$1 - 16447$ 

## **SPATIAL ANALYSIS IN**

**TIMBER MANAGEMENT PLANNING**

**William Hugh Lougheed© by**

**A Graduate Thesis Submitted In Partial Fulfillment of the Requirements for the Degree of Master of Science in Forestry**

> **School of Forestry Lakehead University April 1988**

**ProQuest Number: 10611775**

**All rights reserved**

**INFORMATION TO ALL USERS The quality of this reproduction is dependent upon the quality of the copy submitted.**

**In the unlikely event that the author did not send a complete manuscript and there are missing pages, these will be noted. Also, if material had to be removed, a note will indicate the deletion.**

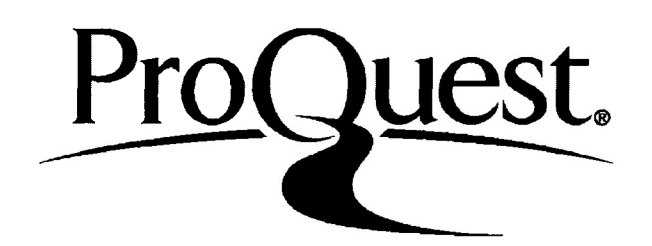

**ProQuest 10611775**

**Published by ProQuest LLC (2017). Copyright of the Dissertation is held by the Author.**

**All rights reserved.**

**This work is protected against unauthorized copying under Title 17, United States Code Microform Edition © ProQuest LLC.**

> **ProQuest LLC. 789 East Eisenhower Parkway P.Q. Box 1346 Ann Arbor, Ml 48106 - 1346**

**Permission has been granted to the National Library of Canada to microfilm this thesis and to lend or sell copies of the film.**

**The author (copyright owner) has reserved other publication rights, and neither the thesis nor extensive extracts from it may be printed or otherwise reproduced without his/her written permission.**

**L'autorisation a ete accordee a la Bibliotheque nationals du Canada de microfilmer cette these et de preter ou de vendre des exemplaires du film.**

**L'auteur (titulaire du droit d'auteur) se reserve les autres droits de publication; ni la these ni de longs extraits de celle-ci ne doivent etre imprimes ou autrement reproduits sans son autorisation ecrite.**

**ISBN 0-315-44784-2**

#### **ABSTRACT**

**The objective of this thesis was to develop a spatially sound timber management strategy design tool. Long-range timber management modelling systems were identified as being limited by the inability to perform large-scale spatial analysis. Large-scale spatial analysis capabilities, realized with the introduction of Geographic Information Systems (GIS), allow resource managers to consider the spatial distribution of treatments, haul costs and timing of access (termed the spatial problem). Three candidate modelling systems were evaluated for integration with large-scale spatial analysis. Timber RAM was chosen because of the transferability, ease of modification and sufficient constraint capabilities. The mathematical structure of a modified Timber RAM system was described.**

**A management planning algorithm was proposed as a means of developing spatially sound treatment schedules. The heart of the management planning algorithm was the HAULCOST.CPL routine which attached haul cost and timing of access attributes to individual stands in a forest property. These attributes were used in stand class aggregations in performing the modified Timber RAM analysis.**

**The management planning algorithm was implemented for a case study forest. Results of the case study were evaluated with respect to the ability of the management planning algorithm to address the spatial problem and the feasibility of implementation in an actual planning situation. The management planning algorithm was able to produce spatially sound harvest schedules, and thus achieved the stated objective. Practical implementation was considered to be feasible for those organizations maintaining an ARC/INFO GI.S and database.**

**Key Words: long-range timber management planning, Geographic Information System, spatial analysis, management planning algorithm**

## **TABLE OF CONTENTS**

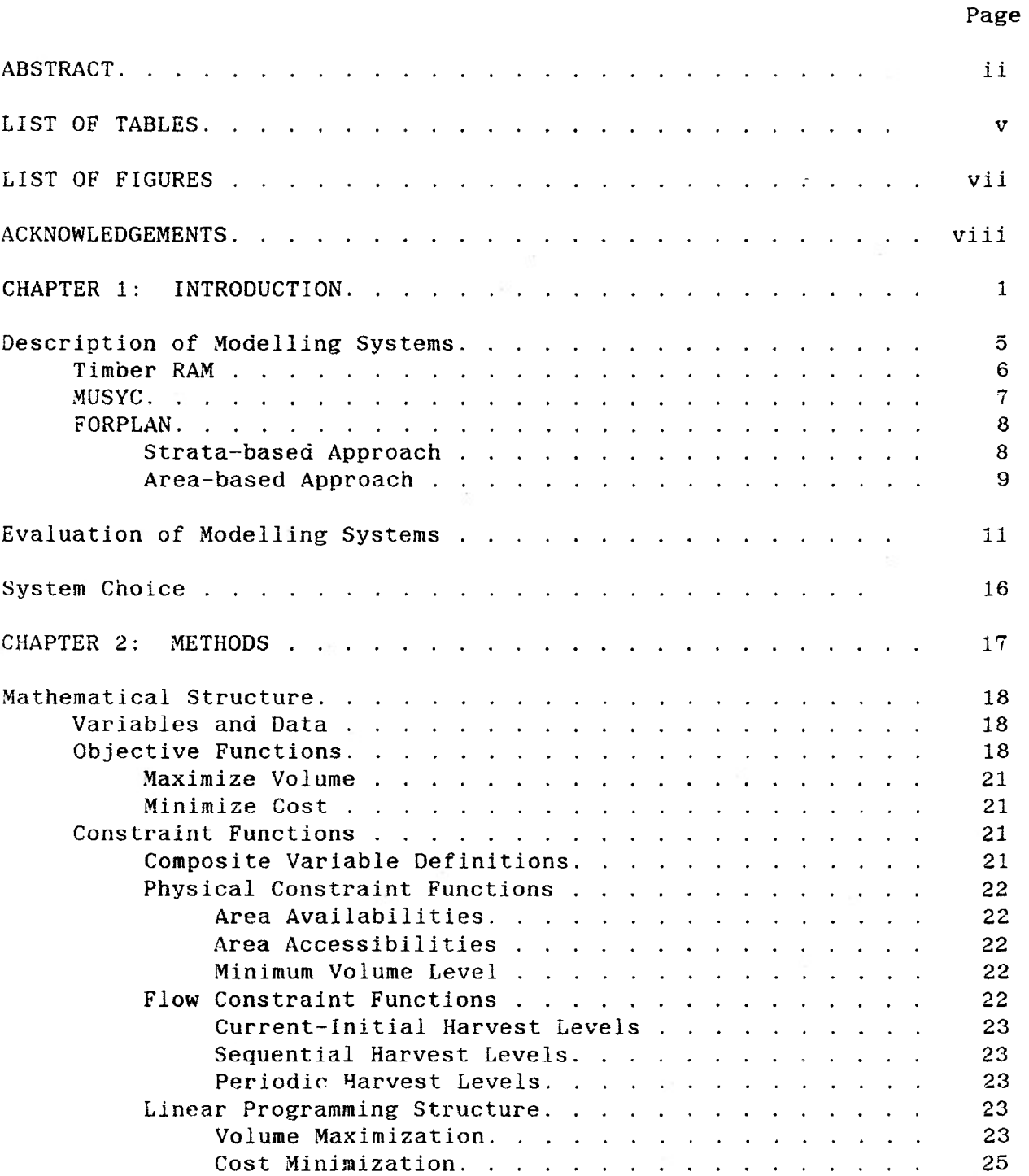

## **Page**

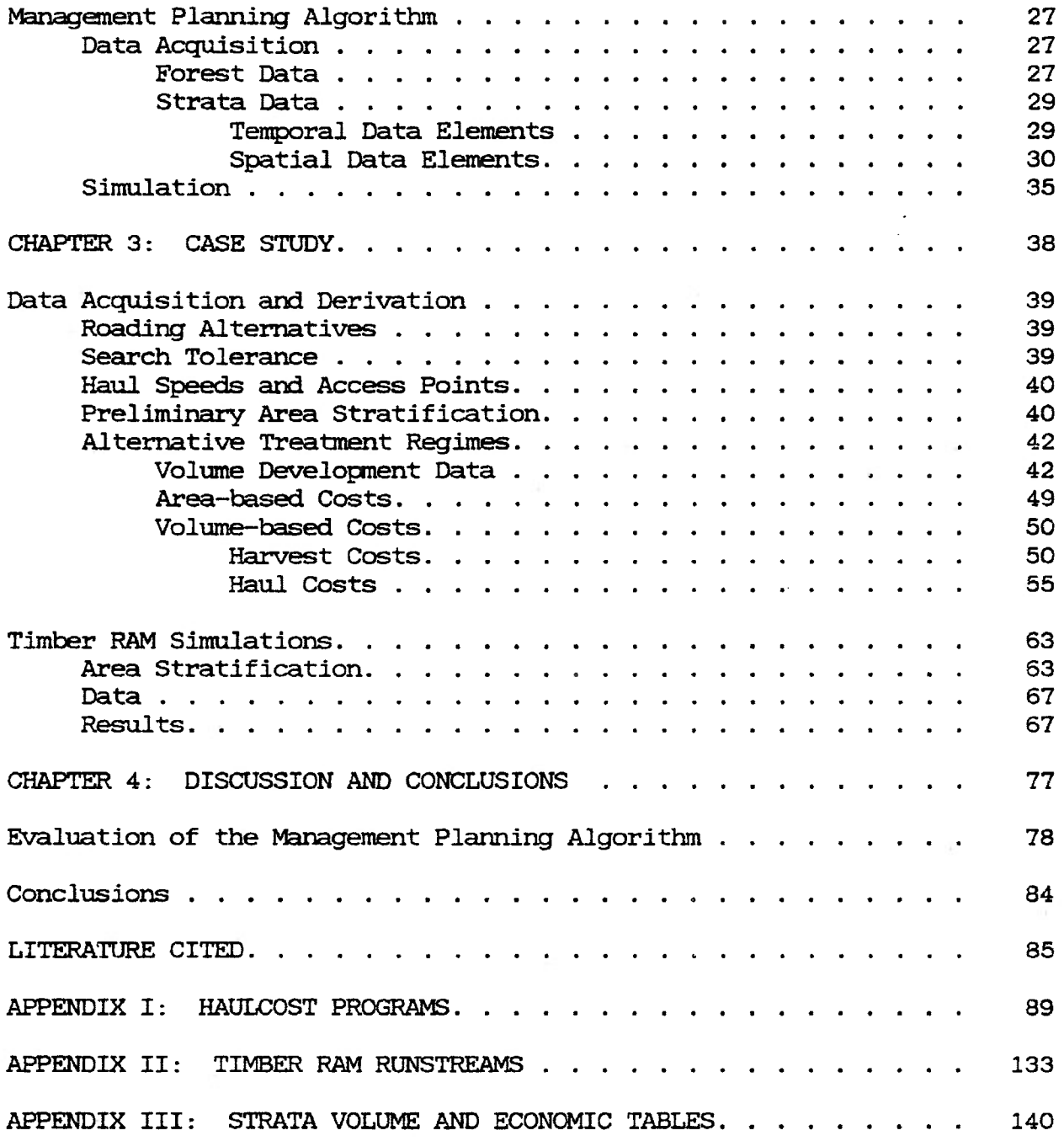

## **LIST OF TABLES**

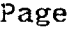

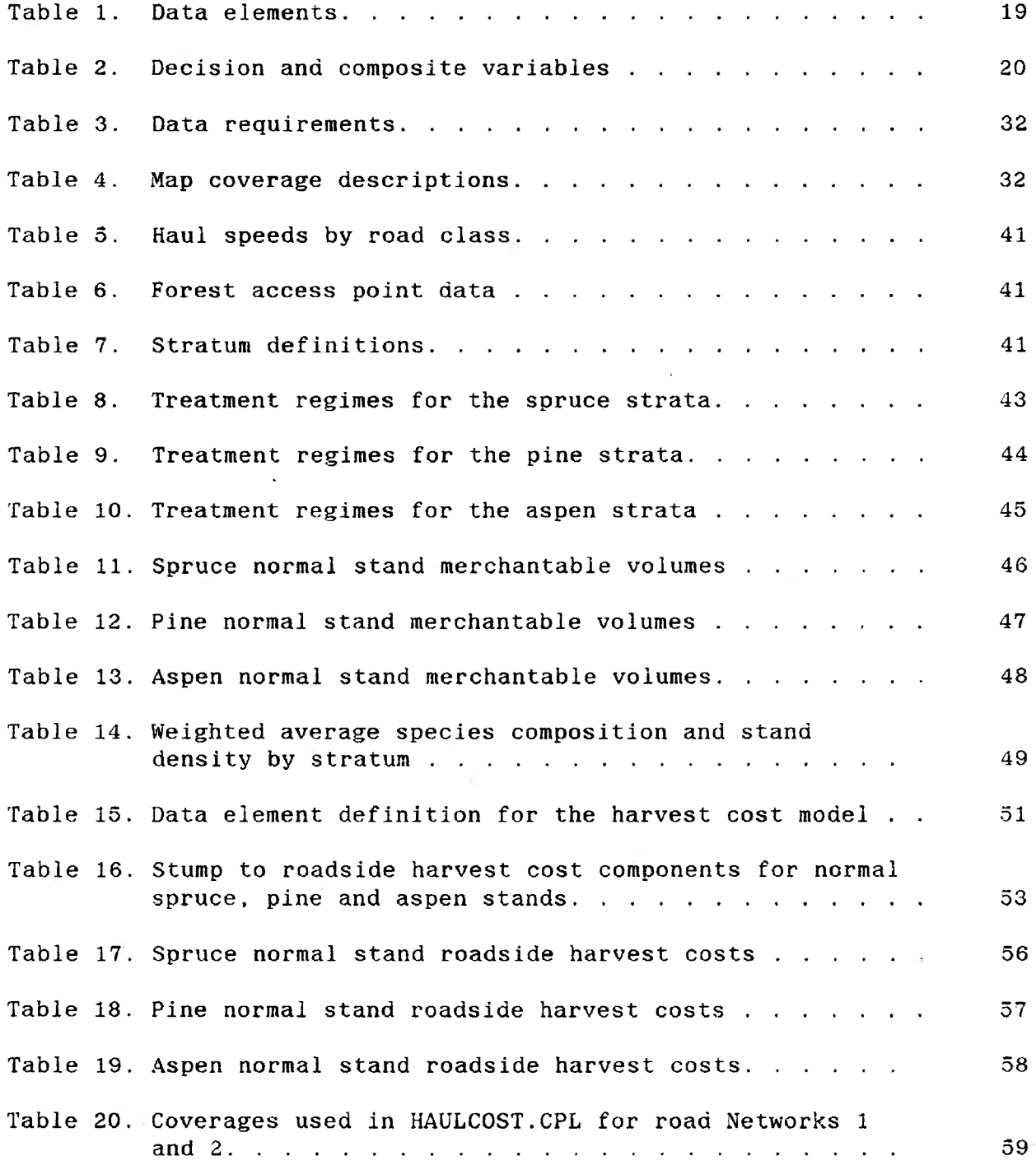

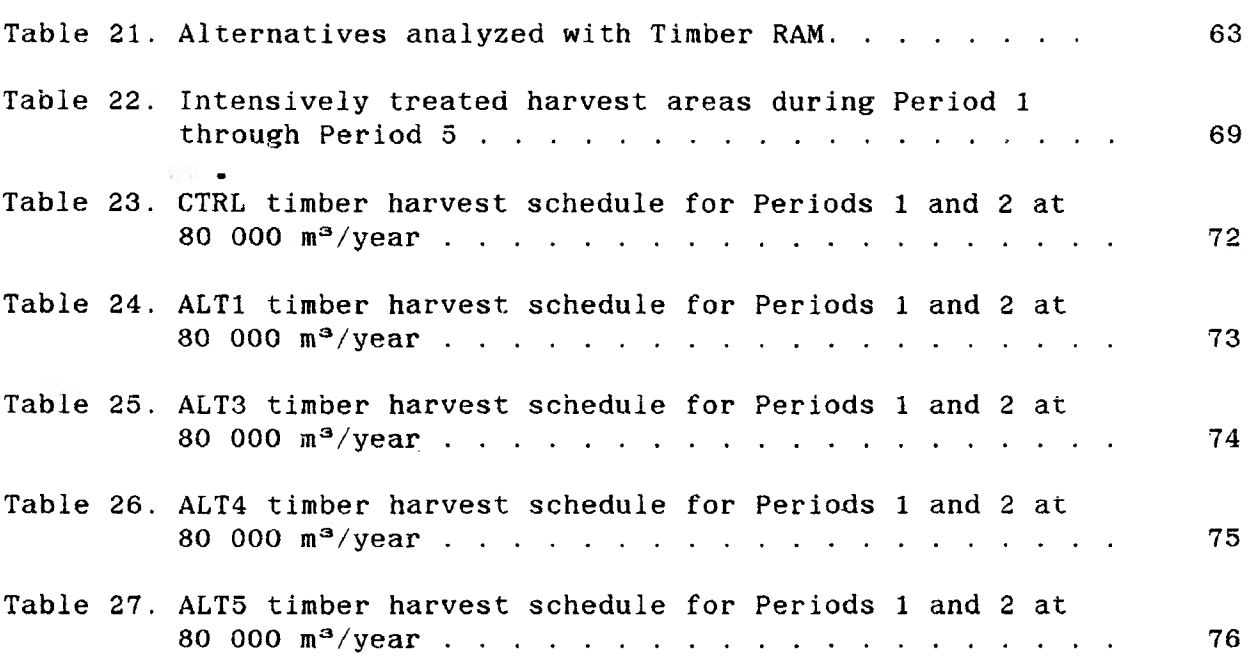

**Page**

# **LIST OF FIGURES**

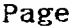

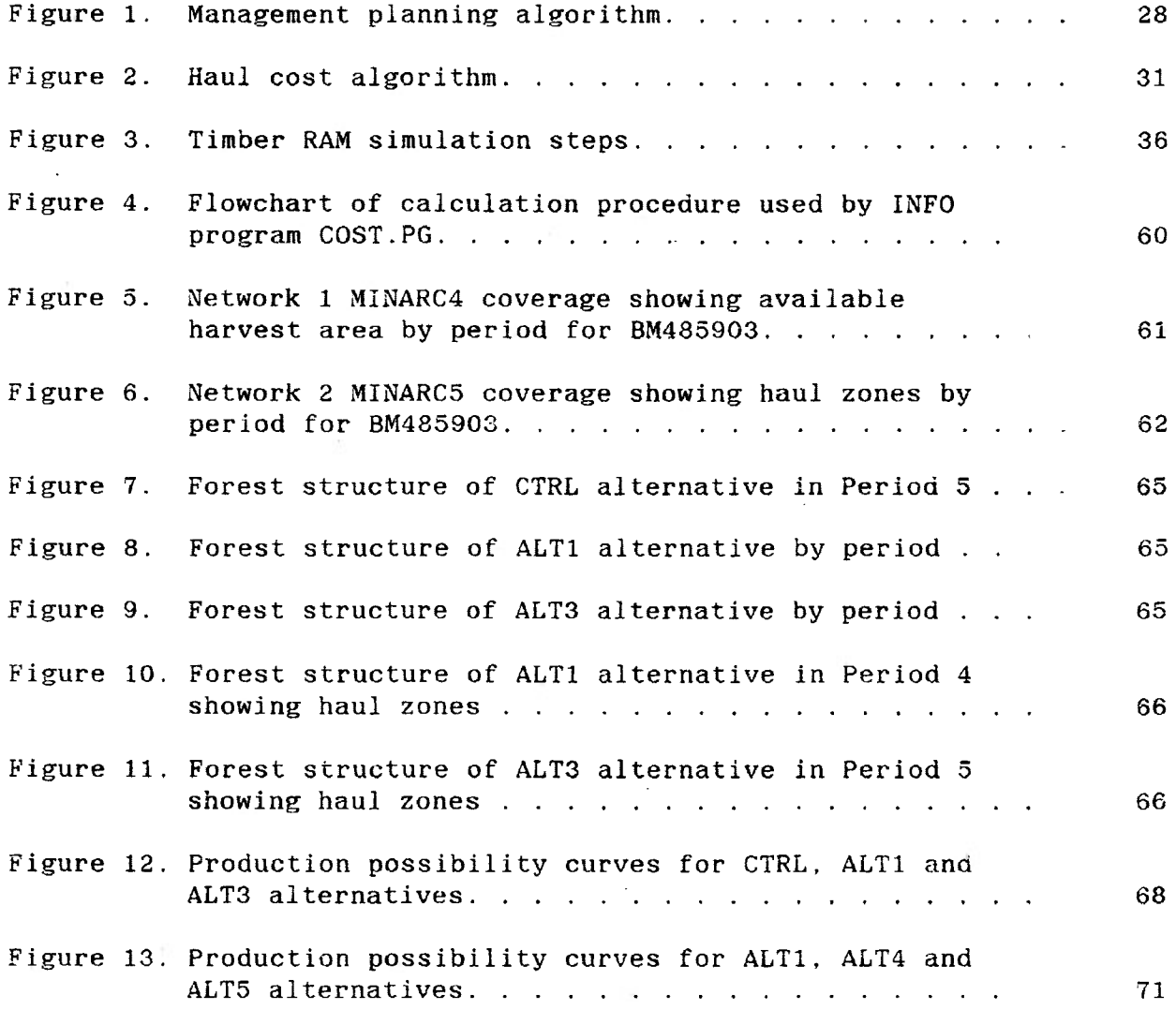

## **ACKNOWLEDGEMENTS**

**Great Lakes Forest Products staff (Mr. J. Garner. Mr. D. Dool and Mr. A. Sellers) provided insight into operational needs, data and the project area map coverages. Programming assistance was provided by CARIS staff members Mr. J. Kapron and Mr. G. Mitchell. Advisory committee members Profs. J. Tanz and R. Anderson provided useful comments and encouragement. The time and interest shown by these people is appreciated.**

**Prof. D. Walker, major advisor, gave unstintingly of his time and considerable abilities throughout the project. Thanks seem hardly enough.**

**The research was funded by the Canada-Ontarlo Forest Resource Development Agreement Contract 31-001, awarded to Prof. D. Walker. Mr. J. Smyth, of the Canadian Forestry Service, was project manager.**

**vi ii**

#### **CHAPTER <sup>1</sup>**

## **INTRODUCTION**

**Timber management planning is the design of strategies which control the scheduling and distribution of the harvest as well as the renewal and protection of the resource (Baskerville, 1982). Implicit to strategy design is the requirement for resource managers to control both the location and timing of management activities to provide the greatest net return to the organization. Because woodlands operations are generally considered to be cost centres, the objective becomes to obtain the desired volume, at minimum cost.**

**A recent .approach to strategy design has been long-range planning models based on Linear Programming (LP) optimization techniques. The Timber Resource Allocation Method (Timber RAM) modelling system (Navon, 1971) was one of the first large-scale attempts at capturing the essence of the timber harvest scheduling problem. An identified shortcoming of Timber RAM was the inability to incorporate spatial considerations (Chappelle e^ al., 1976: 291). In reducing the problem size to manageable complexity (computational feasibility), significant abstraction of spatial detail was required. Spatial analysis was limited to an increasing percentage of accessible stand class area, mimicking road construction projects. This was considered to be a shortcoming of Timber RAM. but was more likely the result of a lack of ability to perform large-scale spatial analysis. Efficient methods of**

**spatially analyzing alternative road network designs with respect to haul cost and timing of access (hereafter termed the spatial problem) were required to: 1) determine the spatial distribution of activities during a particular period of time; and 2) consider the effect of haul costs and timing of access constraints on both sustainable harvest levels and strategy design. Given the requirements of resource managers, the spatial problem was of considerable concern in planning situations. The end result of the expensive and time-consuming analysis using Timber RAM was a biologically sound strategy, but one which was potentially infeasible to implement because of practical economic and/or physical restrictions imposed on the spatial requirements of the management schedule.**

**The objective of this thesis is to address the spatial problem by developing a procedure which incorporates timing of access and haul costs with the design of timber management strategies. The approach centres around the recent advances in spatial analysis capabilities realized with the use of Geographic Information Systems (GIS) such as the Environmental Systems Research Institute (ESRI) ARC/INFO system (ESRI. 1987). A GIS allows one to maintain a relational database; linking the geographic location of features (e.g. forest stands) with the desired physical attributes. Because of the relational database structure, spatial analysis may be undertaken which would otherwise be manually impractical to perform. For a more detailed description of GIS. Jordan (1986) describes GIS technology and applications in forest management.**

**To address the spatial problem, generic and custom software were used to attach haul cost attributes to individual stands for future time periods, to account for road construction. Timing of access was assumed to be in the period which first had the minimum haul cost. Based on the relationship of stand distance from the mill and from roads, "haul zones" could be generated. Aggregation for each time period, based on both traditional inventory criteria and the generated criteria of access timing and haul cost, permitted determining forest age structures, by haul zone, for each future time period. The capability of GIS to perform spatial analysis is thus used to capture spatial detail at the time of structuring the problem to be analyzed with the long-range planning system.**

**An assumption of such an aggregation was that the spatial distribution of activities within each haul zone would be both acceptable and feasible to implement. Such an aggregation removed the element of choice of location (within each haul zone) from the manager, but replaced this with economic optimization of location-based haul costs.**

**This chapter provides background information on management planning systems in general, and details the spatial capabilities of three optimization systems. The systems are then evaluated using the criteria of Rose (1984) to assess the appropriateness of the three modelling systems for integration with a GIS to address the spatial problem. The chapter concludes with a discussion of the rationale for selecting Timber RAM as the modelling system to be linked with ARC/INFO.**

**Chapter 2 presents the mathematical structure of the linked GIS/Timber RAM procedure and the haul cost algorithm. Chapter 3 presents a case study using both the integrated GIS/Timber RAM procedure (stand classes based on traditional inventory criteria and spatial attributes), and the standard Timber RAM form (stand class aggregations based solely on traditional inventory criteria). Chapter 4 is the discussion and conclusions regarding the value of the integrated management planning algorithm as a practical planning tool.**

**Lougheed and Walker (1988) is a guide to the installation of the haul cost programs and implementation of the management planning algorithm.**

## **DESCRIPTION OF MODELLING SYSTEMS**

**Hann and Brodle (1980) identified two levels of models which were used to assist in the decision-making process. First, stand-level growth and yield models were designed to forecast the future development of individual stands. The models were used to generate a series of possible stand development alternatives (crop plans) given application of different types, intensities and sequences of silvicultural treatment. The knowledge gained from this type of model was of value to the forest-level modelling systems. Forest-level modelling systems were designed to forecast the future development of multi-stand forests. Generally, these systems were designed to assess or optimize the application of stand-level silvicultural treatments (including harvesting) in achieving a desired forest-level outcome (costs, net revenue, volume, etc.). Here the concern was in the choice of which silvicultural strategies to implement given forest-level objectives for output and constraints on treatment levels.**

**Two types of forest-level modelling systems, simulation-based and optimization-based, have undergone steady development in attempts to capture the complex relationships found in assessing forest dynamics. Simulation systems sequentially project timber inventories based on specified activities per period. Hall (1978:iii) described the purpose of the Wood Supply and Forest Planning system (WOSFOP) to be "to systematically test and explore management options, and to develop and evaluate management strategies." Criticism of simulation systems centres about the potential for suboptimization since the treatments are**

**o**

**applied based on an assessment of the forest condition in individual periods.**

**The key difference between simulation systems and optimization (usually LP-based) systems was that in addition to the design of stand level management alternatives, optimization systems select the particular combination of alternatives which best contribute to the forest-level objective function.**

**The process of directly integrating spatial and temporal analysis into the LP formulation has been gradual, beginning with Timber RAM, expanding somewhat in Multiple-Use Sustained Yield Calculation (MUSYC) (Johnson and Jones, 1980) and continuing with FORPLAN (Johnson £t al., 1986).**

**The following description and critique of the three modelling systems will centre on the capability of the systems to incorporate spatial considerations. Discussion of the capabilities of the systems will be in chronological order of development, since this provides an indication of the criticisms raised and the response taken.**

## **Timber RAM**

**Navon (1971) described Timber RAM as a method for developing long range forest management plans for lands under multiple-use management. Spatial analysis capabilities included constraining the stand class areas to the cumulative proportion accessible in five successive decades. The stand classes were defined as "all timber stands with similar silvicultural and economic characteristics" (Navon, 1971: 2).**

The stand classes are therefore aggregations of homogeneous, but noncontiguous stands.

Chappelle  $et$   $al.$  (1976) criticized the lack of spatial resolution in the analysis as well as in the reporting of the results. They claimed that the aggregation prevents direct linkage of the optimal plans to implementation attempts. Iverson and Alston (1986) also criticized the aggregation on the basis of lack of control of the spatial distribution of clearcut areas (both from an operational and a multiple-use point of view).

#### MUSYC

The Multiple-Use Sustained Yield Calculation (MUSYC) system (Johnson and Jones, 1980) represented significant improvements over Timber RAM constraint capabilities. Three independent identifiers were attached to each timber class, with the MUSYC formulation allowing "constraints with regard to acres or volume treated forest-wide by treatment type per period, and by groups of inventory categories formed by some combination of the identifiers" (Iverson and Alston, 1986: 13). Essentially, greater control was given to the user in specifying constraints on area aggregates composed of entire or partial stand classes. The result of the additional constraints was more realistic harvest schedules.

Iverson and Alston (1986: 13) stated that MUSYC still failed to "give explicit recognition to the geographic areas important to specialists from wildlife, recreation, watershed and so forth." This indicated a requirement to enhance the ability of models to recognize

non-timber values. They further indicated that for economic analysis, geographically defined zones were required for estimating timber costs wherever road costs were important. Transportation analysis required location-specific data, which were not included in the MUSYC formulation.

Multipie-use planning requirements of the U.S. National Forests exceeded the capabilities of MUSYC in both spatial resolution of the analysis, and specification of non-timber use in the objective function.

#### FORPLAN

Forest Planning (FORPLAN) Version 2 (Johnson et al., 1986) was developed in an effort to address the concerns voiced by managers over the lack of spatial resolution (ability to determine alternatives for specific geographic areas) and limited objective function capability in existing models.

Johnson  $et$   $al.$  (1986) indicated that in choosing the basic unit of area for analysis, one was in essence choosing the decision variables. Two basic types of decision variables were identified. First, the traditional strata-based approach resulted in decision variables defined on a yield per unit area basis. Second, the proposed area-based approach had decision variables defined on a yield per geographic zone basis.

## Strata-based Approach

The strata-based approach defined decision variable as "acres assigned to a timing choice k of prescription <sup>i</sup> of stratum s," with each

**stratum defined to be an "analysis area" (Johnson e\_t al. , 1986: '4-2). With strata-based analysis, it was possible to aggregate the analysis areas according to specified geographic zones (e.g. watersheds or ranger districts). One problem identified by Johnson et aj[. (1986) was the difficulty in assessing the spatial feasibility of the management regimes chosen In the LP -solution. This occurred when allocating a stratum within an area to a particular management regime, as there was an attendant loss of ability to determine specific geographic locations of activities within the area. Partitioning or splitting of the stratum by the LP procedure allowed more flexibility in implementation, but was reported to "reduce the ability to portray in the model those implications of the schedule which have important spatial dimensions" (Johnson et , 1986: 4-18). The immediately obvious answer was to define smaller areas (more stand classes), but this had the result of increasing the number of area accounting constraints required. This, in turn, resulted in an increase in solution time required ( LP is sensitive to the number of rows), and had computational feasibility limits. As well, the spatial distribution of activities was not addressed, resulting in the chance of allocating incompatible activities adjacently, or similar activities too dispersed to be feasible.**

## **Area-based Approach**

**The area-based approach, unique to FORPLAN Version 2, defined decision variable yields on a per area (geographic zone) basis. Alternative packages of predetermined management schedules, termed Coordinated Allocation Choices (CAC), for all analysis areas within the**

Allocation Scheduling (ALSO) zone were developed, each directed toward management of a particular resource (wildlife, recreation, timber production, wilderness), and each constituting an allocation scheduling (ALSC) choice. In effect, one was allowed to specify a "choice within a choice" (Iverson and Alston, 1986: 14).

Johnson et al. (1986) identified several advantages and disadvantages of the approach. Two advantages were: i) the ability to locate specific geographic areas for treatment because of the predetermined management schedules (CAC) and ii) the ability to constrain the assignment of ALSC zones to meet a particular objective (wilderness, timber, etc.). However, two problems were generated by this approach. First, there was a requirement for Integer Programming (IP) techniques to be employed whenever an ALSC zone was partitioned, since allocation of part of a geographic zone to wilderness and the remainder to timber production was not feasible. The IP requirement severely limits the problem size, since solution techniques capable of handling the problem sizes commonly encountered have yet to be developed. Second, in developing the management schedule (CAC) alternatives for each ALSC zone, there was difficulty in representing sufficient choices to meet the objectives and constraints of the problem.

#### **EVALUATION OF MODELLING SYSTEMS**

**Rose (1984) reported 12 criteria for evaluating planning models. The criteria were used to evaluate the relative strengths and weaknesses of the three modelling systems in attaining the stated objective of incorporating timing of access, haul costs and spatial distribution of activities into the planning process. Each of the criteria can not be given the same weight in evaluation or choice of the best model for the requirements at hand; failure to meet a critical planning or operational requirement may result in a decision against use of that sy.stem. The following evaluation is based on the criteria of Rose (1984).**

**1. "Does the model generate solutions which are at least theoretically sound (valid)?"**

**Each of the three systems is designed to produce theoretically sound solutions.**

**2. "Does the model develop an implementable plan or can results be used to develop an implementable plan?"**

**Timber RAM and MUSYC, because of the limitations of the stratabased approach, contain more assumptions regarding spatial distribution of activities. This may result in biologically sound solutions being impractical to implement. FORPLAN, with the area-based approach, addresses the spatial distribution concern with the ability to design CAC for ALSO zones, and to constrain and link the choices among adjacent ALSO zones.**

**3. "How can the model fit into the general planning process?"**

**Each of the three systems was developed for use by the United States Forest Service. To this end, the design was intended to mesh**

**with the planning procedures then in place. Timber RAM and MUSYC were less readily integrated because of their inabilities to account for multiple-use aspects of the Forest Service mandate. FORPLAN utilized the 1974 Forest and Rangeland Renewable Resources Planning Act (RPA) criteria in specifying activities and yields, as well as permitting multiple-use objectives and constraints in the analysis (Iverson and Alston, 1986: 7). These improvements increased the acceptance of FORPLAN by Forest Service planners. Timber RAM and MUSYC, because' of their smaller size, would be easier to modify for other users. FORPLAN, however, because of the large program size and high degree of Forest Service orientation, would require a significant effort to integrate with other organizations.**

**4. "Will the planning process be cost-effective with this model?"**

**This refers to the improvement in net return to the organization. There may be both tangible and intangible returns, but from an industrial perspective, the tangible returns should be expected to justify implementation. Timber RAM and MUSYC have the advantage of relatively small size in comparison to FORPLAN. This would be expected to result in savings in costs of both maintaining and using the code. FORPLAN, especially in the area-based approach, is labour-intensive in the typing of the ALSO zones, resulting in a cost not incurred by the other models. The advantages of the area-based approach would then have to be judged against the strata-based approaches of Timber RAM and especially MUSYC.**

**5. "Would different planners reach different results?"**

**The results of optimization in choosing strategies are responsive to the specified yield functions. Different planners would affect the solutions given their preference for optimistic or pessimistic outlooks on expected yields. Timber FAM, MUSYC, and the strata-based approach of FORPLAN are subject to such effects. FORPLAN is subject to the additional effect, in using the area-based approach, for differing specification of the ALSC zones, resulting from the individual planner's biases.**

**6. "Can the plan be made flexible and responsive to questionable model assumptions about the future?"**

**When faced with a range of possible future development, the accepted approach has been to perform a sensitivity analysis. Because of the differences in system size and execution requirements. Timber RAM and MUSYC would allow sensitivity analysis in certain situations v^iere such an exercise with FORPLAN v^rould be prohibitively expensive. Apple (1982), in a survey of FORPLAN \jsers, found that 79 percent reported sensitivity analysis to be important, but only 33 percent reported using the technique, primarily because of time and budget constraints.**

**The system with the simplest data structure. Timber RAM, with some extension to array sizes, is capable of performing the analysis required to meet the haul cost/spatial distribution objective. MUSYC ar^d FORPLAN have additional constraint and analytical capabilities, v^ich are not required to develop a planning tool to meet the stated objective. The effect of using the more coraplcsc structures would be to incorporate additional computational requirements, increasing the computational cost**

**7. "Is the model large enough to recognize most of the pertinent data?"**

and possibly exceeding the capacity of the LP code to determine a solution.

8. "Is the planning model understandable or viewed as a black box?"

Timber RAM model structure, because of the fewer constraint capabilities, is simpler than MUSYC. MUSYC is less complex than FORPLAN because of the additional area-based approach constraints. Of the three systems, Timber RAM requires the least adaptation by new users to their concept of forest dynamics and management planning procedures. 9. "Does the model deal effectively with uncertainty aspects?"

The effect of uncertainty is generally addressed with sensitivity

analysis, as previously discussed. Timber RAM would be the least costly to use in testing factors by sensitivity analysis.

10. "Is the model transferable to other users?"

Transferability to other users implies the capability to make model runs, as well as the ability to generate on-site understanding of the model. As discussed, the simpler structure of Timber RAM and MUSYC represents a more transportable code, with smaller computational requirements than FORPLAN. As well, documentation of Timber RAM and MUSYC is more complete. FORPLAN, because of model complexity, has required a large time and economic committment, as well as off-site user support to undertake model runs.

11. "Does the model allow for adjustments to specific situations?"

Each of the three models can readily reflect different locations. It would likely be desirable to customize or localize the reporting of the results to reflect the individual management concerns. The

complexity of such modifications would again increase from Timber RAM to MUSYC to FORPLAN.

12. "Can model results help evaluate specific alternatives not recognized in the model?"

Modifications to the systems to reflect specific user requirements or planning situations vary in difficulty. This again refers back to system size. Timber RAM and MUSYC, being considerably smaller than FORPLAN, would be less demanding to customize. FORPLAN size and complexity would not favour modifications by users.

#### **SYSTEM CHOICE**

**The decision to use Timber RAM for the spatial problem resulted from the desire to use the simplest model structure which was able to adequately represent the desired spatial resolution. The evaluation showed Timber RAM to have advantages over MUSYC and FORPLAN with respect to feasibility (problem size), transferability (program size and complexity) and the ability to consider questionable assumptions regarding the future (sensitivity analysis).**

**MUSYC and the strata-based approach of FORPLAN, in defining subforest constraints, were identified to impose further computational burdens. The sub-forest constraints, not being specifically required in the spatial problem, were considered an unnecessary increase in both problem and program complexity. Whether the increase in problem size can remain computationally feasible while specifying both access timing and sub-forest constraints will remain for further study.**

**FORPLAN used with the area-based and mixed area- and strata-based approaches was initially considered the ideal choice. However, two problems were identified with the area-based approaches, and resulted in the decision against using FORPLAN. First, defining CAC for each ALSO zone (area-based approach) constituted the original problem, that of determining the optimal management schedule. Second, specifying allocation choices for strata within each zone (mixed area- and stratabased approach) resulted in decision variables and land accounting for each ALSO zone, a greater problem size than only land accounting as would be required with Timber RAM. Thus, the area-based or mixed areaand strata-based approaches of FORPLAN would not be appropriate.**

## CHAPTER 2

## METHODS

This chapter describes the approach designed to address the spatial problem in timber management planning. First, a mathematical model of the spatial problem is presented. This is followed by a description of the "management planning algorithm", which provides a framework for integrating spatial analysis with the mathematical model.

#### **MATHEMATICAL STRUCTURE**

**The following mathematical structure reflects the addition of timing of access variables and constraints, and periodic minimum harvest levels by species, to the structure and notation of Walker and Lougheed (1985).**

#### **Variables and Data**

**Several possible treatment regimes are defined for each stand class. A stand class is a collection of individual stands considered to have similar biological and economic attributes, while a treatment regime is a sequence of silvicultural treatments applied to a stand class from clearcut to final harvest. Each alternative assignment of a treatment regime to a stand class defines a decision variable. The level of a decision variable is the area, in hectares, of a particular stand class assigned to that treatment regime.**

**Composite variables are used to reflect harvest volume flow constraints and accessibility restrictions. The objective and constraint functions use the data element notation shown in Table 1, and the decision and composite variable notation shown in Table 2.**

#### **Objective Functions**

**Optimization of the harvest volumes and management costs requires that equations representing these values over the length of the critical period be defined.**

# **Table 1. Data elements.**

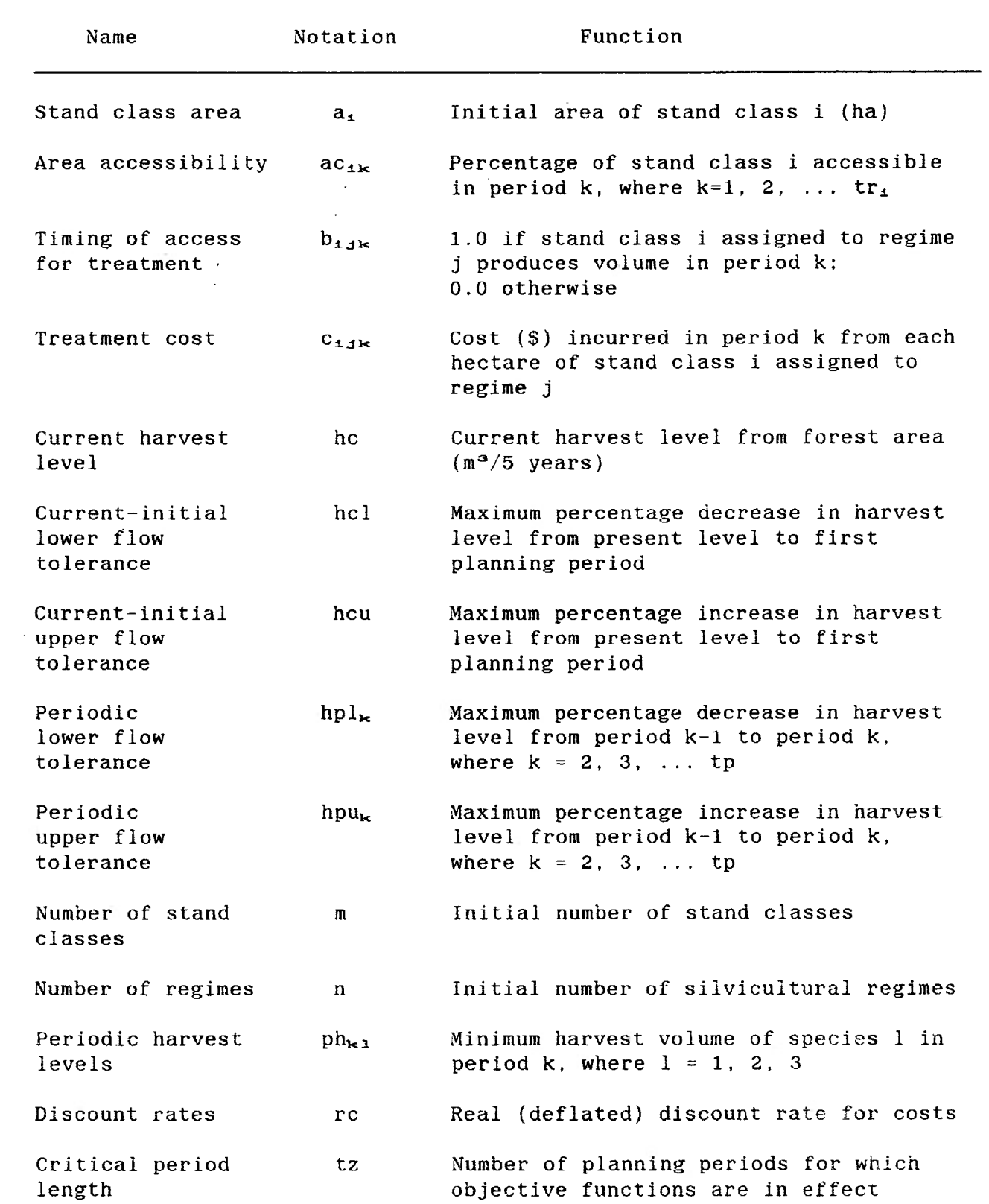

# **Table 1. (Continued).**

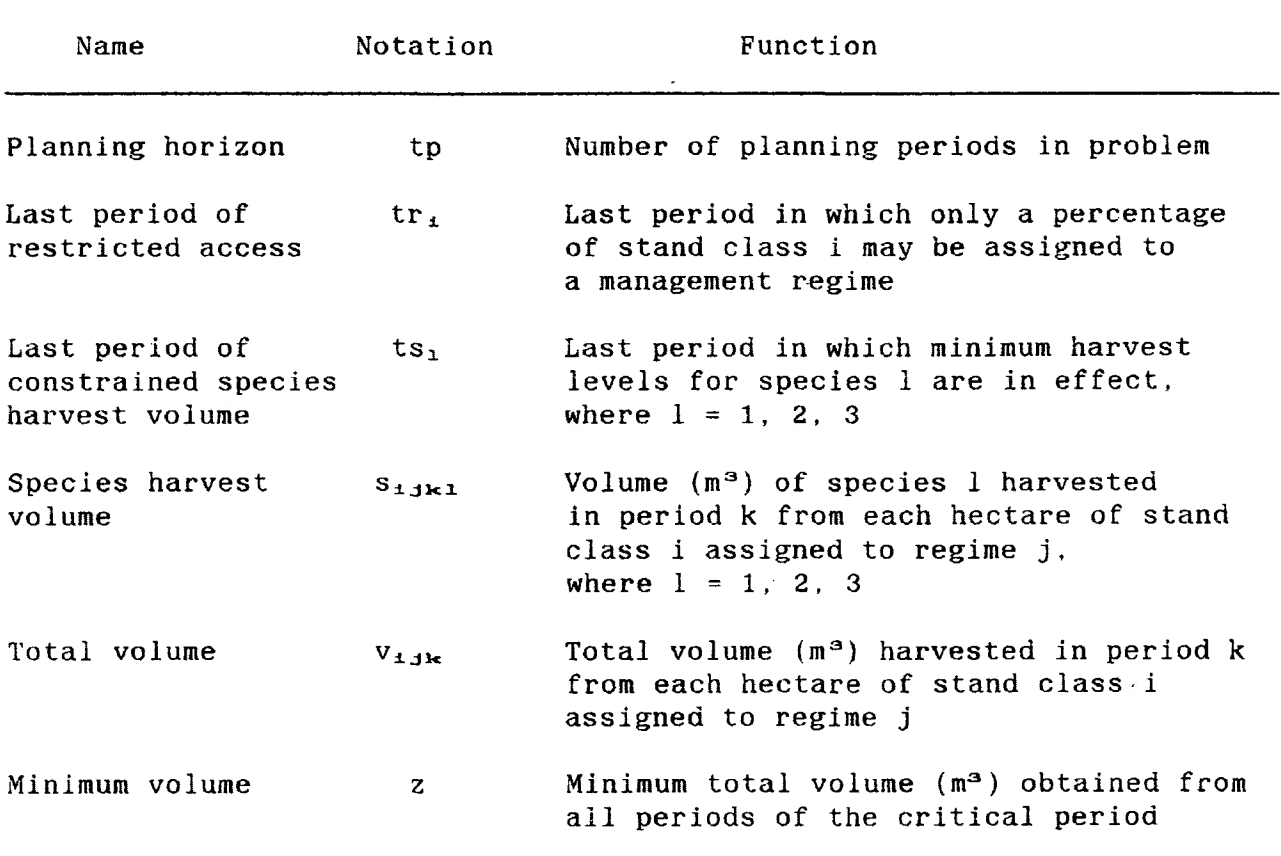

**Table 2. Decision and composite variables**

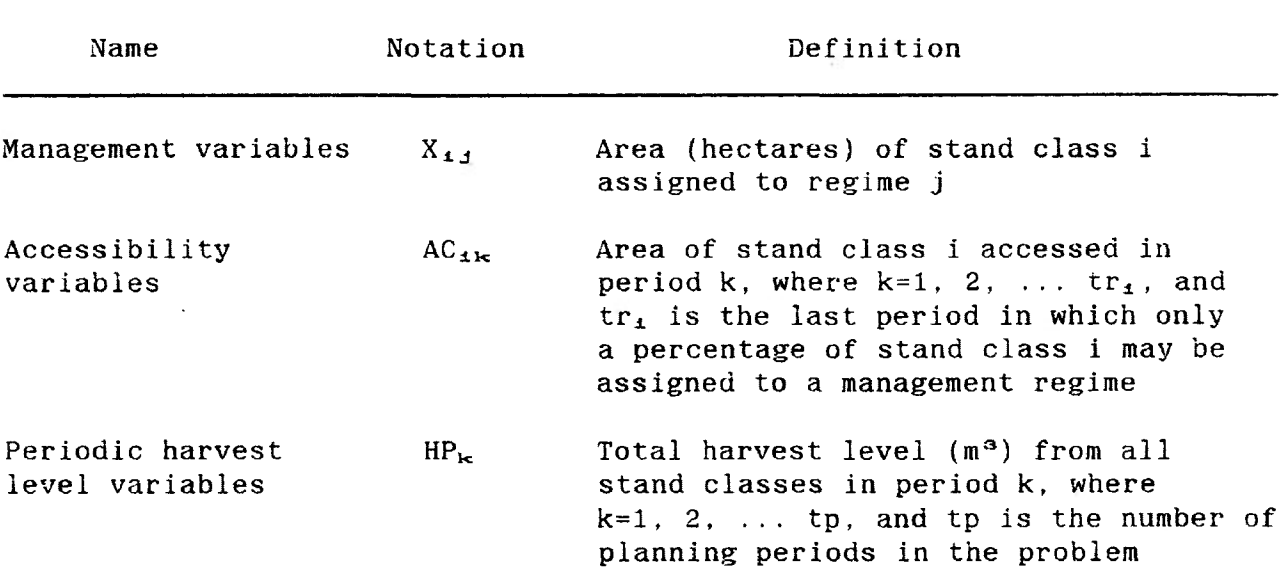

### Maximize Volume

Maximization of the volumes harvested (from clearcut harvests and commercial thinnings) from all stand classes during the critical period has the form

$$
\begin{array}{llll}\n\text{Maximize} & \text{VOLUME (m3/tz periods)} = & \sum_{i=1}^{m} & \sum_{j=1}^{n} & \sum_{k=1}^{n} v_{i,j,k} X_{i,j}. \n\end{array} \n\tag{1}
$$

## Minimize Cost

Minimization of the discounted treatment costs incurred in all stand classes during the critical period has the form

Minimize

$$
\begin{array}{lll}\nm & n & tz \\
\text{COST} & (\frac{s}{tz} & \text{periods}) & = \sum_{i=1}^{m} \sum_{j=1}^{n} \sum_{k=1}^{c_{i,j}} c_{i,j,k} x_{i,j} / (1 + rc)^{\sigma k - z \cdot \sigma} .\n\end{array} \n\qquad \qquad [2]
$$

The exponent used for discounting reflects the assumption that all treatment costs are incurred at the midpoint of each planning period.

#### Constraint Functions

Constraint functions are abstractions of biological, physical and economic limitations.

## Composite Variable Definitions

The composite variables  $AC_{1k}$  and HP<sub>k</sub> are defined as

$$
AC_{1k} = \sum_{j=1}^{n} b_{1jk} * X_{1j}
$$
, for i=1, 2, ... m and k=1, 2, ... tr<sub>1</sub>, [4]

and

$$
HP_{k} = \sum_{i=1}^{m} \sum_{j=1}^{n} v_{i,j,k} X_{i,j} \text{ for } k=1, 2, ... \text{ tp }.
$$
 [5]

**Physical Constraint Functions**

**Physical constraint functions reflect limits on the available area of each stand class, and on the minimum total harvest volume to be produced during the critical period.**

**Area Availabilities. These constraint functions (one for each initial stand class) ensure that the total area of each initial stand class assigned to the various regimes does not exceed the total available area of that stand class. These have the form**

n  
\n
$$
\sum X_{i,j} \le a_i
$$
, for i=1, 2, ... m . [6]

**Area Accessibilities. These constraint functions (up to five for each stand class) restrict, by period, the area accessible for management activities. This permits increasing the area available for management activities as road networks reach previously inaccessible locations. These have the form**

$$
AC_{1k} \leq ac_{1k}a_1
$$
, for i=1, 2, ... m ; k=1, 2, ... tr<sub>1</sub>. [7]

**Minimum Volume Level. This constraint function ensures that the total volume level produced from harvests occurring during the critical period are at least equal to a specified minimum volume level. This constraint function links the two objective functions by specifying the volume level for which the cost objective is optimized. It has the form**

$$
\begin{array}{ll}\nm & n & t \leq \\
\sum \quad \sum \quad \sum \quad \sum \quad \nu_{\mathbf{1}, \mathbf{j}, \mathbf{k}} \cdot X_{\mathbf{1}, \mathbf{j}} \geq z \quad .\n\end{array} \tag{8}
$$

## **Flow Constraint Functions**

**Flow constraint functions restrict fluctuations in harvest levels among planning periods. Two series of these are defined.**

Current-Initial Harvest Levels. These constraint functions restrict harvest levels in the first planning period to a percentage range above and below the current, or present, harvest level. Increases from the current harvest level are restricted by  $HP_1 \leq (1 + hcu)^{-1}$  hc. Decreases from the current harvest level are restricted by  $HP_1 \geq (1-hc1)$  \* hc . [10]

Sequential Harvest Levels. Moderation of harvest level fluctuations during the planning horizon is achieved by restricting harvest levels in each period to a percentage range above and below the harvest level in the preceding period. Increases to harvest levels are restricted by  $HP_{k} \leq (1+hpu_{k}) * HP_{k-1}$ , for k=2, 3, ... tp . [11] Decreases to harvest levels are restricted by  $HP_k \geq (1-hp)_{k}$  "HP<sub>k-1</sub>, for k=2, 3, ... tp . [12]

Periodic Harvest Levels. Minimum species volume requirements for specified periods are restricted by

*m* n  $\Sigma$   $\Sigma$   $S_{i,jk1}^{i}X_{i,j} \geq p_{k1}$ , for k=1, 2 ... ts<sub>1</sub>, and 1 = 1, 2, 3 . [13]  $i=1$   $j=1$ 

#### Linear Programming Structure

Two LP formulations, volume maximization and cost minimization with constrained volume production, are used.

#### Volume Maximization

The volume maximization formulation is used to identify the capacity of the forest, under each of the alternative reading options, to produce total harvest volume during the critical period. No constraint functions

**are placed on the cost of attaining this volume, so that a measure of the effectiveness of the set of management regimes for producing volume is obtained.**

**The volume maximization formulation is**

**Maximize**

\n
$$
\text{WOLUME } (\mathfrak{m}^3 / \text{tz periods}) = \sum_{i=1}^{m} \sum_{j=1}^{n} \sum_{k=1}^{i} v_{i,jk}^* X_{i,j},
$$
\n

\n\n $\text{WOLUME } (\mathfrak{m}^3 / \text{tz periods}) = \sum_{i=1}^{m} \sum_{j=1}^{n} \sum_{k=1}^{i} v_{i,jk}^* X_{i,j}.$ \n

**subject to**

**n 2**  $(b_{4,jk} * X_{4,j}) - AC_{4k} = 0.0$ , for  $i=1, 2, ...$  m and  $k=1, 2, ...$   $tr_1$  [4]  $j = 1$ 

$$
HP_{k} = \sum_{i=1}^{m} \sum_{j=1}^{n} v_{i,jk} X_{i,j} = 0.0, \text{ for } k=1, 2, ... \text{ tp }, [5]
$$

n  
\n
$$
\sum X_{\pm j} \le a_{\pm}
$$
, for i=1, 2, ..., m ,  
\n $j=1$  [6]

$$
ACi_{\kappa} \leq ac_{i\kappa} \cdot a_{i} \text{ , for } i=1, 2, \ldots m ; k=1, 2, \ldots tr_{i} \text{ ,}
$$
 [7]

$$
HP_1 \leq (1 + hcu) * hc \quad , \tag{9}
$$

$$
HP_{\alpha} \geq (1-hc1)^*hc \quad , \tag{10}
$$

$$
HP_{k} - (1 + hpu_{k}) * HP_{k-1} \leq 0.0, for k=2, 3, ...tp , [11]
$$

$$
HP_{k} - (1 - hpl_{k}) * HP_{k-1} \geq 0.0, \text{ for } k=2, 3, ...tp ,
$$
 [12]

$$
\begin{array}{ll}\n\text{m} & \text{n} \\
\sum_{i=1}^{n} \sum_{j=1}^{n} s_{i,jk1} x_{i,j} \geq p h_{k1} \quad \text{for } k=1, 2 \ldots \text{ts}_1, \text{ and } 1 = 1, 2, 3 \quad \text{[13]} \\
\end{array}
$$

$$
X_{i,j} \geq 0.0
$$
, for i=1, 2, ..., m; j=1, 2, ..., n. [14]

**Equation [14] describes a set of non-negativity constraint functions, which ensure that all decision variables are assigned non-negative values.**

#### **Cost Minimization**

**The cost minimization formulation is used to identify the lowest-cost strategy for achieving a particular total harvest volume dyrlng the critical period. The cost minimization formulation is employed, under each of the alternative access options, after the volume maximization formulation. The maximum volume level from the first formulation is established as the required volume level, and the minimum-cost strategy for attaining this level is determined. A measure of the efficiency of the set of management regimes for producing volume may be obtained by successive LP runs constrained to progressively lower volume levels. The result of this series of LP runs is a set of independent volume-cost tradeoff points and associated timber management strategies.**

**The formulation is**

**Minimize**

$$
\begin{array}{lll}\nm & n & tz \\
\text{COST} & (\text{S}/\text{tz periods}) & = \sum_{i=1}^{m} \sum_{j=1}^{n} \sum_{k=1}^{n} c_{i,j,k} x_{i,j} / (1 + rc)^{\text{sk}-2.5}, \quad [2]\n\end{array}
$$

**subject to**

**n**

 $\sum$   $(b_{i,j,k}X_{i,j}) - AC_{i,k} = 0.0$ , for  $i=1, 2, ...$  m and  $k=1, 2, ...$   $tr_i$ , [4]  $j = 1$ 

$$
HP_{k} = \sum_{i=1}^{m} \sum_{j=1}^{n} v_{i,j,k} X_{i,j} = 0.0, \text{ for } k=1, 2, ... \text{ tp },
$$
 [5]

n  
\n
$$
\sum X_{i,j} \le a_i
$$
, for i=1, 2, ..., m ,  
\n $j=1$  [6]

$$
AC_{ik} \leq ac_{ik} \cdot a_{i}, \text{ for } i=1, 2, ... m; k=1, 2, ... tr_{i},
$$
 [7]

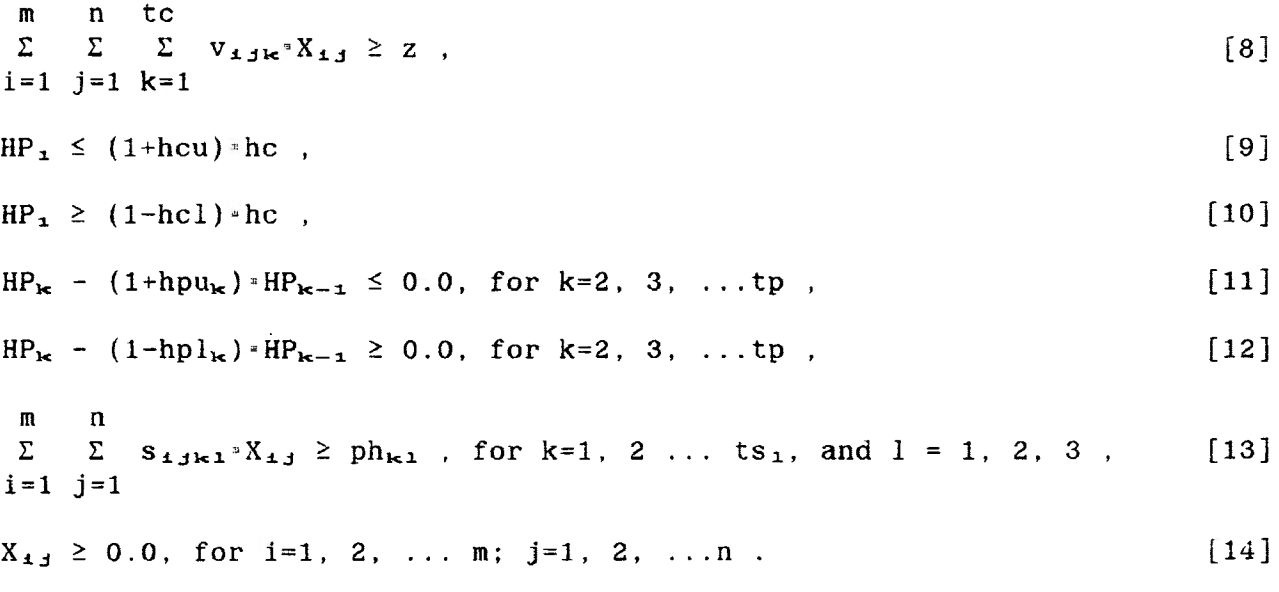
## MANAGEMENT PLANNING ALGORITHM

Because of the scale and complexity of the spatial problem, implementing the mathematical structure requires use of a management planning algorithm (Figure 1).

The algorithm consists of two primary activities, data acquisition and simulation. The following sections describe the routines to implement the data acquisition and simulation components of the management planning procedure.

#### Data Acquisition

Two levels of data are required by the planning algorithm. Strata data are required for each of the recognized stand classes. Forest data are required from the forest as a whole. Both strata and forest data are comprised of temporal and spatial components. The spatial data components, of primary interest in this study, are derived using a haul cost algorithm developed by the author. Data acquisition culminates with stratification of the forest area into stand classes, based upon temporal and spatial data components.

# Forest Data

Forest-level objectives and constraints are derived from the physical and economic requirements of the organization managing the forest property. Temporal data required are the total volume and cost objectives and constraints on total volume harvest flows. The specific temporal data elements are: current harvest level; minimum volume by species; current-initial and periodic total harvest flow tolerances; critical period length; and planning horizon length.

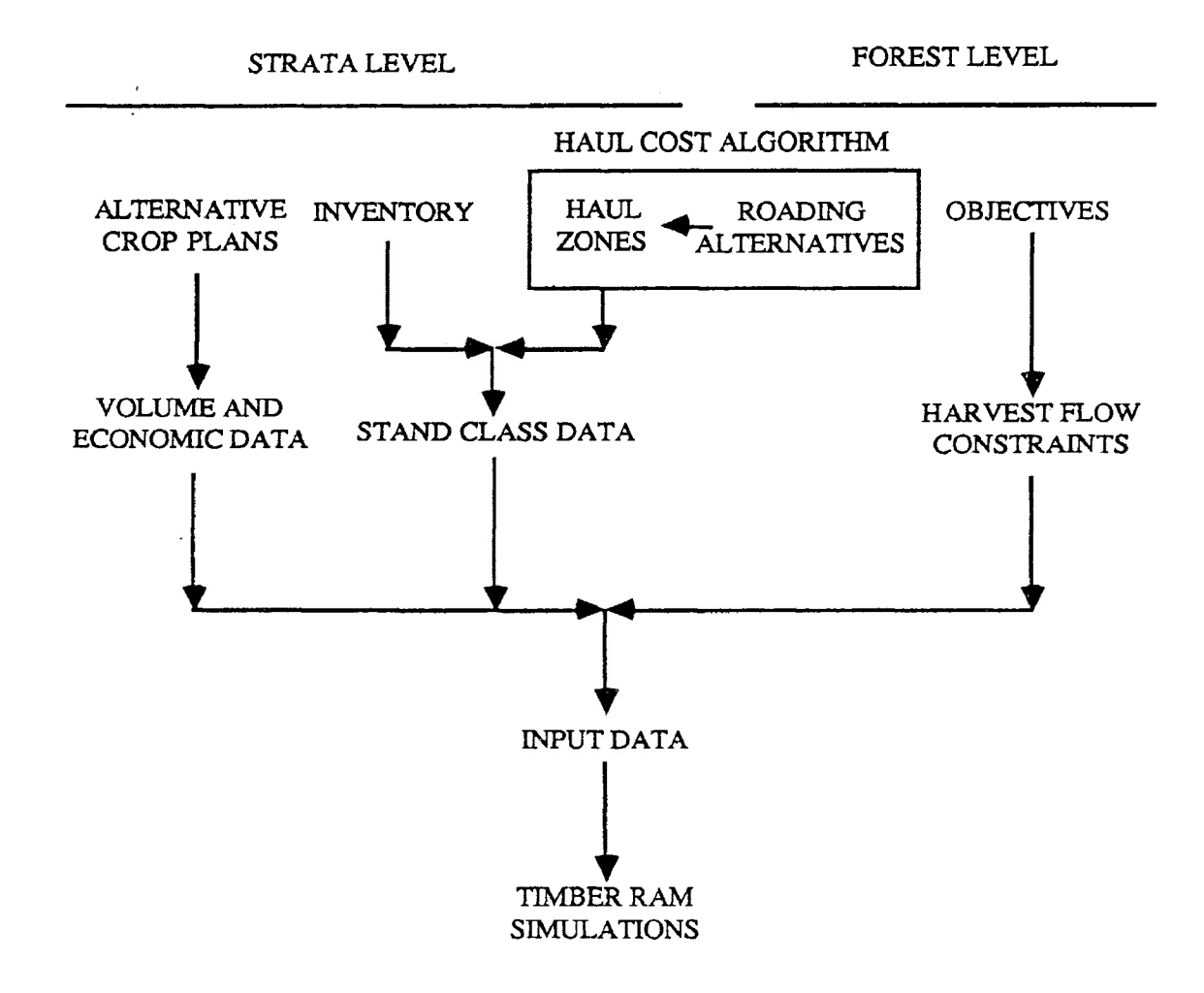

Figure 1. Management planning algorithm.

**Spatial data are digital maps containing reading alternatives for five periods into the future. Procedures suggested for designing reading alternatives vary from subjective placement to optimal road location (Weintraub and Navon, 1976; Jones et ad., 1986; Kirby ^ ai-. 1986). The procedure chosen should reflect the objectives of the specific planning situation. Reading alternatives, designed in a forest-level context, are the basis for determining transportation costs.**

## **Strata Data**

**Strata data include; inventory data from aggregates of individual stands; alternative crop plans; and volume and economic data.**

**Temporal Data Elements. The temporal data elements are the agedependent harvest costs and harvest volumes.**

**A fundamental task in performing a wood availability analysis is to forecast present and future stand class development. Normally, several alternative futures exist for each present stand class, with each requiring different types, timing or intensities of silvicultural treatments.**

**Volume development curves reflect the growth and yield of a stand class over time in response to a silvicultural regime. Development curves for different stand classes are derived using different calculation procedures (or estimation procedures in the case of expected yield from future stand classes), according to the requirements of the organization performing the analysis.**

**Roadside harvest cost curves (transforming standing timber to piles at roadside) are calculated for each stand class according to the requirements of the organization.**

**Spatial Data Elements. The spatial data elements of the mathematical structure associated with stand class data are: area: area accessibility; timing of access for management activity: and the last period of restricted access. These are derived using the haul cost algorithm described below.**

**The haul cost algorithm bridges the gap between strata and forest level data, as shown by the boxed area in Figure 1. The means of representing the spatial dimension in the planning process is to use zones of equivalent haul cost (haul zones) as one of the attributes for stratifying the forest into stand classes. Forest level reading alternatives in the location and timing of future road construction impact on the amount of area in each stand class.**

**The haul cost algorithm, Figure 2, is implemented using two CPL (Command Processing Language) routines (Landy, 1986). The first routine, DEFBAT.CPL, creates a CONTROL file. The second routine, HAULCOST.CPL, performs the haul cost analysis according to the specifications in the CONTROL file. The coding for both routines is provided in Appendix I.**

**Executed as an interactive program, DEFBAT.CPL prompts the user for the data listed in Table 3. A detailed description of the map coverages (digital maps and associated attribute files) is given in Table 4. The routine verifies existence of the required coverage files. If an error is found, a message is given indicating the error. Non-fatal errors return to the original prompt, while fatal errors exit from the routine. Once verified, the data are written to the CONTROL file.**

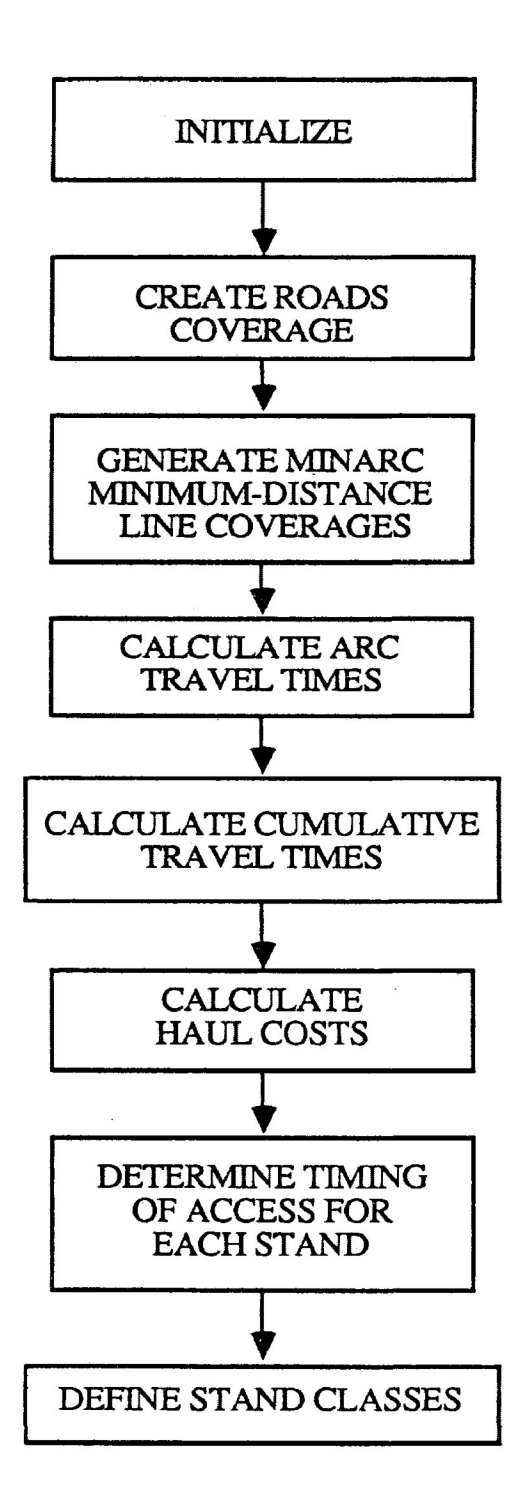

Figure 2. Haul cost algorithm.

**Table 3. Data requirements.**

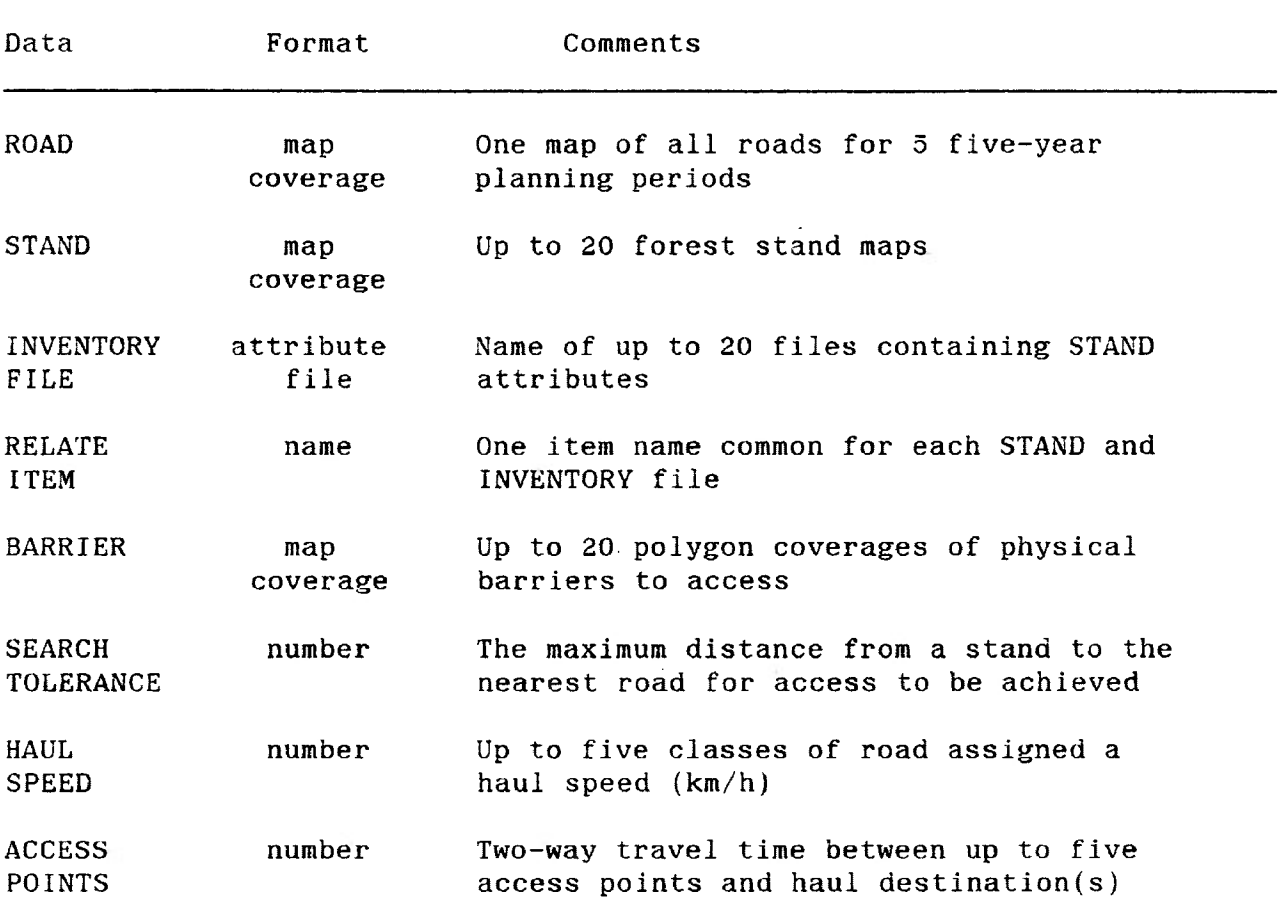

**Table 4. Map coverage descriptions.**

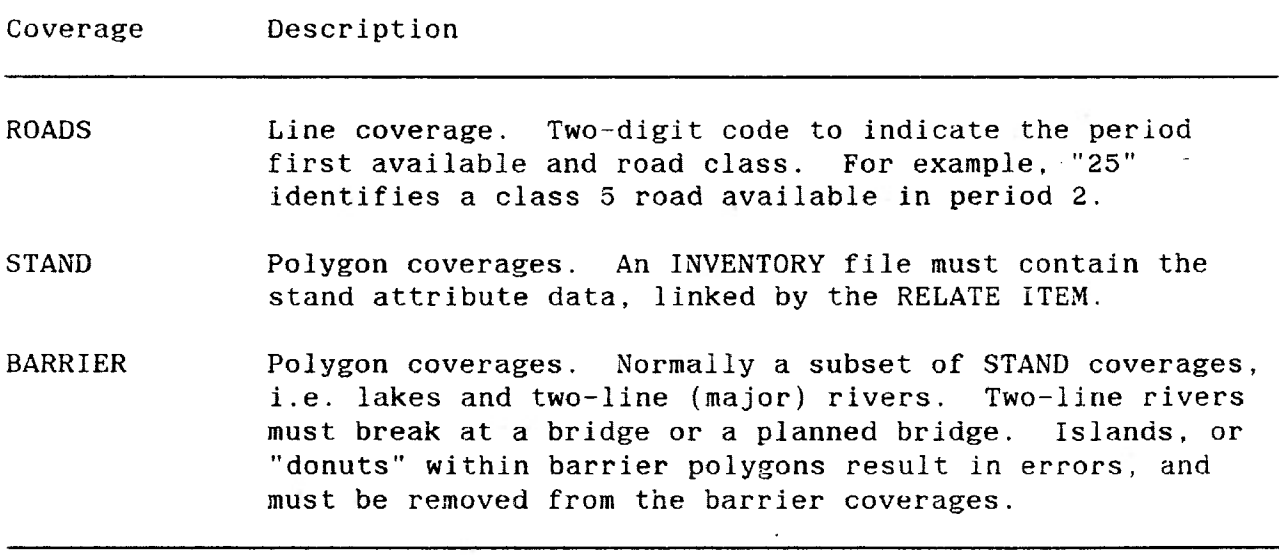

Ţ

**HAULCOST.CPL performs the data manipulations required to attach the haul cost and time of access attributes, for each stand in the forest, to an INVENTORY file. The procedure used to implement the algorithm outlined in Figure 2 is as below.**

**1. Initialize. Read coverage and numeric data from the CONTROL file.**

**2. Create road coverages. Create coverages representing the road networks as they would exist during five periods in the future (ROADl through ROADS). The ROAD coverage is coded to enable extracting of the roads existing during each period. Extraction is made using the ARC ARCEDIT utility (ESRI, 1987).**

**3. Generate minimum-distance line coverages. Line coverages MINARCl through MINARC5 are created containing; all ROAD arcs existing in that period; the associated MINDST arcs; all intersected BARRIER polygons. This step is completed using the Fortran-77 standard program MINARC.F77 {Appendix I). The program reads the required coordinates from the input coverages, calculates the minimum distance arcs, removes barriers, and prints all MINDST arc endpoint coordinates to scratch files (MINDSTl for ROADl, MINDST2 for ROAD2 etc.). The scratch files are input to the ARC GENERATE utility which creates the ARC/INFO coverages MINARCl through MINARC5.**

**If the distance between a stand and the nearest road is greater than the search tolerance, the stand is considered inaccessible at that time. With a fine road network, a small search tolerance is applicable, whereas roading corridors require a large search tolerance to approximate construction of access roads. Sections of the MINDST arcs which**

**intersect BARRIER polygons are deleted, with hauling assumed to be along the perimeter of the BARRIER polygon. To link the MINARC and STAND coverages, each of the minimum distance arcs in the MINARC coverages is assigned the same id as the associated stand polygon.**

**4. Calculate arc travel times. Arc travel times are assigned to each arc in the five MINARC line coverages. The travel times are dependent on the arc length and the haul speed, with the haul speed determined by the road class. INFO (Henco Software, 1985) processing is used for calculating arc travel times and assigning these times as the impedance or "cost" of travelling the arc.**

**5. Calculate cumulative travel times. Calculate the minimum cumulative time required to travel from a forest access point to each arc in the network. The ARC ALLOCATE utility (ESRI, 1987) is used to perform this procedure. ALLOCATE determines the minimum-impedance path from the access points to each arc in the network, storing the cumulative impedance (time) as an attribute of each arc. INFO processing is used to add the two-way travel time between the mill and the forest access point for each stand.**

**6. Calculate haul costs. Calculate the haul cost (S/ra®) from the cumulative haul time of each arc in the five MINARC coverages. This procedure is performed only for those MINDST arcs associated with a stand in one of the STAND coverages. Haul cost is a function of the time required for a round-trip haul and the hourly labour (regular time, overtime) and machine rates (tractor and trailer). The INFO program COST (Appendix I) accesses the cumulative impedance attributes in the MINARC coverage, calculates the haul costs, and writes the stand identifier and**

**haul cost to a temporary file. Five temporary files are created, MINARCl.TAB through MINARC5.TAB.**

**7. Determine timing of access for each stand. Determine the period at which the haul cost first reaches a minimum. This period is considered as the time of first access. The period and the associated haul cost are written as attributes to the appropriate INVENTORY file. This procedure is implemented in INFO, using both interactive and program formats. The interactive sections relate the MINARCx.TAB files with the STAND coverage, which, in turn, is related to the INVENTORY file. The INFO program TRANSFER (Appendix I) calculates, from the MINARCx.TAB files, the period of first access, and the associated haul cost for each stand in the STAND coverages. The resulting minimum cost period, (MCP) and minimum cost (MC) for each arc are written as attributes to the INVENTORY file.**

**8. Determine stand class areas. Stand class areas are calculated using the inventory map coverages maintained on the CIS. INFO reports are used to perform the stratification based on haul zone, stratum, and age class. The stratified areas are subsequently used in simulation.**

# **Simulation**

**Simulation consists of implementing the mathematical structure within the modified Timber RAM framework to determine alternative solutions to the spatial problem. The flowchart of Timber RAM activities. Figure 3, depicts the three "steps" of a simulation run. First, the matrix generator accepts the input data and generated the LP input matrix. Second, the LP package "XMP" (Marsten, 1986) accepts the**

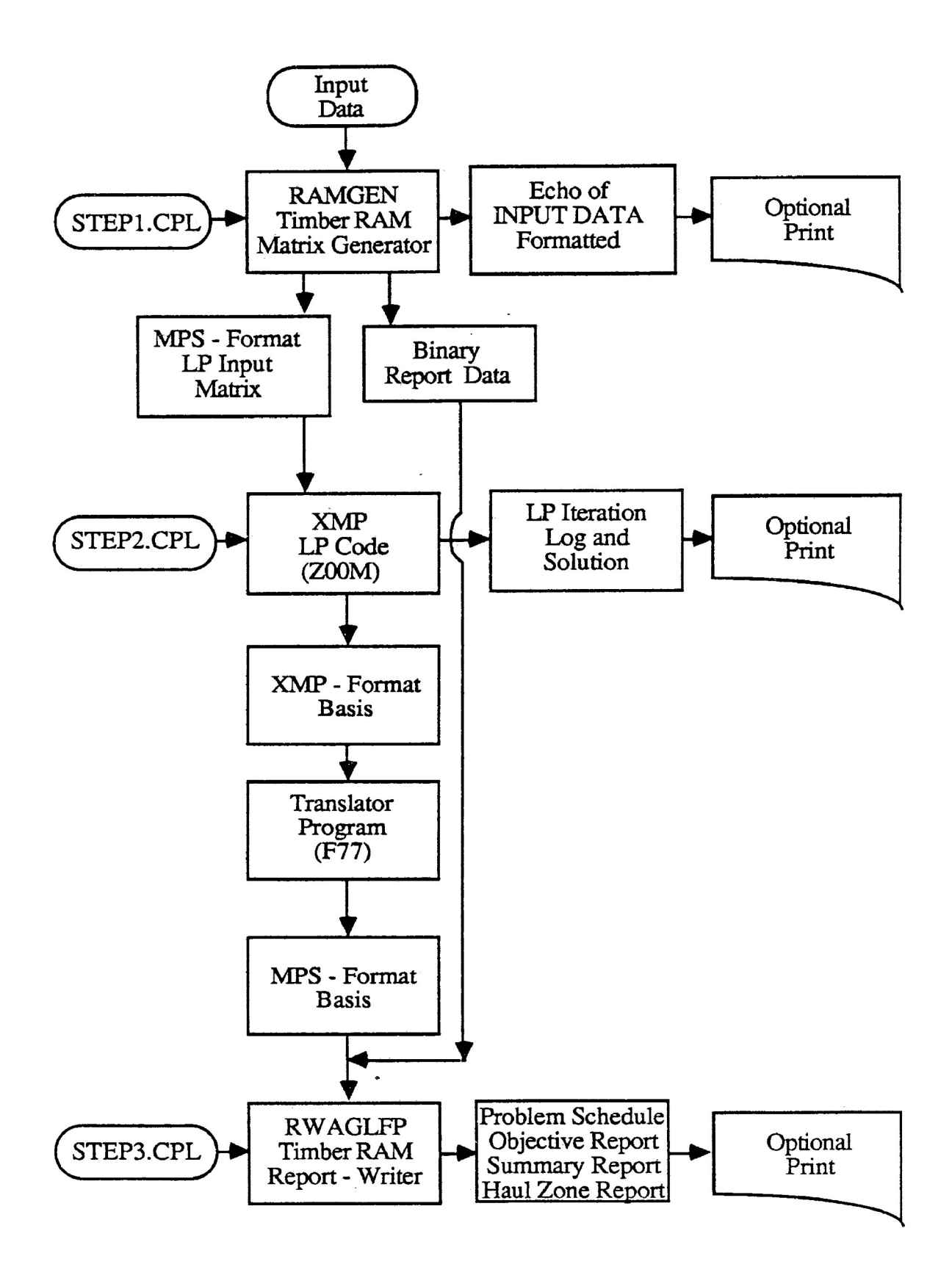

Figure 3. Timber RAM simulation steps (after Navon, 1971).

input matrix and uses the Simplex Method to calculate an optimal solution (basis). The report-writer translates the basis (and binary datafiles created by the matrix generator) into a more readable solution, and generated reports on volume and economic development.

Changes to the original Timber RAM program structure were required to permit three volume development curves for each stand class. By including species composition in the analysis, species-specific volume constraints are available, in addition to flow constraint of total volume. The species volume constraints are used to ensure minimum volume requirements by species, by period. The report-writer was modified to provide reports of harvest volume by species, and harvest area totals by haul zone. The modifications are specific to the requirements of the Case Study, but indicate the type of analysis possible with program modifications.

CPL programs are used to control program execution and file management. The CPL programs used for making the simulation runs are provided in Appendix II.

#### **CHAPTER 3**

# **CASE STUDY**

**The case study provided an opportunity to implement the management planning algorithm to assess the potential of the linked GIS/Timber RAM approach in addressing the spatial problem.**

**A 980 km® project area (14 km by 70 km) was located approximately 73 km from Thunder Bay, Ontario. The area consisted of approximately 66 500 ha of productive forest land (potentially harvestable). Working Groups (Ontario Ministry of Natural Resources (OMNR), 1986) represented were: spruce (Picea glauca (Moench) Voss and Picea marlana (Mill.) B.S.P.) and balsam (Abies balsamea (L.) Mill.) (60 percent): jack pine (Pinus banksiana Alt.) (20 percent); aspen (Populus tremuloldes Mitchx.) and birch (Betula papyrifera Marsh.) (20 percent). A small stand (16 ha) of red pine (Pinus resinosa Alt.) was not used in the analysis. The project area was a portion of the Dog River - Mattawin Forest, a 6 773 km® area of Crown Land managed by Great Lakes Forest Products Ltd. (GLFP) under a Forest Management Agreement (OMNR, 1985).**

**This chapter first describes the procedures for acquiring and/or deriving the data required to perform the analysis described for the management planning algorithm. The simulations performed are then described, followed by a summary of the simulation results. The case study thus illustrates one type of analysis possible using the management planning algorithm.**

## **DATA ACQUISITION AND DERIVATION**

**The primary source of data was GLFP. 6LFP staff provided data either from direct measurement or, when not readily available, from subjective estimates. The following sections describe the data acquisition and derivation procedures used for strata and forest data, as described in the management planning algorithm.**

# **Reading Alternatives**

**As defined in the mathematical structure, restricted access was permitted for five 5-year periods. The 25-year time period corresponded to the reasonable length of time for which reading forecasts could be made in management planning.**

**Reading consisted of alternatives in the location and/or timing of road construction. Two reading alternatives wece defined for the project area. Network 1 (258 km of roads) was acquired from GLFP records {GLFP, n.d.), along with estimates of the proposed areas to be harvested, with no road construction planned for Period 5. Network 2 (238 km of roads) was contrived, save for the two Class 2 roads in existence in Period 1. The objective of defining this alternative was to assess the effects of an alternative access option on sustainable harvest levels, costs and treatment schedules.**

#### **Search Tolerance**

**Observations from GLFP records indicated that access roads were rarely built more than 1600 metres from the secondary gravel roads**

**(defined later as Class 4 roads). The search tolerance was therefore 1600 metres.**

# **Haul Speeds and Access Points**

**Road class haul speeds were obtained from GLFP for each road class. The haul speeds are provided in Table 5. The haul speeds were used for calculating haul times between forest access points and stand label points.**

**Forest access points were identified on the forest stand maps. The distance from the mill to the access point was measured from 1:250000 topographic maps, and the total time required for two-way travel between the mill and the access point was calculated. The total time included all fixed time requirements (fueling, loading, unloading, weigh scales and check points) and variable travel time (function of distance and rate of travel). The forest access point data is given in Table 6.**

# **Preliminary Area Stratification**

**A preliminary stratification was used to assess requirements for age-dependent volume and economic data. The strata chosen in consultation with GLFP staff were Site Class (Plonskl, 1981) by Working Group (OMNR, 1986). Ten strata were recognized, and are defined in Table 7.**

**An INFO report was used to determine the amount of area by age class in each stratum. If, in consultation with GLFP staff, the area in any particular stratum would have been too large, or the volume and**

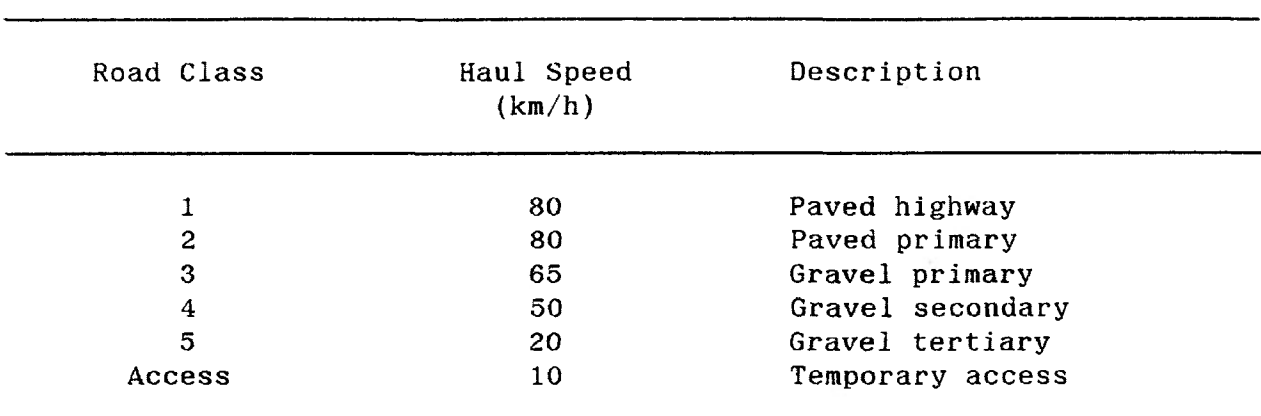

<u>al de la propincia</u>

**Table 6. Forest access point data.**

| Access<br>Point | One-way Distance (km) |         |                       |                     |                        |
|-----------------|-----------------------|---------|-----------------------|---------------------|------------------------|
|                 | Class 1               | Class 3 | Two-way Time<br>(min) | Fixed Time<br>(min) | Total Time<br>$(\min)$ |
|                 | 73.0                  | 0.0     | 110                   | 108                 | 218                    |
| $\overline{c}$  | 111.3                 | 0.0     | 167                   | 108                 | 275                    |
| 3               | 60.6                  | 37.8    | 161                   | 108                 | $269^{\circ}$          |
| 4               | 131.3                 | 9.6     | 215                   | 108                 | 323                    |

# **Table 7. Stratum definitions.**

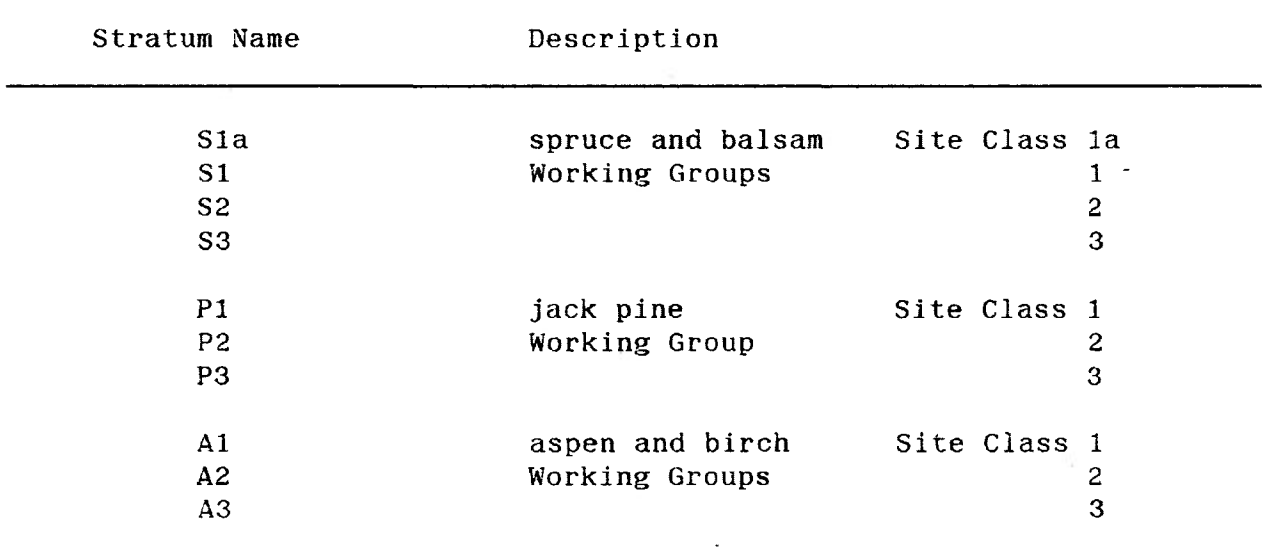

economic yield for the area within the stratum too variable, further stratification would have been required. The ten strata above were considered appropriate.

## Alternative Treatment Regimes

Alternative treatment regimes for each stratum were developed by GLFP staff (Tables 8 to 10). The regimes described a range of possible management action for each stratum, from minimum (no post-cut intervention) to maximum (scarify, plant, herbicide treatments, and commercial thinning).

## Volume Development Data

For each stratum, volume development curves were required. Pure species development curves for fully stocked pure species stands. Tables 11 to 13, were obtained from GLFP staff, and were based on Plonski (1981). The development curves acquired from GLFP had maximum ages of 150 for spruce and 100 for pine and aspen. Stand decline for spruce was assumed to be linear from the volume at age 150 to 0  $m^3/ha$  at age 200. The linear rate of decline was also assumed for pine and aspen, from the volume at age 100 to 0  $m^3/ha$  at age 150.

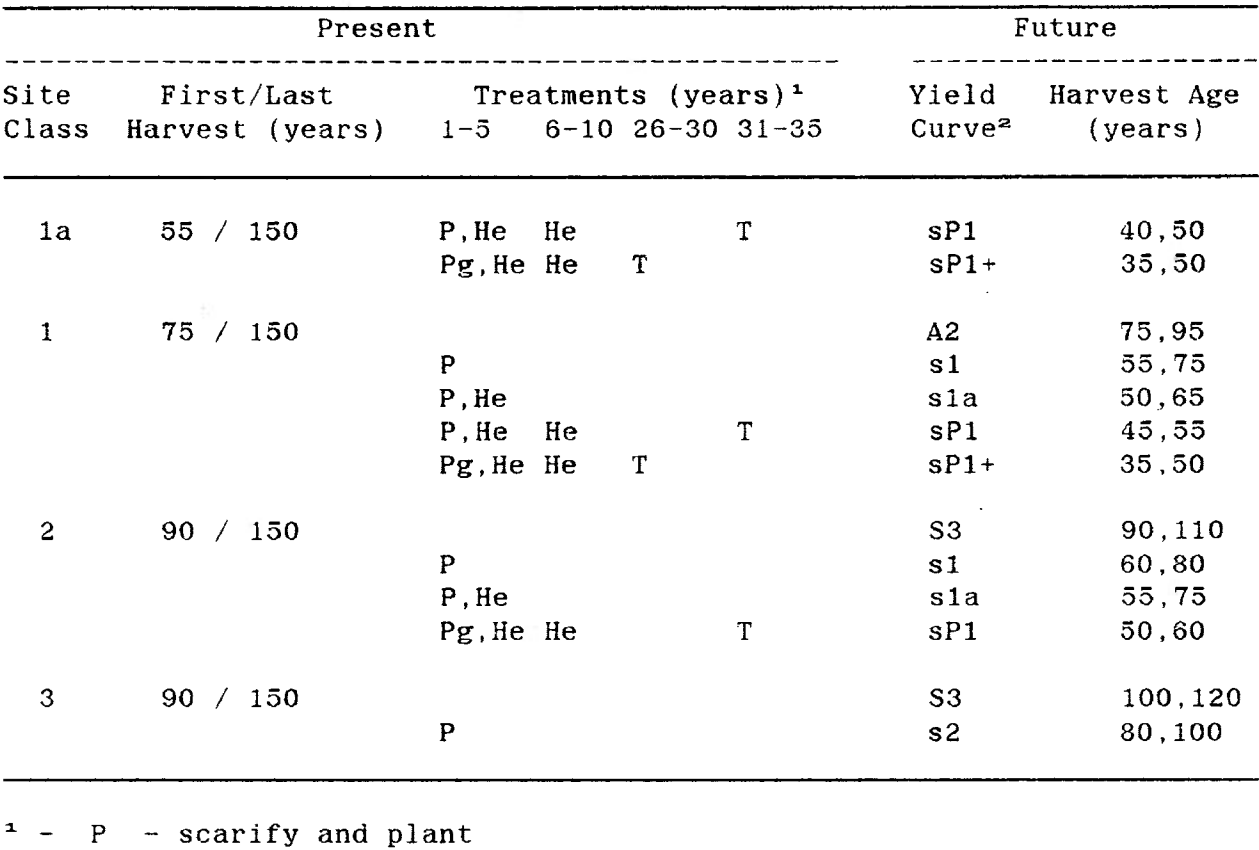

**Table 8. Treatment regimes for the spruce strata (Sla, SI, S2, S3).**

**Pg - scarify and plant genetically improved stock He - herbicide treatment T - commercial thin** 2 **sla - spruce Site Class la si - spruce Site Class <sup>1</sup> s2 - spruce Site Class 2 s3 - spruce Site Class 3 A2 - aspen Site Class 2 sPl - Type <sup>1</sup> spruce plantation**

**sPl+ - Type 1+ spruce plantation**

**S3 - spruce stratum. Site Class 3**

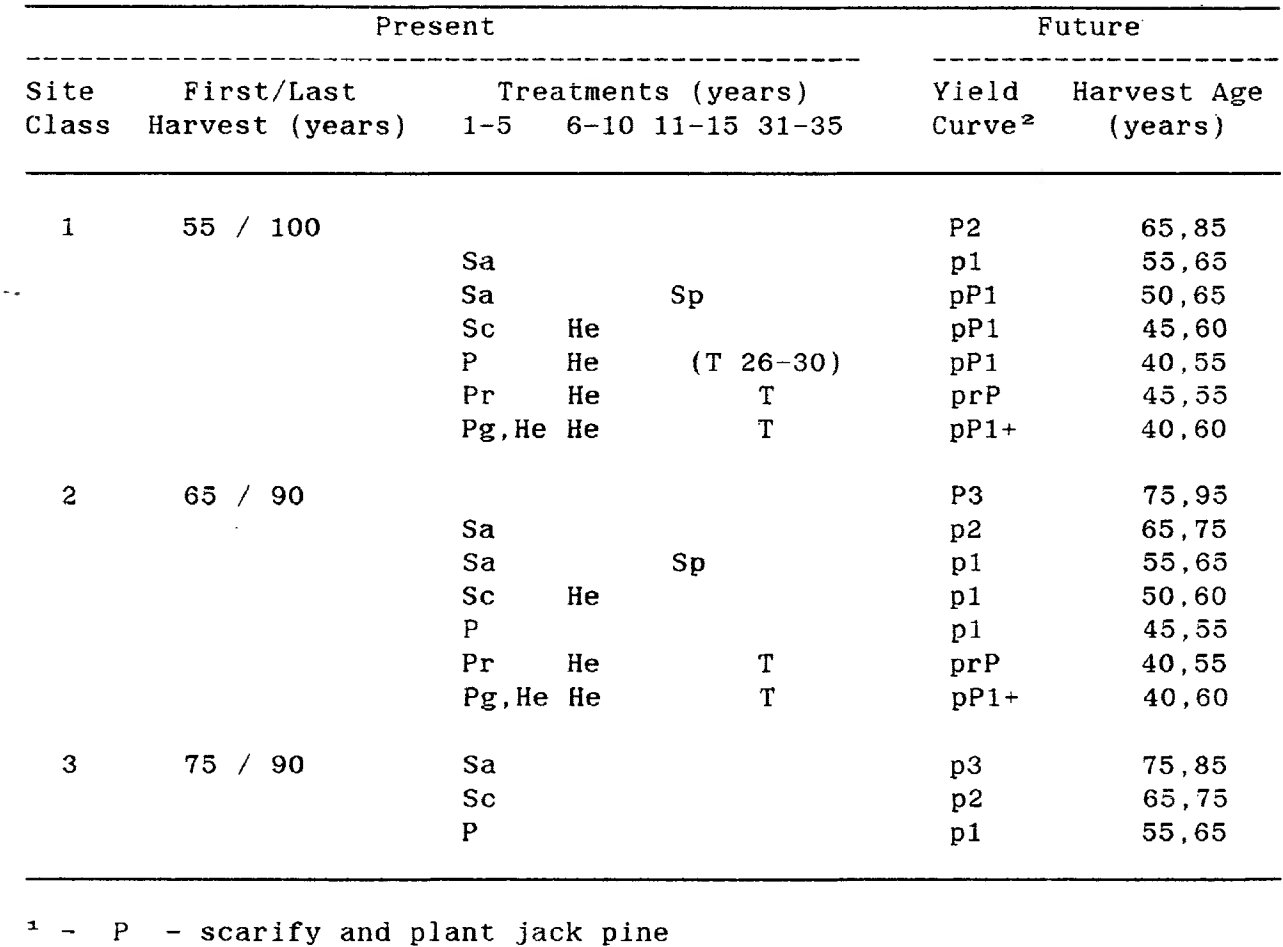

**Table 9. Treatment regimes for the pine strata (PI, P2, P3).**

**Pr - scarify and plant red pine Pg - scarify and plant genetically improved stock Sa - aerial seed jack pine Sc - spacing-controlled seed jack pine He - herbicide treatment Sp - spacing T - commercial thin T(26-30) - commercial thin at age 26-30 " - pi - jack pine Site Class <sup>1</sup> p2 - jack pine Site Class 2 p3 - jack pine Site Class 3 pPl - Type <sup>1</sup> jack pine plantation pPl+ - Type 1+ jack pine plantation**

**prP - red pine plantation**

**P3 - pine stratum. Site Class 3**

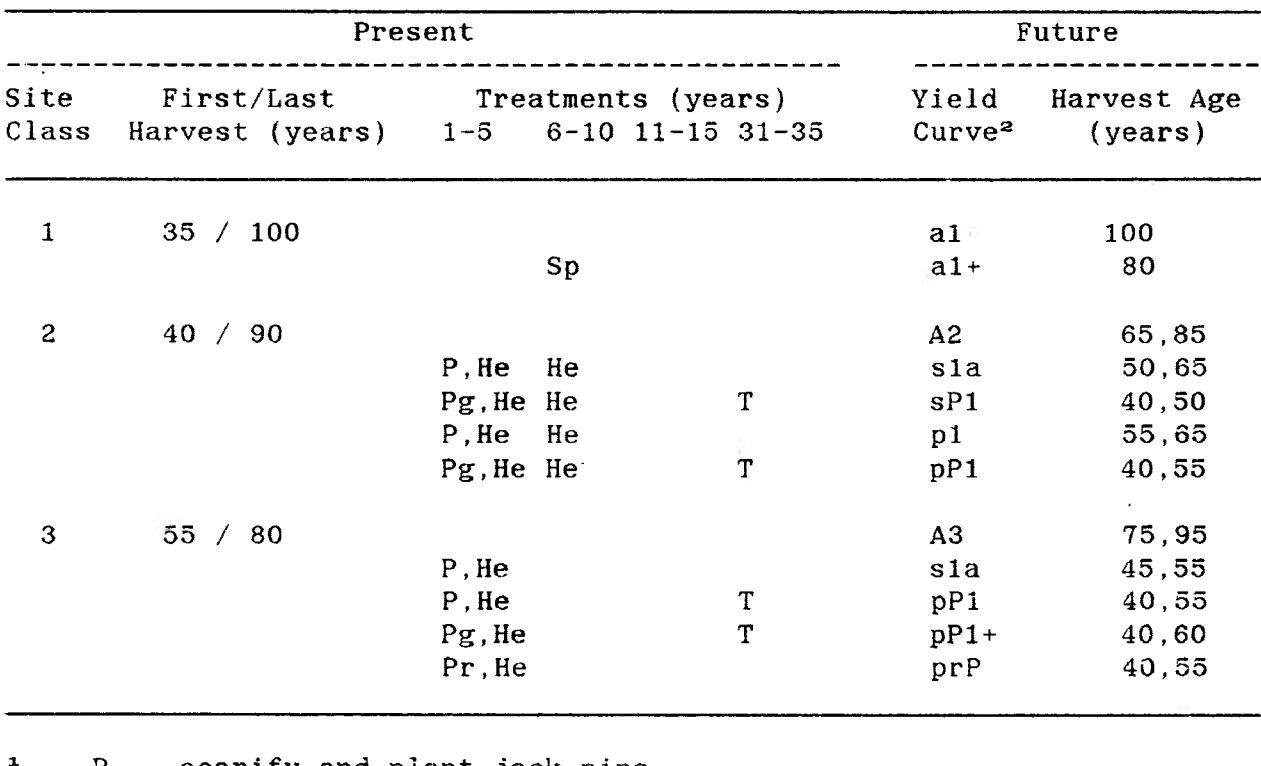

**Table 10. Treatment regimes for the aspen strata (A1, A2, A3).**

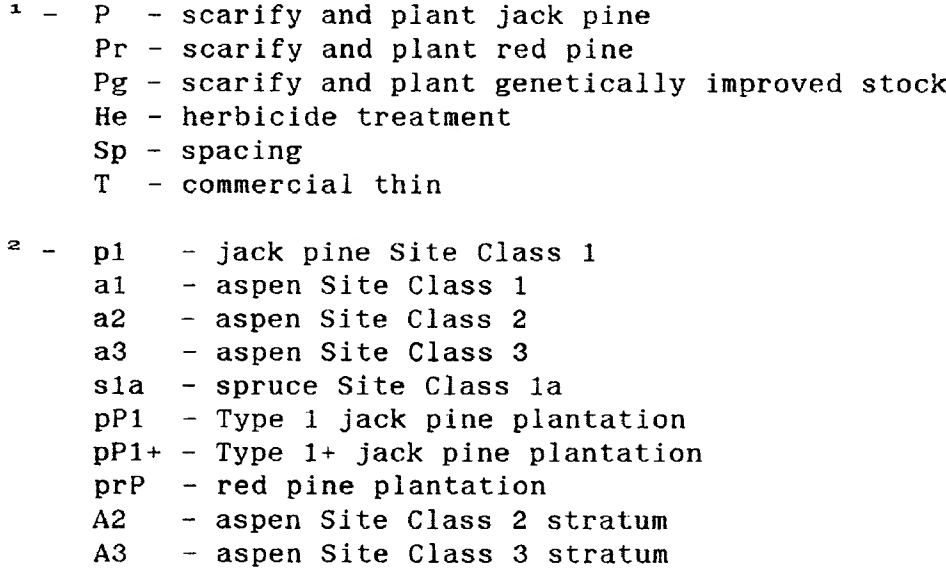

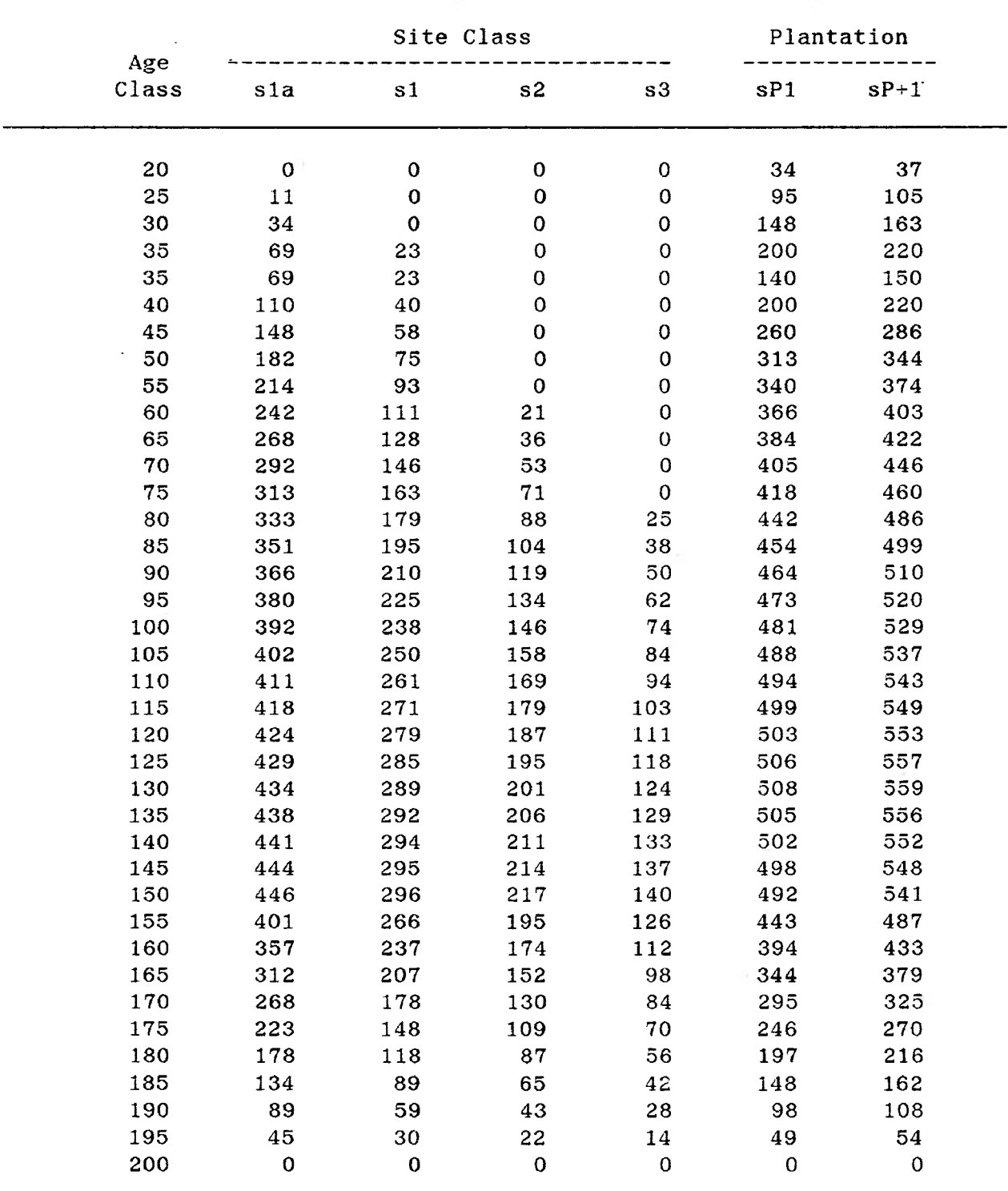

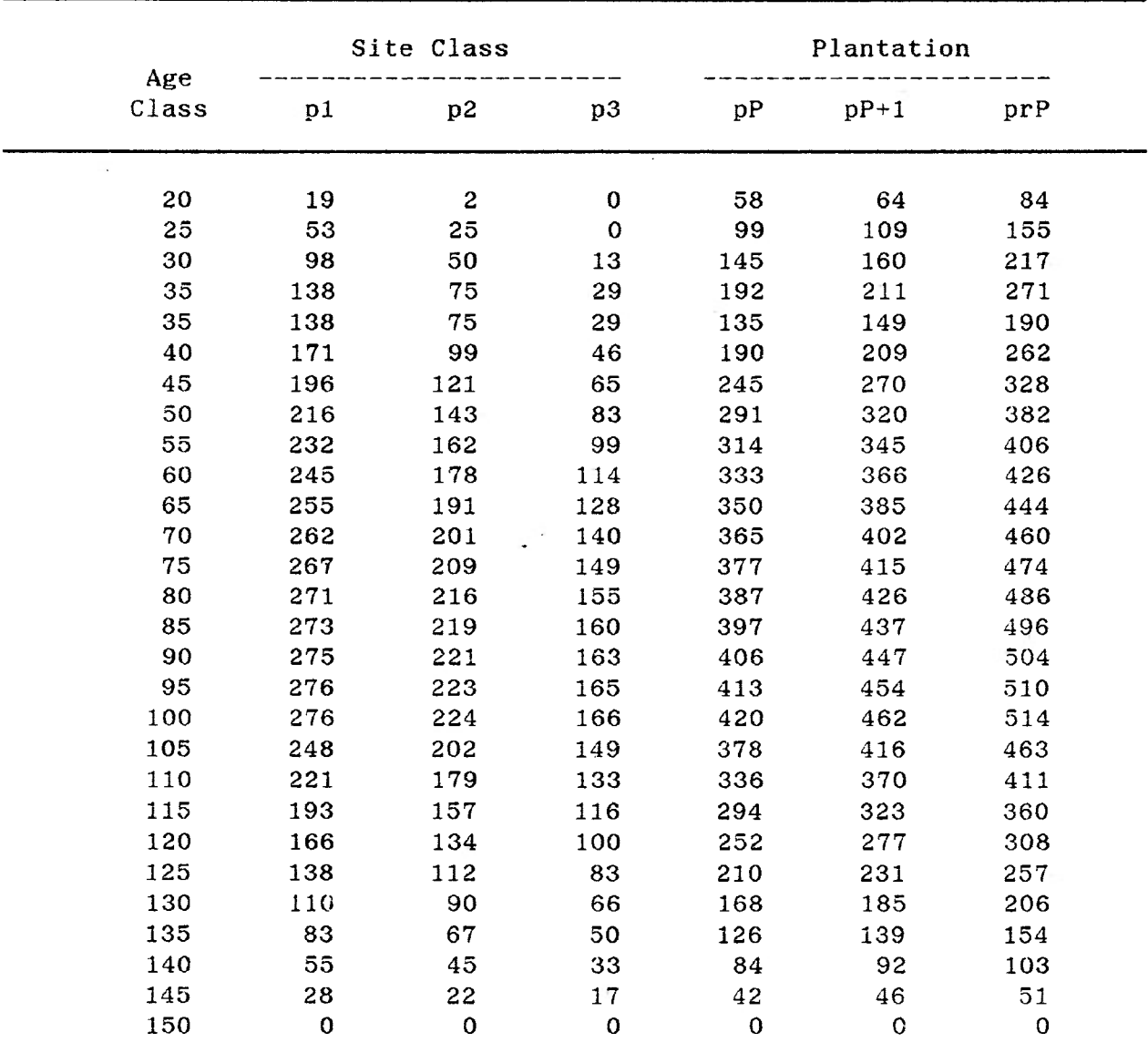

**Table** *12.* **Pine normal stand merchantable volumes (m^/ha).**

 $\ddot{\phantom{a}}$ 

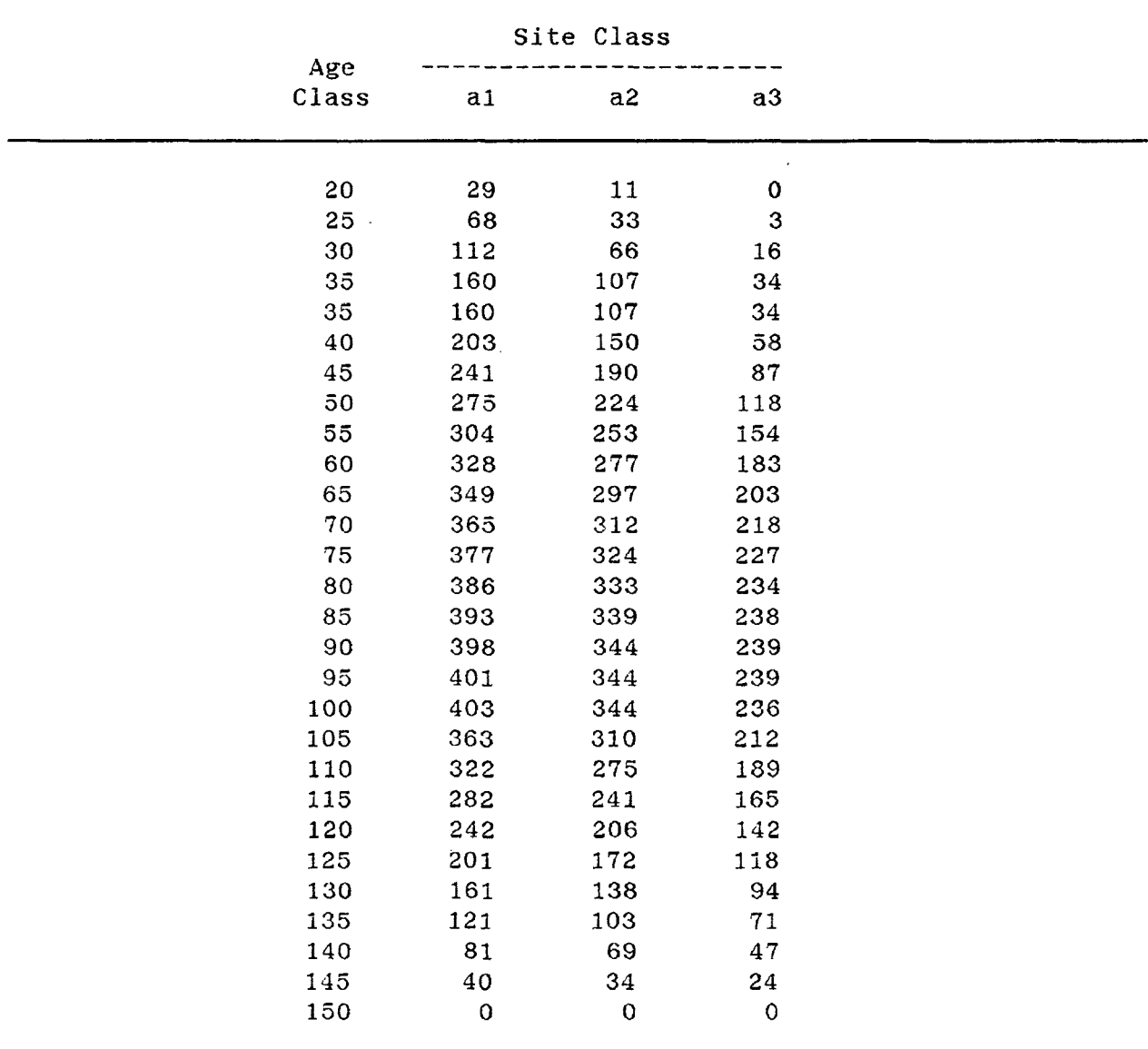

From the preliminary stratification, volume development curves were required for ten strata. A stratum development curve was calculated using the stratum species composition (weighted average, by area) and the stratum density (weighted average, by area). Table 14, applied to the pure species curves. The procedure for calculating total volume was

 $V_{\perp j}$  =  $V_{\perp j}$  '  $p_{\perp}$  ' s<sub>j</sub> for all ages j,

**where:**

 $Vi_j$  =  $volume (m^3/ha)$  of species i in stratum at age j  $V_{1,j}$  = **normal** stand **volume**  $(m^3/ha)$  of species i at age j **Sj = decimal percent stand density of stratum at age <sup>j</sup> Pi = proportion (decimal percent of total) of species <sup>i</sup> present in stratum over all ages.**

**Appendix III contains the stratum development curves used in the simulations. The component species volumes, also in Appendix III, were calculated for use in the modified Timber RAM framework, which allowed optimising, constraining and reporting on the harvest volume of each species.**

| Stratum        |        |      |          | Stand Density |  |
|----------------|--------|------|----------|---------------|--|
|                | spruce | pine | aspen    | (percent)     |  |
| Sia            | 0.71   | 0.02 | 0.10     | 0.58          |  |
| S <sub>1</sub> | 0.76   | 0.07 | 0.07     | 0.59          |  |
| S <sub>2</sub> | 0.86   | 0.04 | 0.02     | 0.52          |  |
| S <sub>3</sub> | 0.85   | 0.01 | 0.00     | 0.50          |  |
| $P_1$          | 0.13   | 0.78 | 0.07     | 0.91          |  |
| P <sub>2</sub> | 0.19   | 0.63 | 0.14     | 0.85          |  |
| P <sub>3</sub> | 0.23   | 0.57 | 0.16     | 0.89          |  |
| A1             | 0.22   | 0.00 | 0.04     | 0.40          |  |
| A <sub>2</sub> | 0.26   | 0.04 | $0.47 -$ | 0.62          |  |
| A3             | 0.26   | 0.12 | 0.44     | 0.74          |  |
|                |        |      |          |               |  |

**Table 14. Weighted average species composition and stand density by stratum.**

## **Area-based Costs**

**The area-based costs (\$/ha) were provided as estimates of costs by GLFP staff. These costs included \$418/ha for scarification and**

plaating, \$86/ha for herbicide treatments. Seeding costs were estimated by the author at \$200/ha for aerial and S350/ha for controiled-spacing.

## Volume-based Costs

Volume-based costs were comprised of harvest costs and haul costs. Age-dependent harvest costs for natural stands and plantations were calculated using the procedures described below which were developed by the author. Haul costs were calculated using the previously described haul cost algorithm (HAULCOST.CPL), also developed by the author.

Harvest costs. A mill gate sample of tree diameters and volumes (GLFP, 1987), Plonski's Normal Yield Tables (Plonski, 1981), and the GLFP Piecework Rate Schedule (GLFP, 1985) were available for determining harvest cost estimates. It was assumed that applying Plonski's number of trees per hectare at each age, to the GLFP rate schedule, at the average stand diameter, would provide reasonable estimates of the basic labour rate. The estimates developed by this method were found to exhibit anomalies which were attributed to the class interval of the average stand diameter. Because of these anomalies, and knowing that the rate schedule was a function of tree diameter, it was decided that the rate schedule should be applied to a diameter distribution at each age (essentially a stand table). The normal distribution was chosen for this purpose. Because the cost estimates were intended only to be reasonable, pursuing more precise alternative distribution types was not considered worthwhile.

The general form of the normal distribution, from Mendenhall (1979:190), Is:

$$
Z = (y - \mu) / \sigma
$$

**where;**

**Z = standardized normal distribution in standard deviations y = value p = population mean = population standard deviation.**

**The population mean and standard deviation were assumed to be approximated by the mill gate sample. The Coefficient of Variability (V) was calculated fron the mill gate samples, and was used to estimate the standard deviation for the average stand diameters at each age. The calculated values of V were 0.3227 for black spruce, 0.2672 for jack pine and 0.262 for aspen.**

**The data elements used in describing the harvest cost calculation procedure are shown in Table 15.**

**Table 15. Data element definition for the harvest cost model.**

**di = stand average diameter at breast height at age i**  $N_i^*$  = **number** of trees per hectare at age **i**  $V_i^*$  = **gross** merchantable volume  $(m^3/ha)$  at age **i ki = number of diameter classes at age i V = Coefficient of Variability Cj = piece rate per tree (\$) in diameter class <sup>j</sup>**  $1<sub>i</sub>$  =  $1<sub>o</sub>$  bound of diameter class **j Uj = upper bound of diameter class j**  $n_{ij}$  = **number** of trees per hectare in diameter class j at age i  $Z_i$ <sup> $\bar{i}$ </sup> = **calculated Z value for diameter class j** at age **i**  $a_{i,j}$  = **area under normal** curve between  $d_{i,j}$  and  $l_{j}$  or  $u_{j}$  of **diameter class j at age i {from Table of Normal Darve Areas, Mendenhall, 1979:534)**  $P_i$ <sup> $\uparrow$ </sup> = **proportion** of  $N_i$  in diameter class j at age i

Calculation of the proportion of  $N_t$  in each of the diameter classes at a particular age was done in one of three ways, depending on whether the diameter class was less then, equal to or greater than the average stand diameter. The calculations were:

when 
$$
j < d_1
$$
:  $Z_{1,j} = ||1_j - d_1||$   
\n $V = d_1$   
\n $a_{1,j} = \text{tabular} (Z_{1,j})$   
\n $p_{1,j} = a_{1,j} - a_{1,j-1}$   
\nwhen  $j > d_1$ :  $Z_{1,j} = ||u_j - d_1||$   
\n $V \cdot d_1$   
\n $a_{1,j} = \text{tabular} (Z_{1,j})$   
\n $p_{1,j} = a_{i,j} - a_{1,j+1}$ ; and  
\nwhen  $j = d_1$ :  $Z_{1,j1} = ||1_j - d_1||$   
\n $V \cdot d_1$   
\n $a_{1,j1} = \text{tabular} (Z_{1,j1})$   
\n $Z_{1,j2} = ||u_j - d_1||$   
\n $V \cdot d_1$   
\n $a_{1,j2} = \text{tabular} (Z_{1,j2})$   
\n $p_{1,j} = a_{1,j1} + a_{1,j2}$ 

The formula for calculating the Basic Labour Rate  $(\frac{f}{m^{\alpha}})$  was

$$
BLR_{\perp} = \sum_{j=1}^{k} (C_{j} * N_{\perp} * p_{\perp j})
$$
 [15]

The Basic Labour Rate (BLR) was the labour cost of cutting the trees. Roadside harvest costs required addition of all charges from stumpside to the road. Table 16 lists the components of stump to roadside charges and the procedure used to calculate the age-dependent values. Four procedures were used: constant; interpolation; BLR curve; and regression. The constant procedure added to the BLR values at each age a constant cost per m<sup>3</sup>. The remaining procedures added a calculated

| Component                      | Type <sup>1</sup> | Site<br>Class                                | Spruce-fir<br>$(S/m^3)$                         | Pine and Aspen<br>$(\frac{\pi}{3})$             |  |
|--------------------------------|-------------------|----------------------------------------------|-------------------------------------------------|-------------------------------------------------|--|
| Fringe benefits<br>and sorting | $\mathbf C$       | 1, 2, 3                                      | 0.347                                           | 0.347                                           |  |
| Skidway and<br>rigging         | $\mathbf C$       | 1,2,3                                        | 0.76                                            | 0.76                                            |  |
| Cost of Living                 | $\rm I$           | $\mathbf{1}$<br>$\overline{\mathbf{c}}$<br>3 | $0.30 - 0.18$<br>$0.35 - 0.25$<br>$0.45 - 0.32$ | $0.30 - 0.18$<br>$0.35 - 0.25$<br>$0.45 - 0.32$ |  |
| Skidding                       | $\overline{B}$    | $\mathbf{1}$<br>$\mathbf{c}$<br>3            | $2.90 - 1.70$<br>$3.60 - 2.40$<br>$4.30 - 2.90$ | $2.10 - 1.50$<br>$2.25 - 1.95$<br>$2.40 - 2.10$ |  |
| Slashing labour                | I                 | $\mathbf{1}$<br>$\overline{\mathbf{c}}$<br>3 | $1.20 - 1.00$<br>$1.25 - 1.12$<br>$1.30 - 1.20$ | $1.20 - 1.00$<br>$1.25 - 1.12$<br>$1.30 - 1.20$ |  |
| Slashing<br>equipment          | $\rm I$           | $\mathbf{I}$<br>$\overline{\mathbf{c}}$<br>3 | $1.25 - 1.00$<br>$1.35 - 1.20$<br>$1.50 - 1.35$ | $1.25 - 1.00$<br>$1.35 - 1.20$<br>$1.50 - 1.35$ |  |
| Loading                        | $\mathbb{R}$      | 1, 2, 3                                      |                                                 | $-0.0204 \text{(age)} + 1.814$<br>$r^2 = 0.931$ |  |

Table 16. Stump to roadside harvest cost components for normal spruce, pine and aspen stands.

 $^1$  - (I) Linear interpolation; (B) BLR curve rate; (R) Regression; (C) Constant

**variable cost per m® to the BLR values at each age. The interpolation procedure assumed the first and second values (Table 16) corresponded to the youngest and oldest harvest ages respectively. The BLR curve procedure assumed the shape of the curve between the first and last values (Table 16) to be the same as the BLR curve. The regression procedure used the average stand diameter at each age and a regression of loading cost on diameter.**

**Natural stand harvest costs were calculated by the following procedure**

HC<sub>1</sub> = BLR<sub>1</sub> + F + S + CL<sub>1</sub> + SK<sub>1</sub> + SL<sub>1</sub> + SE<sub>1</sub> + L<sub>1</sub>

\nwhere: HC<sub>1</sub> = roaside harvest cost 
$$
(\frac{5}{m^3})
$$
 at age i

\nBLR<sub>1</sub> = basic labour rate  $(\frac{5}{m^3})$  at age i

\nF = fringe benefits  $(\frac{5}{m^3})$ 

\nS = skidway construction and rigging costs  $(\frac{5}{m^3})$ 

\nCL<sub>1</sub> = cost of living allowance  $(\frac{5}{m^3})$  at age i

\nS<sub>1</sub> = skidding costs  $(\frac{5}{m^3})$  at age i

\nSL<sub>1</sub> = slashing labour costs  $(\frac{5}{m^3})$  at age i

\nSE<sub>1</sub> = slashing equipment costs  $(\frac{5}{m^3})$  at age i

\nL<sub>1</sub> = loading costs  $(\frac{5}{m^3})$  at age i.

**Stratum harvest costs (Appendix III) were calculated as the weighted average harvest cost (S/m®) of the three component species at each age. The calculation procedure was**

**n n Cj = ( E (Vij » HCij) ) / E Vij for all ages j, [17] i=l i=l**

**where:**

**Cj = harvest cost (\$/m®) of stratum at age j HCij = harvest cost (S/m®) of species <sup>i</sup> at age <sup>j</sup> Vijj = volume (m®/ha) of species <sup>i</sup> at age <sup>j</sup> n = number of species in stratum.**

**Plantation harvest costs were not readily available, nor was the natural stand procedure applicable to plantations because of the lack of**

**average diameter data for the plantation development curves provided by 6LFP staff. Plantation harvest costs were estimated as a proportion (based on volume) of the Site Class 1 harvest costs, which assumed the higher plantation yields resulted in lower harvest costs. The calculation for plantation harvest costs was**

**HCPi = ( HCli <sup>&</sup>gt; vli ) / vPi [18] where: HCPi = plantation harvest cost at age <sup>i</sup> HCli = Site Class <sup>1</sup> harvest cost at age <sup>i</sup> vli = normal stand Site Class <sup>1</sup> merchantable volume at age <sup>i</sup> vPi = plantation merchantable volume at age i.**

**Tables 17 to 19 show the calculated harvest costs for normal stands of black spruce, jack pine and aspen, respectively. Adjusting equation [15] for non-normal stocking (i.e. decreasing Ni and Vi) would not result in a change to the harvest costs per cubic metre (the coefficients would cancel). The apparent anomaly was the result of having only variable costs included in the piecework rate schedule.**

**Haul Costs. Haul costs were calculated for each stand in the project area using the HAULCOST.CPL routine. The data required to perform the analysis has been described in previous sections. The coverages used to perform the HAULCOST analysis are summarized in Table 20**.

**The BARRIER coverages were subsets of the STAND coverages, and consisted of all lakes and 2-line rivers with an area greater than 10 ha. All islands were removed from the BARRIER coverages prior to processin,g with HAULCOST.CPL.**

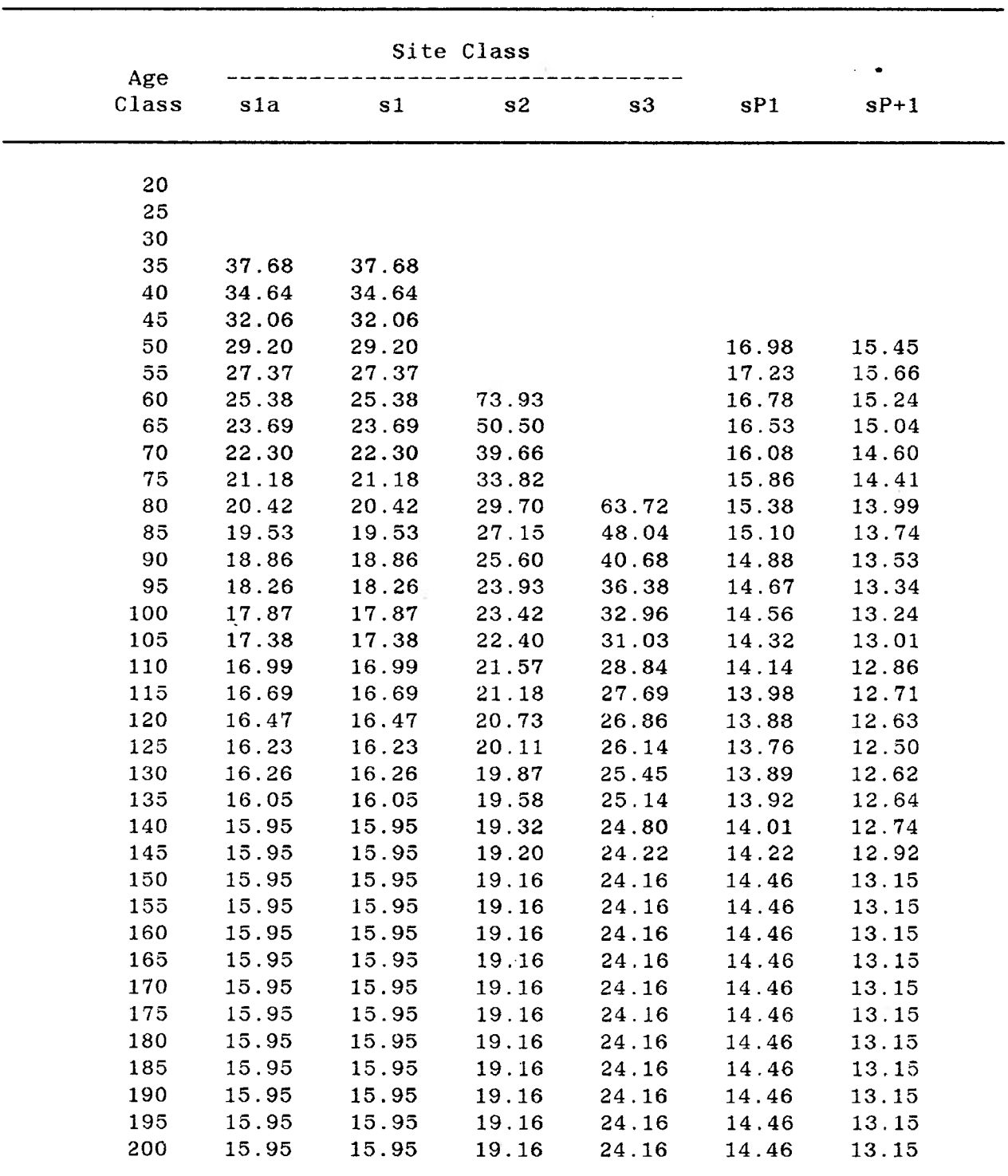

**Table 17. Spruce normal stand roadside harvest costs (S/m'\*).**

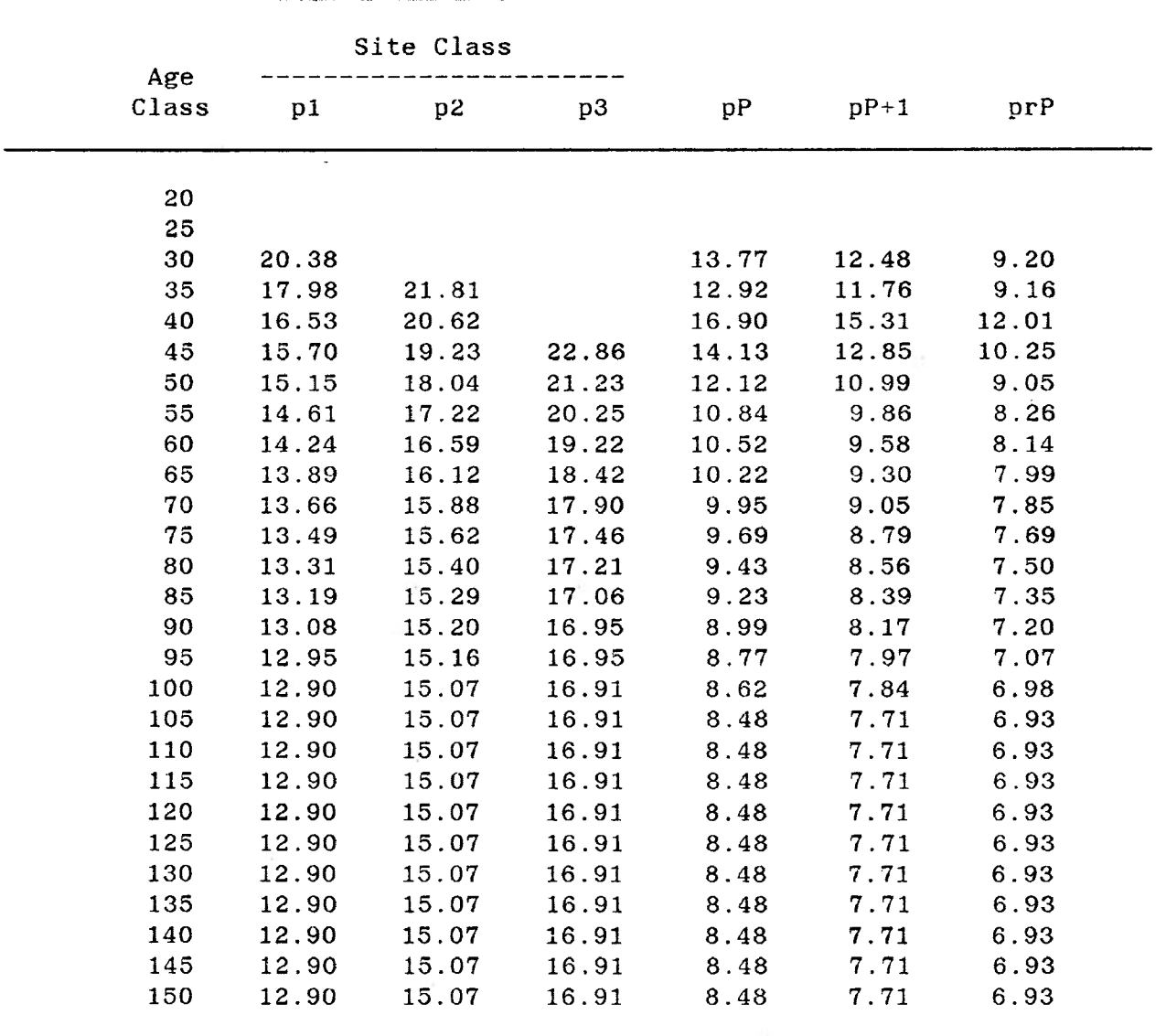

**Table 18. Pine normal stand roadside harvest costs (\$/m^).**

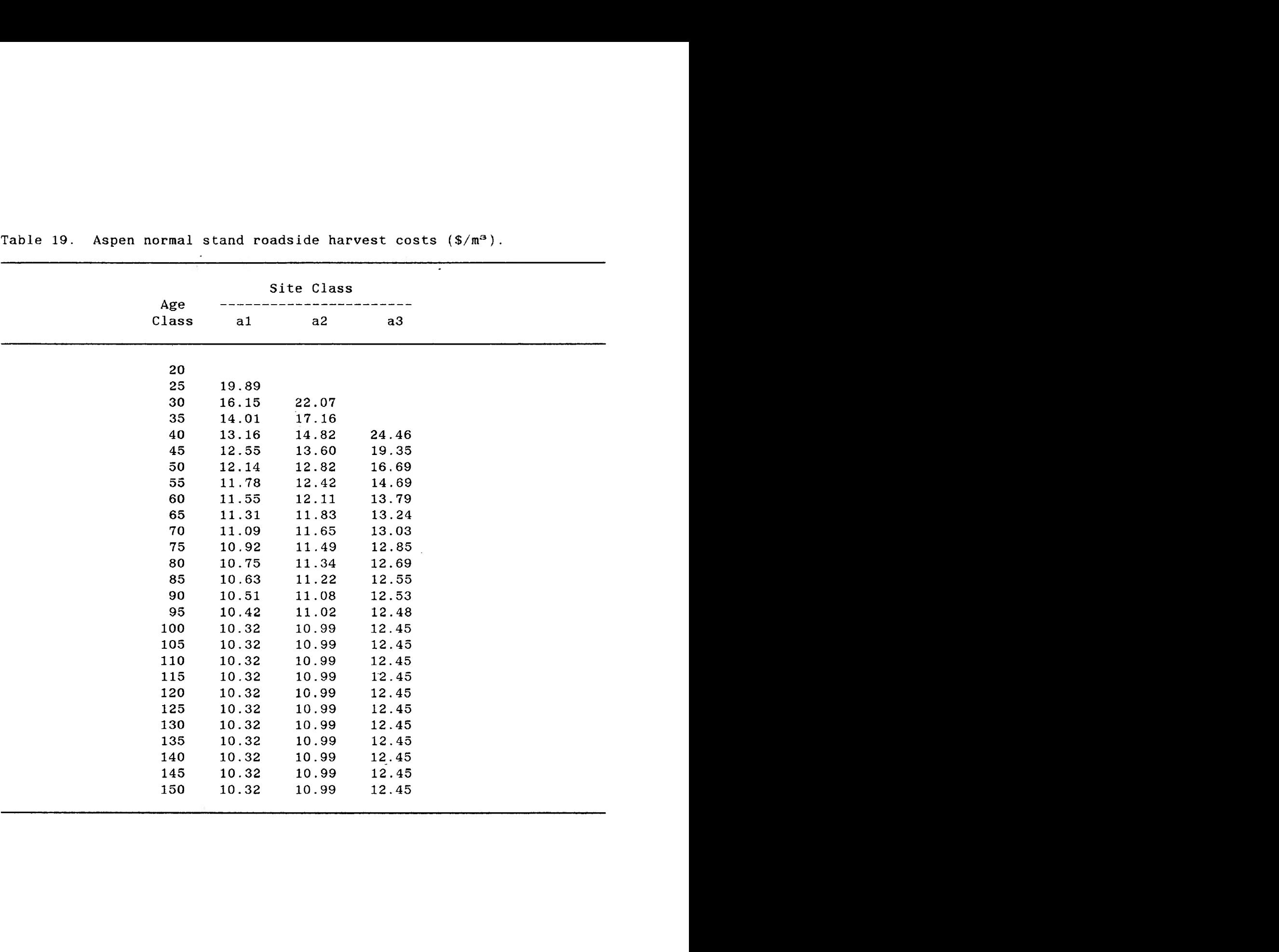

**Table 19. Aspen normal stand roadside harvest costs (\$/m®).**

 $\mathcal{L}(\mathcal{L}^{\mathcal{L}})$  and  $\mathcal{L}^{\mathcal{L}}$  and  $\mathcal{L}^{\mathcal{L}}$  and  $\mathcal{L}^{\mathcal{L}}$ 

**Internal calculation of haul costs by the INFO program COST (Appendix I) was based on the flowchart shown in Figure 4. The result of the HAULCOST analysis was calculation of the minimum cost period (MOP) (period of first access) and minimum cost (MC) as attributes of the forest polygons in each of the STAND coverages.**

**Figure 5 shows, for BM485903, the MINARC4 line coverage resulting from Network 1. The shaded areas correspond to the area available for harvest by period, as determined by the MCP attribute. Figure 6 shoxvs, for BM485903, the MINARC5 line coverage resulting from Network 2. The shaded areas correspond to the haul zones.**

| Data |                   | Name                                                                   | Source                                |
|------|-------------------|------------------------------------------------------------------------|---------------------------------------|
|      | ROAD coverage     | ALT1 (ALT3)                                                            | created by author                     |
|      | STAND coverages   | FORT76 in BM485901<br>through BM485904                                 | GLFP                                  |
|      | INVENTORY file    | ALT1.FRI (ALT3.FRI)                                                    | <b>GLFP</b>                           |
|      | RELATE item       | <b>POLY</b>                                                            |                                       |
|      | BARRIER coverages | BAR901 through BAR904<br>in BM485901 through<br>BM485904, respectively | ARC RESELECTS from<br>STAND coverages |

**Table 20. Coverages used in HAULCOST.CPL for road Networks <sup>1</sup> and 2.**

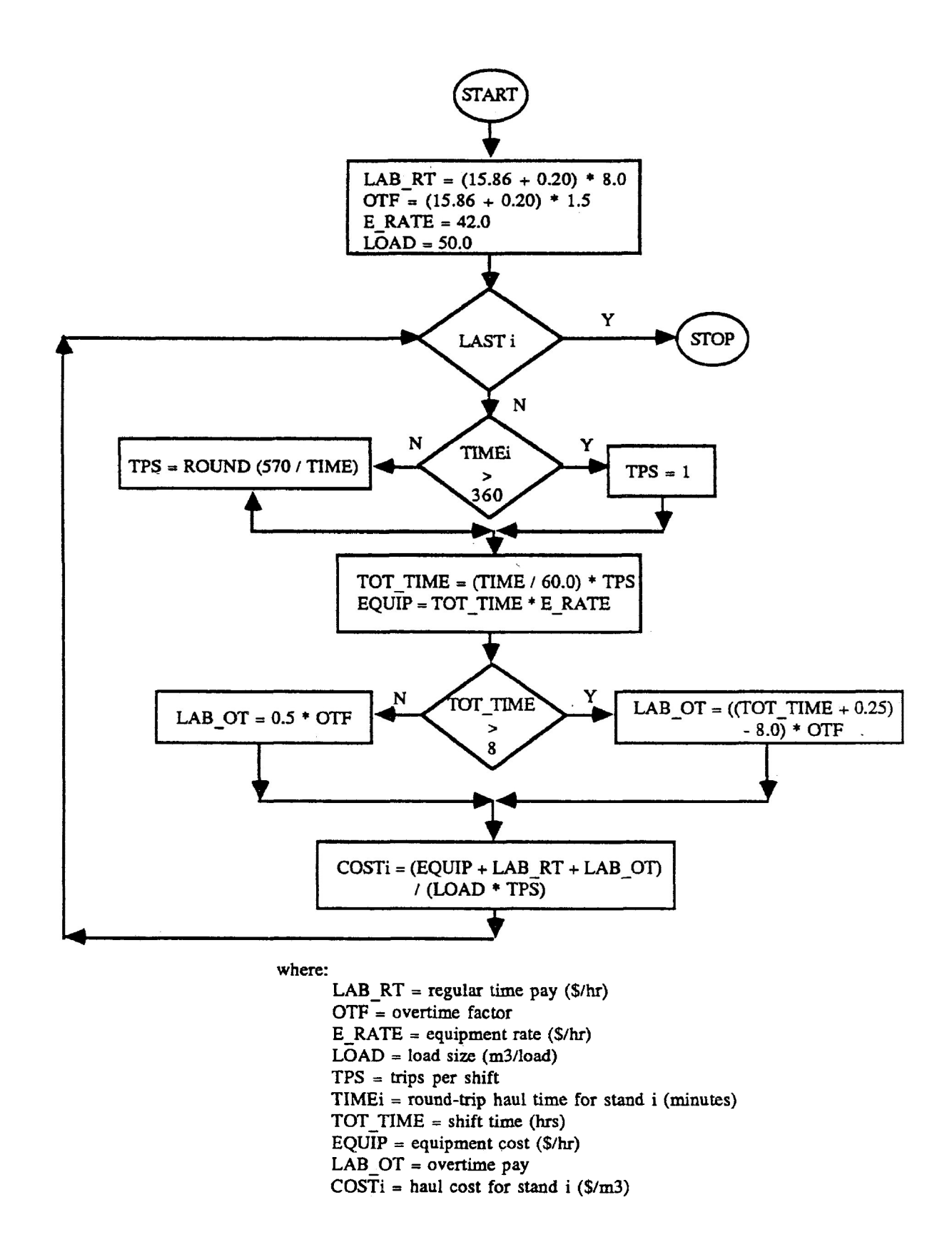

Figure 4. Flowchart of calculation procedure used by INFO program COST.PG.

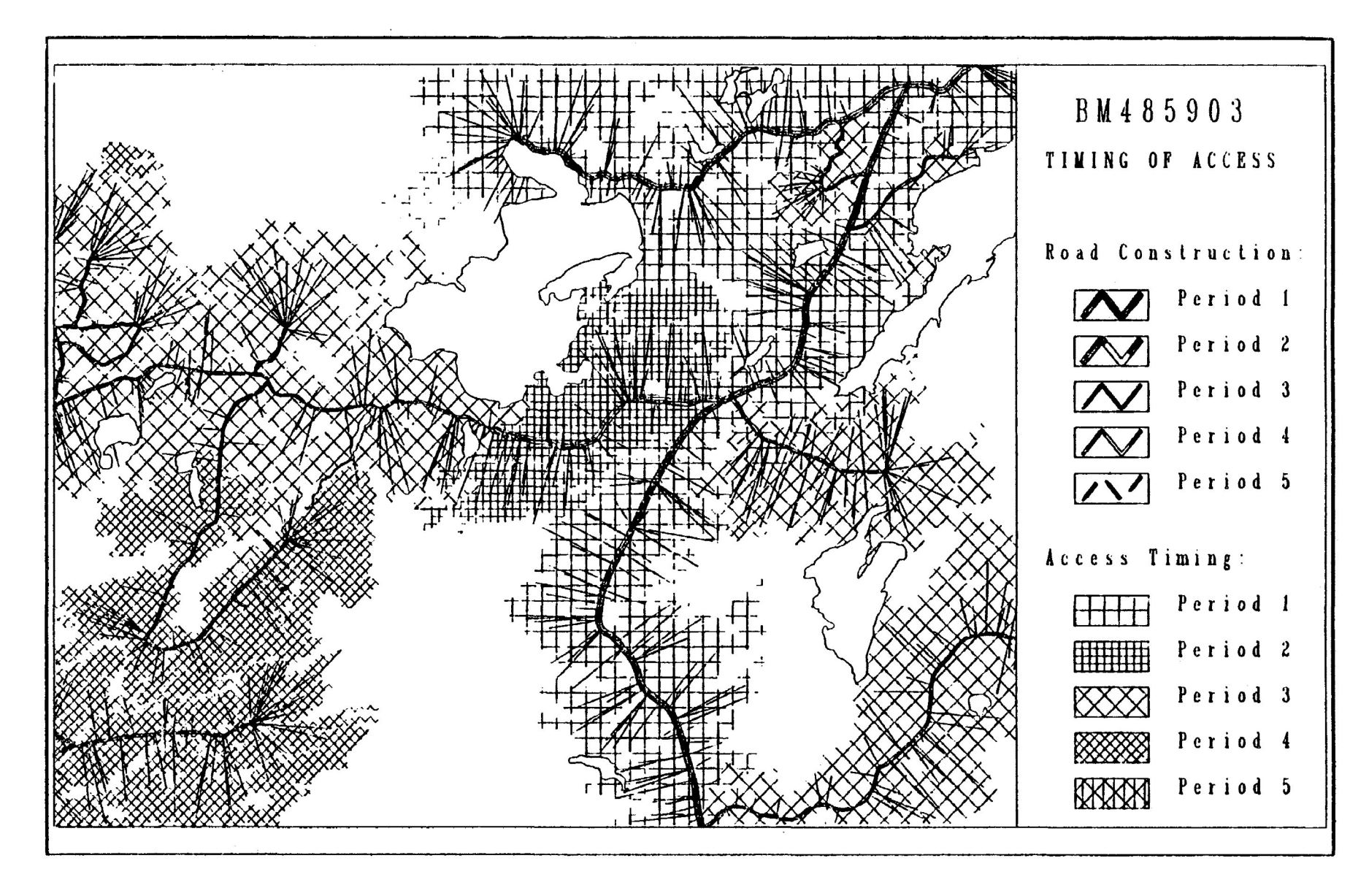

**Figure 5. Network <sup>1</sup> MINARC4 coverage showing available harvest area by period for ^485903.**

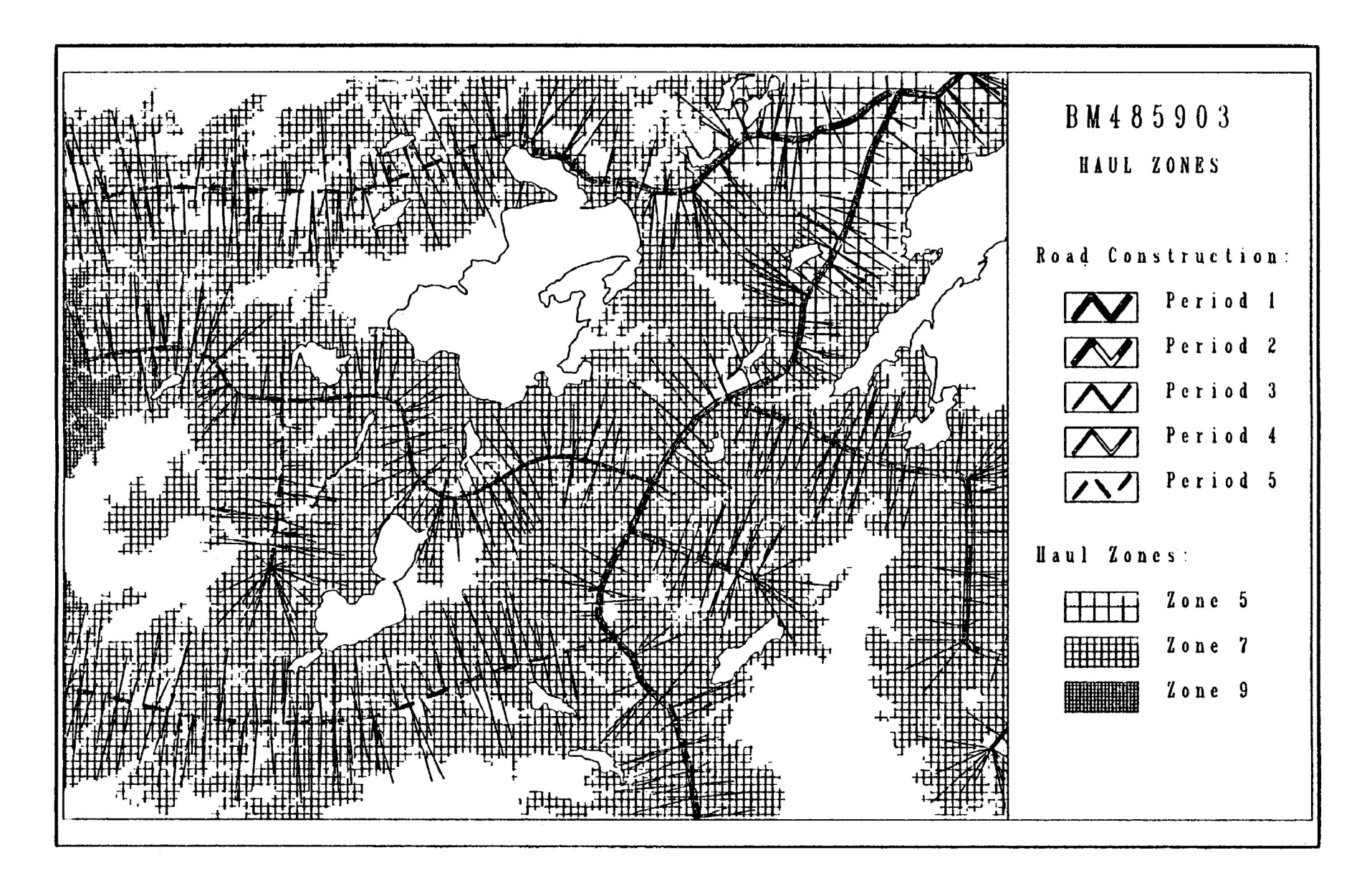

**Figure 6. Network 2 MINARC5 coverage showing haul zones for BM485903.**
### **TIMBER RAM SIMULATIONS**

**To assess the effects of reading, haul costs and timing of access on sustainable harvest levels, mill gate costs and harvest schedules, several alternative problem configurations were analyzed using the modified Timber RAM framework. Table 21 is a list of the parameters used in each alternative formulation.**

#### **Area Stratification**

**Each alternative required the accessed area to be stratified into stand classes. Stand classes for the different alternatives carried**

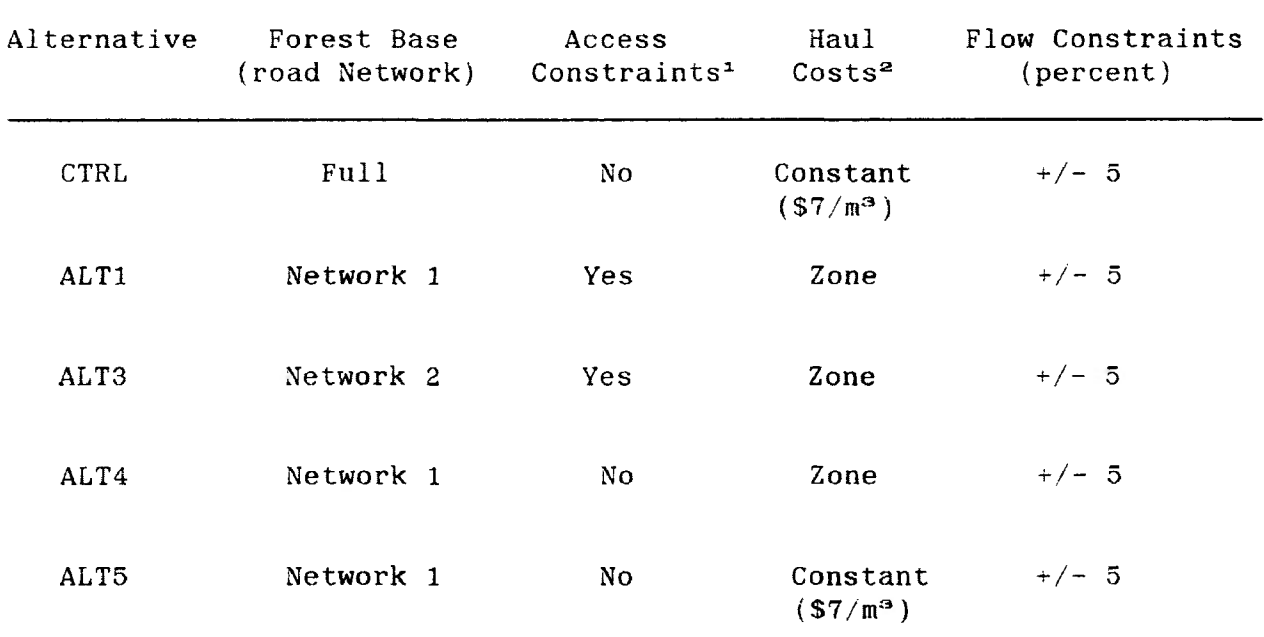

**Table 21. Alternatives analyzed with Timber RAM.**

**- Yes - Timing of access constraints included No - Timing of access constraints excluded**

**^ - Constant - All areas assumed in Zone 7 Zone - Areas stratified into Zones 5, 7, and 9** **differing levels of spatial resolution, as indicated by the parameters in Table 21.**

**The simplest area stratifications were for the CTRL and ALTS alternatives. Both assumed a constant haul cost, resulting in stratification of the respective forest bases by age classes within strata. Figure 7- shows the area by stratum for the CTRL alternative. Age classes were omitted for clarity, and comparison with other forest bases.**

**Area stratification for alternatives ALTl and ALTS was more complex because of the addition of haul zones and timing of access constraints. Three haul zones were defined at intervals of S2/m^. The zones were termed zone 5, 7 and 9, corresponding to the cost per cubic metre of transportation to the mill. Each stand in the forest base was assigned to a haul zone, determined by the value of the MC attribute. Timing of access constraints required five area stratifications to be performed, one for each of the first five periods. The forest base in period <sup>1</sup> consisted of all those stands which had the MCP attribute equal to 1. The period <sup>1</sup> forest base was stratified by age class within strata within haul zone. The stratification was repeated for the accumulated forest bases in each period (Figures 8 and 9). The period 5 forest base then consisted of all stands with an MCP between 1 and 5 (0 Indicated no access, beyond search tolerance). Figures 10 and 11 depict the distribution of area among haul zones during the last period of road**

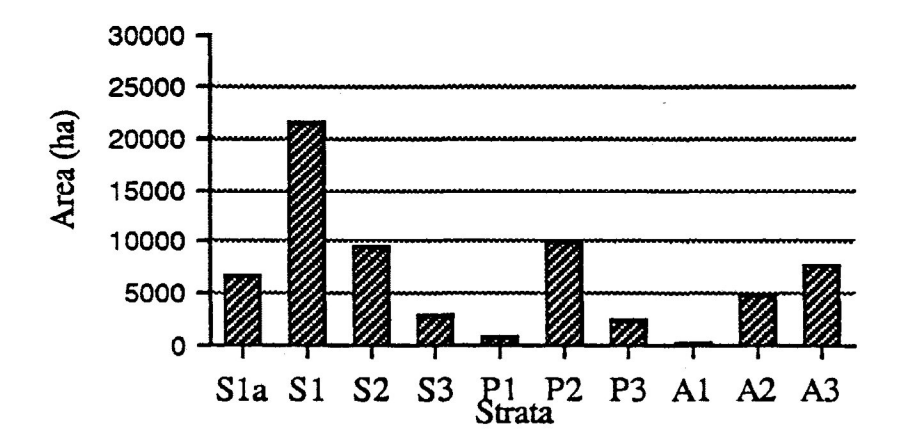

**Figure 7. Forest structure of CTRL alternative in Period 5.**

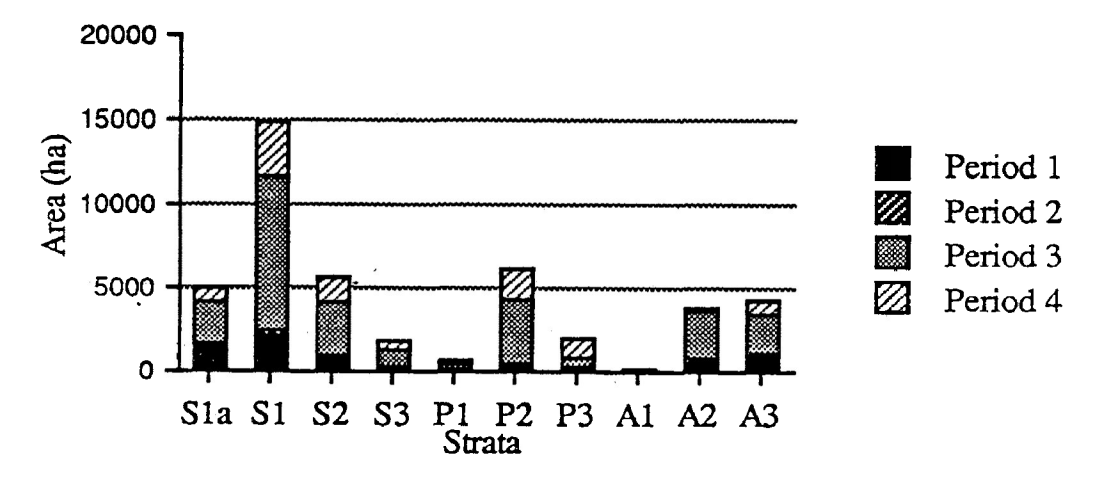

**Figure 8. Forest structure of ALTl alternative by period.**

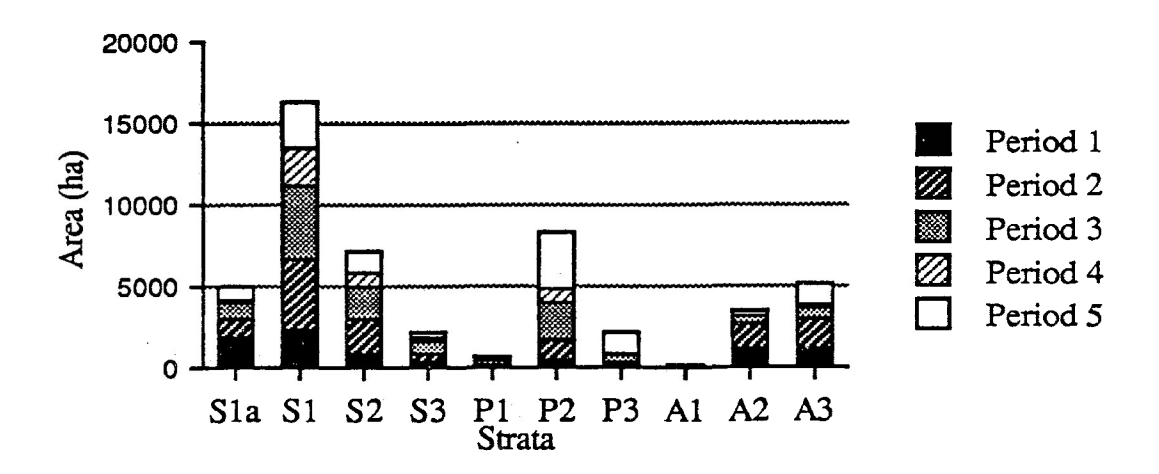

**Figure 9. Forest structure of ALTS alternative by period.**

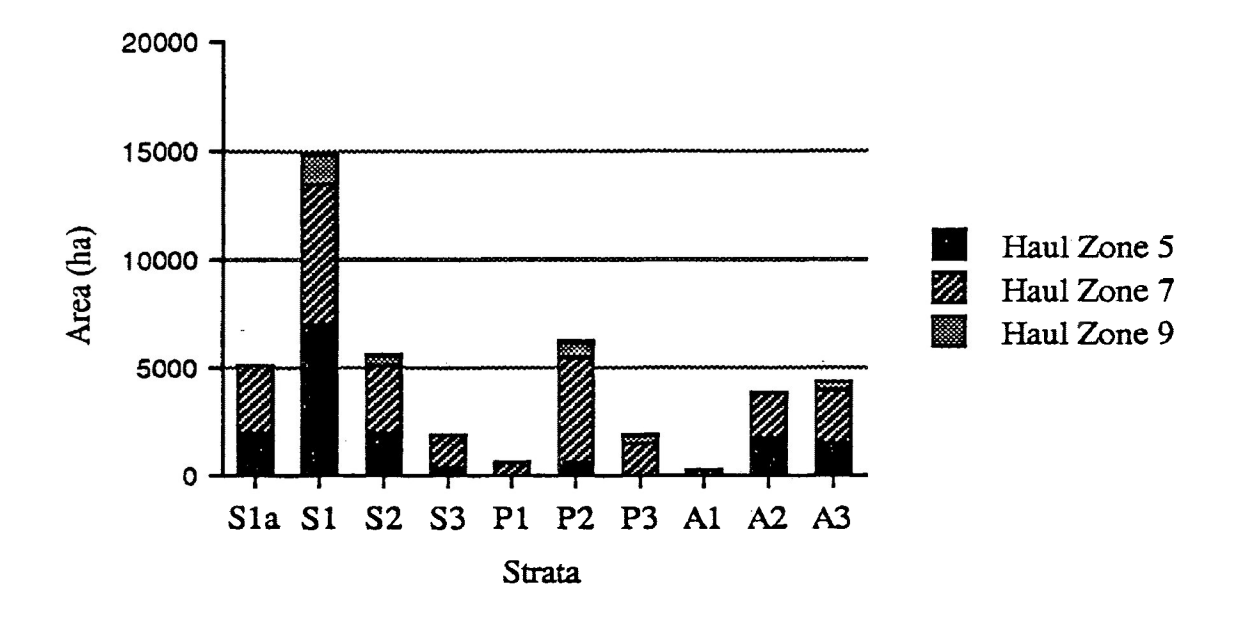

**Figure 10. Forest structure of ALTl alternative in period 4 showing haul zones.**

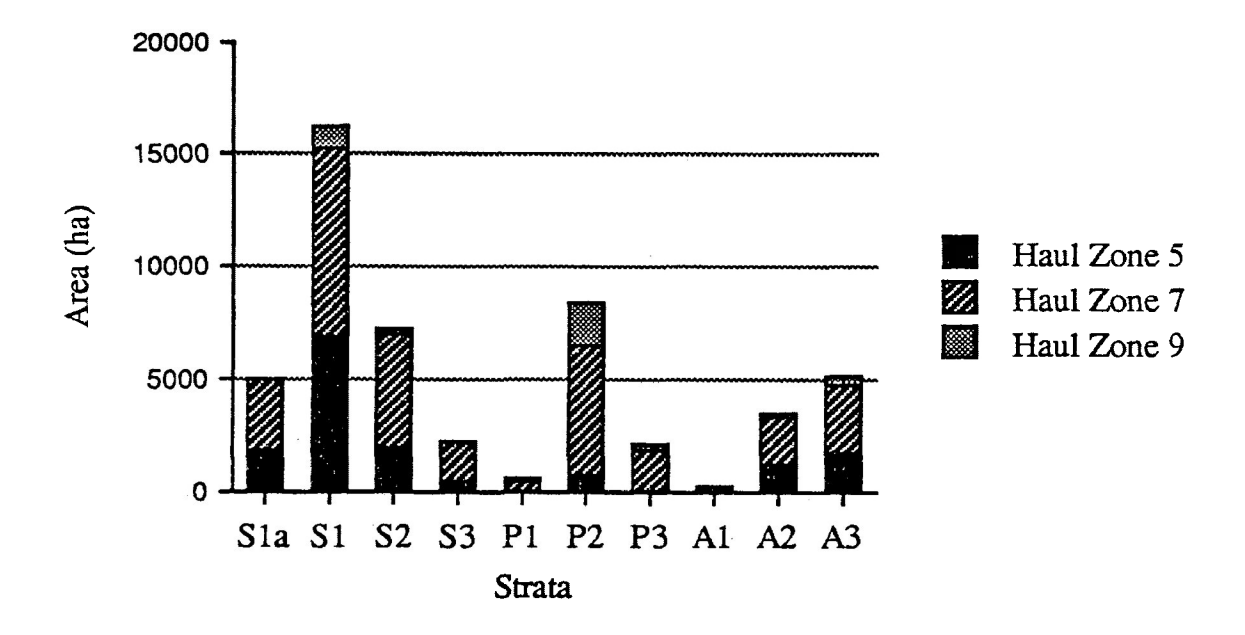

**Figure 11. Forest structure of ALTS alternative in Period 5 showing haul zones.**

**construction activity {final forest base) for alternatives ALTl and ALTS, respectively.**

**Stratification of both ALT4 and ALT5 were modifications of ALTl in that haul zones were omitted.**

## **Data**

**A Timber RAM datafile was created for each of the alternatives. Because the primary interest was to demonstrate the algorithm, rather than to assess the relative merits of alternative treatment regimes, only the first two regimes and associated regenerated timber harvest ages (Tables 8 to 10) were used in simulation, resulting in four alternative futures for each stand class. In choosing the treatment regimes, the first defined a non-intenslve management option (no treatment, except for Sla), and the second defined an intensive management option.**

**Basic volume and economic data were the same for each of the seven alternatives. Differences among alternatives resulted from the amount and timing of areas accessed, and transportation costs.**

#### **Results**

**Figure 12 summarizes the results of a\_ series of simulations made with Timber RAM for the CTRL, ALTl and ALTS alternatives. Each point represents a cost minimization objective, with a constrained harvest level over 25 years. The right-most point on each curve was determined by first maximizing harvest volume, followed by minimizing costs while obtaining the maximum harvest volume.**

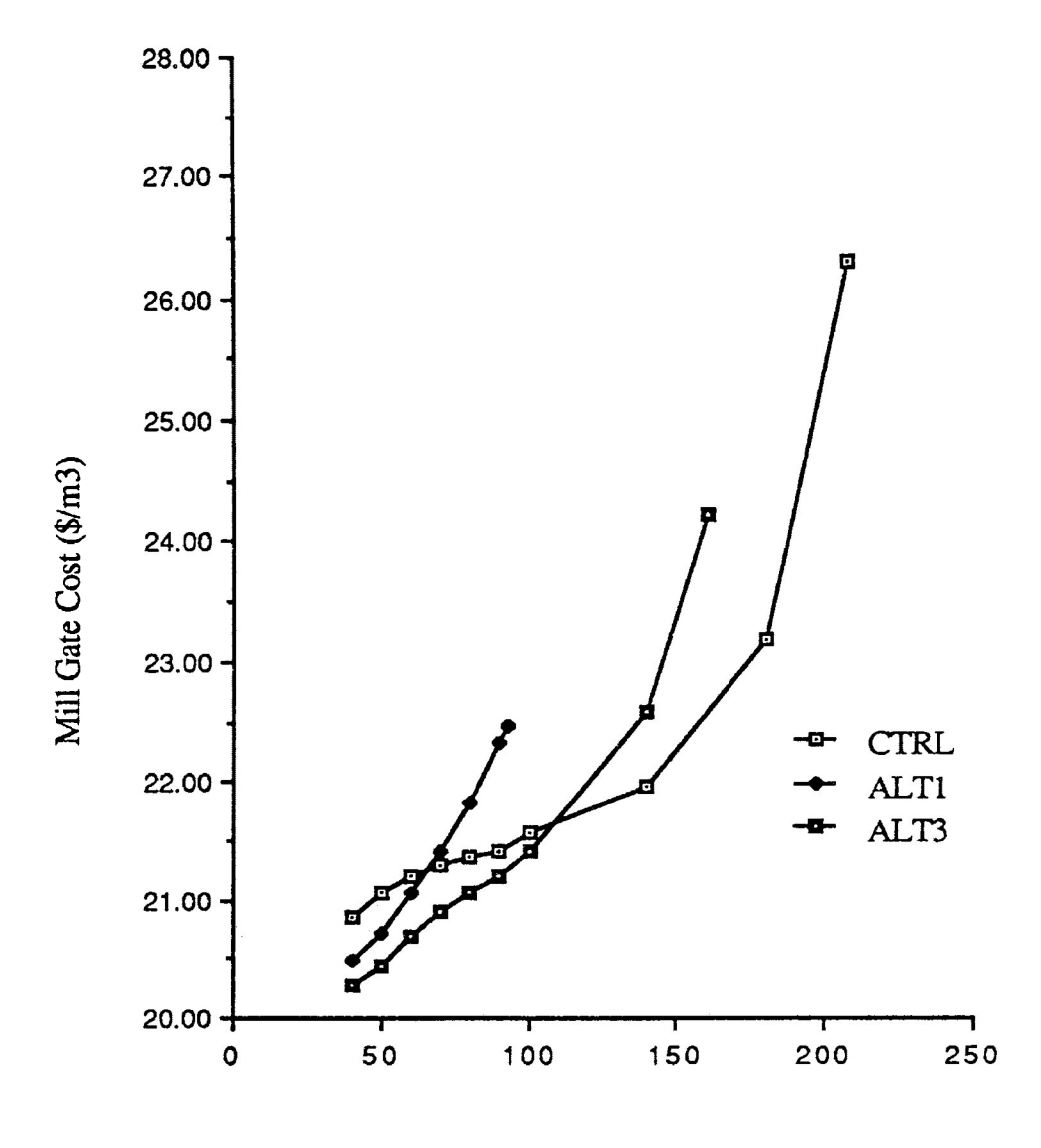

**Harvest Level (1000 m3/year)**

**Figure 12. Production possibility curves for CTRL, ALTl and ALT2 alternatives.**

The CTRL mill gate costs assumed an average haul cost of \$7/m®. Changes to the average haul cost estimate would raise or lower the production possibility curve by the same amount. The curve reflected the harvest area assigned to intensively managed treatment regimes at each harvest level (Table 22). Harvest levels greater than 100 000  $\mathrm{m}^{\mathrm{s}}$ /year required that increasing amounts of harvest area be intensively treated to achieve the minimum volume constraint. Below  $100 000 \text{ m}^3/\text{year}$ , non-intensive treatment regimes were chosen, because the harvest level constraint was easily satisfied with natural regeneration. Increasing savings would be made as volume requirements decreased. Intensively treated areas, accounted for 72.5 percent of the harvested area to produce 208 000  $m^3$ /year. Beyond this level of intensive treatment, no improvement to the harvest level could be made without providing additional treatment alternatives.

| Harvest Level          |      |     |                |                          |                          |  |
|------------------------|------|-----|----------------|--------------------------|--------------------------|--|
| $(1000 \; \text{m}^3)$ | CTRL |     | ALT1 ALT3 ALT4 |                          | ALT5                     |  |
| 60                     |      | 1.2 |                |                          |                          |  |
| 70                     |      | 2.8 |                |                          |                          |  |
| 80                     |      | 5.0 |                |                          | 2.1                      |  |
| 90                     |      | 8.2 |                | 1.1                      | 1.9                      |  |
| 92.8                   |      | 9.0 |                | $\overline{\phantom{a}}$ | $\overline{\phantom{a}}$ |  |
| 100                    |      |     | 1.7            | 1.3                      | 0.0                      |  |
| 140                    | 1.4  |     | 8.9            |                          | $52.5$ $52.7$            |  |
| 160                    |      |     | 32.1           |                          |                          |  |
| 180                    | 21.8 |     |                |                          |                          |  |
| 208                    | 72.5 |     |                |                          |                          |  |

Table 22. Intensively treated harvest areas during Period <sup>1</sup> through Period 5.

**The results of ALTl and ALT3 indicate the effects of the partial forest base lowering the maximum sustainable harvest level. The total area accessed by ALT3 was 50 649 ha by period 5, while ALTl accessed only 44 641 ha by period 5. Reading in ALTS was more intensive than ALTl, resulting in more area accessed at an earlier time. The effect on sustainable harvest is observed in Figure 12 in two ways. First, ALTS has a lower mill gate cost than ALTl throughout, caused by the larger forest base allowing more periodic harvest to be from cheaper stand classes. Second, the slower rise in the slope of ALTS was the result of the larger forest base satisfying the harvest level constraint requiring less harvest area be treated intensively than ALTl (at the same harvest level, Table 22).**

**To explore the reasons for the shape of the ALTl production possibility curve, two additional series of Timber RAM simulation runs were made. Both ALT4 and ALT5 omitted timing of access constraints, while only ALT4 included haul costs. ALT5 then was different from CTRL only in the partial forest base. Figure 13 shows the results of these simulation runs. Removal of the timing of access constraints has the dual effect of increasing the maximum sustainable harvest level, and decreasing the amount of intensively treated area required to achieve a given harvest level, which in turn reduces the mill gate cost. ALTl required intensive treatment to attain the specified minimum harvest level, from 1.2 percent at 60 000 m®/year to 9.0 percent at 92 800 m'^/year. ALT4 and ALT5 both attained the required harvest levels with less than 3 percent intensive treatment until a jump to approximately 52 percent at 140 000 m^/year.**

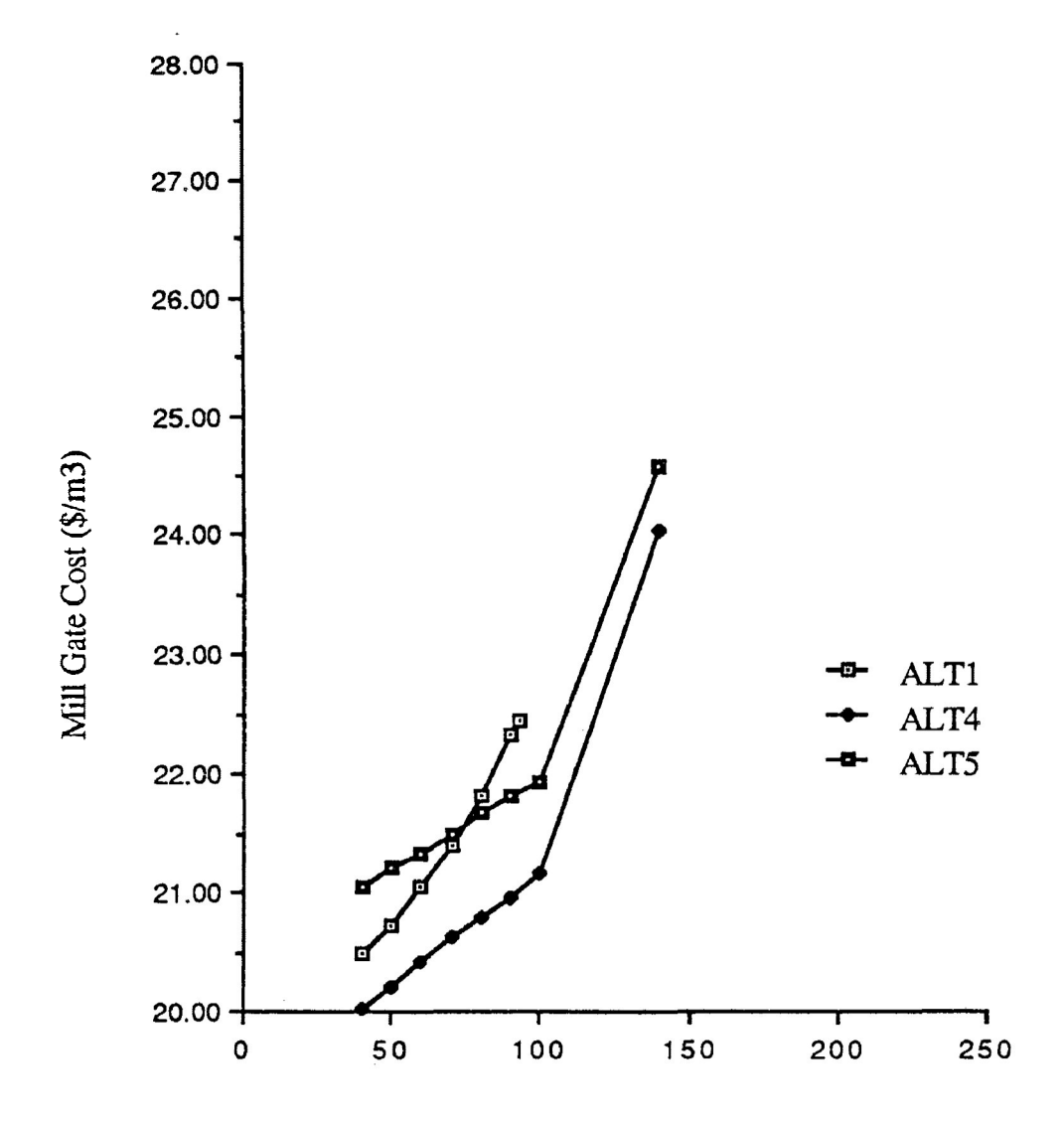

**Harvest Level (1000 m3/year)**

**Figure 13. Production possibility curves for ALTl, ALT4 and ALTS alternatives.**

**In xiomparing the harvest schedules of the CTRL, ALTl and ALTS alternatives. Tables 23 to 25, respectively, the difference in complexity is apparent. The CTRL alternative had a very simple harvest schedule, with few stand classes chosen for harvest in each period.**

**Haul cost effects may be seen in comparing ALT4 and ALTS {Figure 13). At lower harvest levels, ALT4 maintained significant harvest from Zone 5, while ALTS assumed harvest only from Zone 7 (Tables 26 and 27). The difference in mill gate cost decreases as harvest level increases, since an Increasing proportion of ALT4 harvest was coming from Zone 7 (76 percent at 60 000 m®/year to 36 percent at 140 000 m'^/year). This was the result of assuming perfect access during all periods. ALTl, with severely restricted access had a more complex schedule than-ALT3, which had less restricted access.**

| Stratum             | Site<br>Class  | Age<br>Class | CC <sup>1</sup> |        | P, He <sup>2</sup> |        |
|---------------------|----------------|--------------|-----------------|--------|--------------------|--------|
|                     |                |              | Zone 5          | Zone 7 | Zone 5             | Zone 7 |
| Period 1            |                |              |                 |        |                    |        |
| A                   | 3              | $81 - 100$   |                 | 2202   |                    |        |
|                     |                | $101 - 120$  |                 | 861    |                    |        |
| Period <sub>2</sub> |                |              |                 |        |                    |        |
| $\mathbf{P}$        | $\mathbf{1}$   | $41 - 60$    |                 | 28     |                    |        |
|                     |                | $81 - 100$   |                 | 129    |                    |        |
|                     |                | $100 - 120$  |                 | 51     |                    |        |
|                     | $\overline{c}$ | $61 - 80$    |                 | 510    |                    |        |
| A                   | $\mathbf{2}$   | $41 - 60$    |                 | 575    |                    |        |
|                     | 3              | $41 - 60$    |                 | 2476   |                    |        |

**Table 23. CTRL timber harvest schedule for Periods <sup>1</sup> and 2 at 80 000 m^/year (ha).**

**^ - Clearcut**

**^ - Scarify, plant, herbicide treatment**

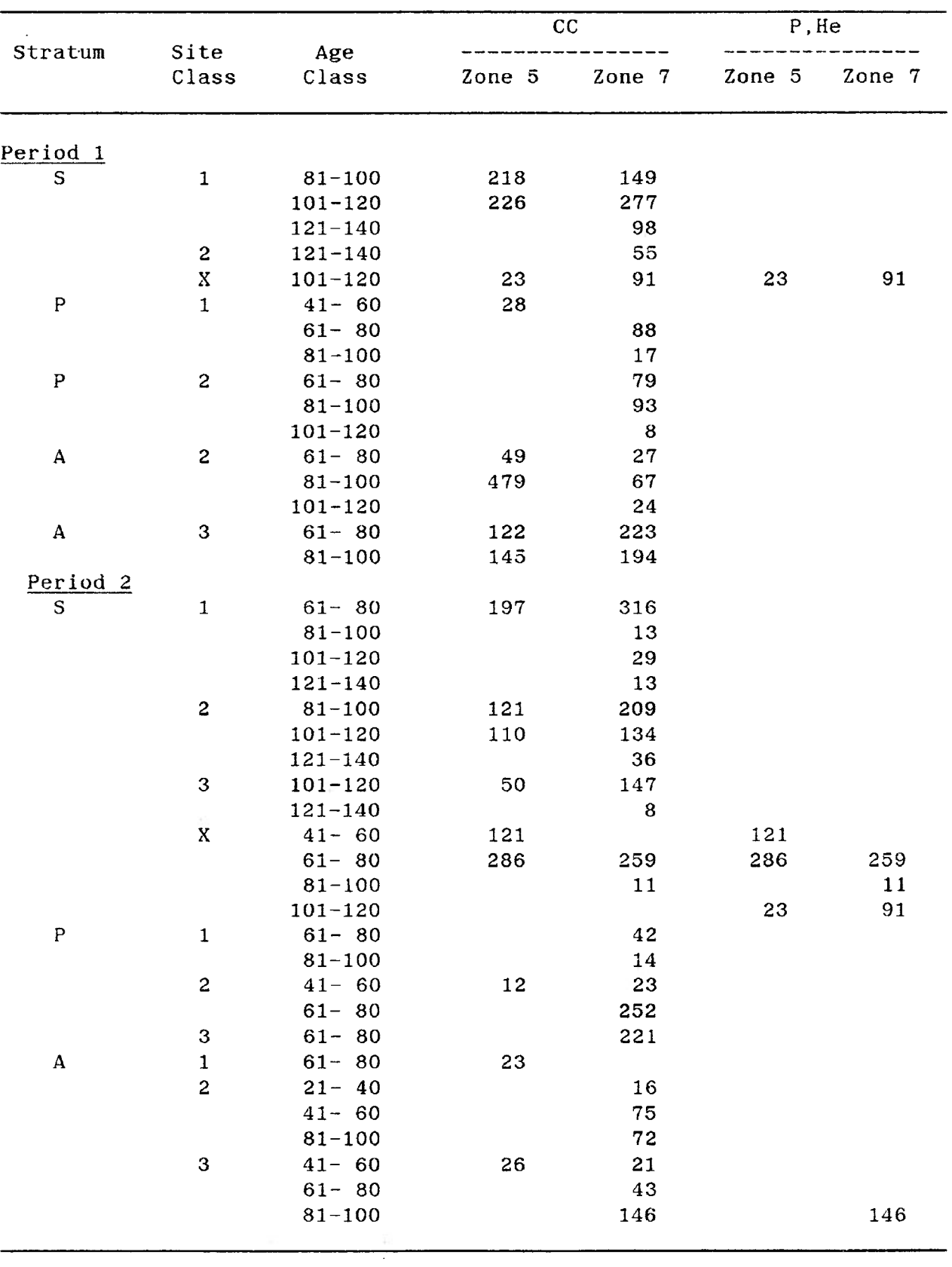

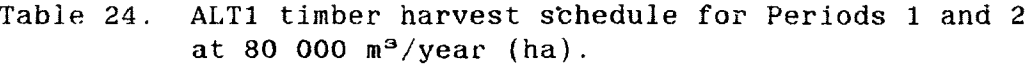

l,

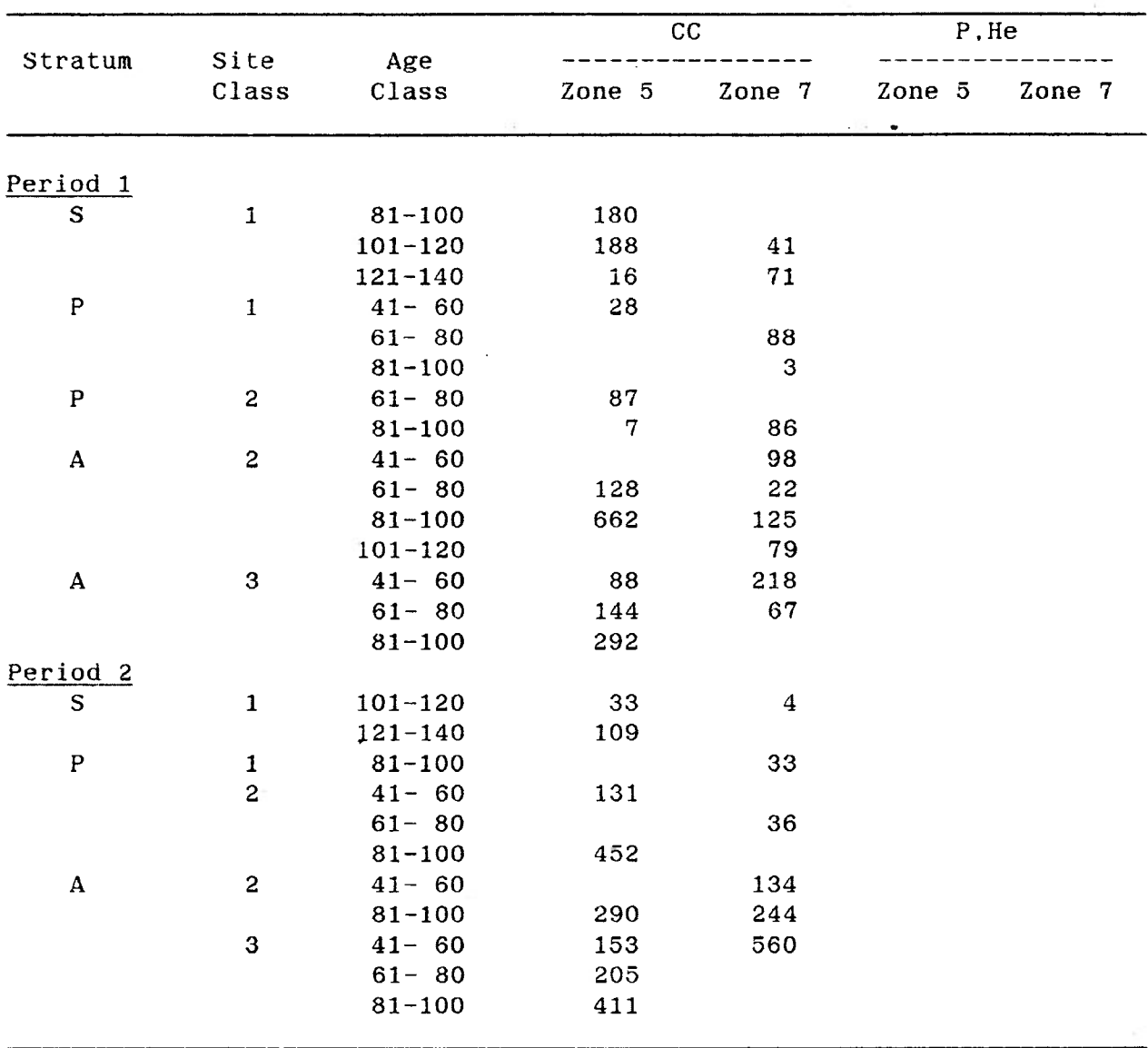

**Table 25. ALTS timber harvest schedule for Periods <sup>1</sup> and 2 at 80 000 m^/year (ha).**

**ALT4 and ALT5 harvest schedules (Tables 26 and 27) indicated an effect resulting from including Haul Zones. In period 2, the ALT4 harvest schedule indicated <sup>1</sup> 082 ha of SI and 590 ha of A3 age 81-100 to be cut in Zone 5. In ALT5 (constant haul cost), the harvest schedule showed the SI and A3 harvests to be replaced by increases in harvest of P2 age 81-100 and A3 age 41-60. The changes were assumed to be the**

**result of changes to the mill gate costs between ALT4 and ALTS. For example, stand class "x" with a mill gate cost of \$20.00 in Zone 5 of ALT4 would have a mill gate cost of \$22.00 in ALTS, whereas stand class "y" in Zone 7 of ALT4 with a mill gate cost of \$21.00 would have the same cost in ALTS. Thus, by including Haul Zones, the cost relationship of stand classes "x" and "y" is reversed between ALT4 and ALTS.**

| Stratum             | Site<br>Class | Age<br>Class | cc     |        | P, He  |        |
|---------------------|---------------|--------------|--------|--------|--------|--------|
|                     |               |              | Zone 5 | Zone 7 | Zone 5 | Zone 7 |
|                     |               |              |        |        |        |        |
| Period 1<br>P       | 1             | $81 - 100$   |        | 49     |        |        |
|                     |               | $101 - 120$  |        | 51     |        |        |
| $\mathbf{A}$        | $\mathbf{c}$  | $81 - 100$   | 1383   | 594    |        |        |
|                     |               | $101 - 120$  |        | 945    |        |        |
| Period <sub>2</sub> |               |              |        |        |        |        |
| S                   | $\mathbf{1}$  | $101 - 120$  | 1082   |        |        |        |
|                     |               | $121 - 140$  | 256    |        |        |        |
| ${\sf P}$           | 1             | $41 - 60$    | 28     |        |        |        |
|                     |               | $81 - 100$   |        | 80     |        |        |
|                     | $\mathbf{c}$  | $81 - 100$   | 526    |        |        |        |
| A                   | 3             | $41 - 60$    | 410    |        |        |        |
|                     |               | $81 - 100$   | 590    |        |        |        |

**Table 26. ALT4 timber harvest schedule for Periods <sup>1</sup> and 2 at 80 000 m^/year (ha).**

| Stratum        | Site<br>Class  | Age<br>Class | cc     |        | P, He  |        |  |
|----------------|----------------|--------------|--------|--------|--------|--------|--|
|                |                |              | Zone 5 | Zone 7 | Zone 5 | Zone 7 |  |
| Period 1       |                |              |        |        |        |        |  |
| $\mathbf P$    | 1              | $81 - 100$   |        | 49     |        |        |  |
|                |                | $101 - 120$  |        | 51     |        |        |  |
| $\mathbf{A}$   | 2              | $81 - 100$   |        | 1977   |        |        |  |
|                |                | $101 - 120$  |        | 945    |        |        |  |
| Period 2       |                |              |        |        |        |        |  |
| ${\bf P}$<br>1 |                | $41 - 60$    |        | 28     |        |        |  |
|                |                | $81 - 100$   |        | 80     |        |        |  |
|                | $\overline{c}$ | $81 - 100$   |        | 1508   |        |        |  |
| A              | 2              | $41 - 60$    |        | 166    |        |        |  |
|                | $\mathbf{3}$   | $41 - 60$    |        | 1091   |        |        |  |

**Table 27. ALTS timber harvest schedule for Periods <sup>1</sup> and 2 at 80 000 m^/year (ha).**

## **CHAPTER 4**

## **DISCUSSION AND CONCLUSIONS**

**The case study of Chapter 3 showed that the management planning algorithm was capable of addressing the spatial problem (distribution of treatments, haul costs and timing of access). This chapter begins with an evaluation of the management planning algorithm as a feasible and implementable management strategy design tool. The chapter ends with conclusions based upon the evaluation.**

## **EVALUATION OF THE MANAGEMENT PLANNING ALGORITHM**

**In Chapter 1, the criteria of Rose (1984) were used to evaluate the relative suitability of three long-range timber or resource management modelling systems for incorporation with large-scale spatial analysis as an integrated management planning tool. The same criteria are used here to evaluate the management planning algorithm. The evaluation considers strengths, limitations, and potential uses of the planning algorithm. 1. "Does the model (system) generate solutions which are at least**

**theoretically sound (valid)?"**

**The treatment schedules produced using the management planning algorithm would have comparable theoretical validity to treatment schedules produced using non-spatially characterized stand class data. 2. "Does the model (system) develop an implementable plan or can results be used to develop an implementable plan?"**

**The management planning algorithm provided a means of determining, by period, the area available for harvest within each stand class. Using the timing of access constraints in simulation limited the area harvested from a stand class to the area accessible in each period. The treatment schedules are therefore more implementable than where timing of access is ignored because of the improved spatial resolution.**

**One area of concern remains in the implementation of the timber harvest schedules. When entire stand classes are scheduled for harvest during a five-year period, the spatial distribution of yearly activities remains undetermined. The manager must allocate the specified harvests within a stand class (e.g. Sla, age 81-100, in haul zone 5) among the constituent stands. This provides an opportunity for operational**

**planning best suited to the individual or organization. A planning aid of potential value in the choice of operational locations would be a Decision Support System (DSS) such as that reported by Robak (1984). 3. "How can the model (system) fit into the general planning process?"**

**Numerous organizations are presently using long-range planning models for timber supply analysis, as well as maintaining a GIS and database. The integrated management planning algorithm was considered a means of augmenting the capabilities of the economic timber supply analysis for those organizations.**

**4. "Will the planning process be cost-effective with this model (system)?"**

**Net tangible return to the organization directly resulting from using the integrated management planning algorithm would be as difficult to determine as the net tangible returns of using Timber RAM without spatially characterized data. The practical benefits of implementable harvest schedules and the ability to forecast mill gate costs are obvious, but the economic value is not readily quantifiable. The ability to assess potential savings from design of more efficient road networks is also a benefit, but would be specific to individual planning situations.**

**Cost-effectiveness is, therefore, specific to the requirements of the organization with respect to accuracy of forecasts, and detail of planning required by either institutional or legislative policies. Conclusions regarding cost-effectiveness cannot be made from the present study.**

**5. "Would different planners reach different results?"**

Different planners would reach different results because of the subjective nature of determining alternative road networks. Although not consistent among planners, subjective road network design permits planners to use individual knowledge of the area, and consider innumerable tangible and intangible factors in the choice of road location.

6. "Can the plan be made flexible and responsive to questionable model (system) assumptions about the future?"

Extensive sensitivity analysis can be performed to determine which activities are particularly sensitive to changes in assumptions. The most robust harvest schedule (that which exhibits the least fluctuation given changes to input data), would be preferable. This was one of the primary reasons for choosing Timber RAM, since sensitivity analysis was much more likely to be undertaken with the smaller planning system.

In addition to the traditional LP sensitivity analysis, consequences of changes to road network design or timing may be determined. This type of analysis was performed in the Case Study, where treatment schedules were determined for Network <sup>1</sup> and Network 2. In addition, the effects on the treatment schedule of changes to road construction timing can be assessed, and plans made for that eventuality. The management planning algorithm is, therefore, responsive to questionable assumptions about the future.

7. "Is the model (system) large enough to recognize most of the pertinent data?"

Timber RAM, In the modified form, was sufficient to adequately perform the analysis in that the factors desired to be considered were

**included in the analysis. The LP code required a tolerance adjustment because of the objective function scaling in the cost minimization runs. The problem size, approximately 600 rows (constraints) and 6000 columns (variables) did not appear to approach the ability of the LP code to solve. The criticism of Chappelle et. al. (1976), that problem size restrictions would not allow meaningful spatial analysis does not hold in this case. Meaningful spatial analysis was possible, with the ability to consider much larger problems.**

**The management planning algorithm was sufficiently large to recognize the data pertinent to the case study. Both the haul cost algorithm and the LP code were capable of handling larger problems.**

**8. "Is the planning model (system) understandable or viewed as a black box?"**

**The HAULCOST program would be considered a black box to nonprogrammers. The haul cost algorithm, however, would be more easily understood through iterative use in planning situations. The modified Timber RAM analysis should not be considered a black box since a great deal of understanding of the problem structure Is required to create the datafiles and interpret the solutions.**

**9. "Does the model (system) deal effectively with uncertainty aspects?"**

**As stated previously, the effects of uncertainty are generally addressed with sensitivity analysis.**

**10. "Is the model (system) transferable to other users?"**

**Transferability is more restricted with the integrated management planning algorithm than with a traditional analysis with the Timber RAM system because of the required access to a GIS and a maintained**

database. The HAULCOST program was written to access the ARC/INFO database structure. Use of the HAULCOST program thus requires purchase of the ARC/INFO system.

Significant effort was made to develop the interactive DEFEAT.CPL program to shield the user (manager) from the programming requirements of the HAULCOST.CPL program, yet provide an opportunity to understand the dynamic elements of road construction, timing of access and haul costs.

11. "Does the model (system) allow for adjustments to specific situations?"

Modifications of either the HAULCOST algorithm or the Timber RAM system are possible. Changes to the HAULCOST algorithm would require knowledge of Fortran programming, ARC/INFO commands and CPL programming. Modifications to the HAULCOST algorithm may require changes to only the ARC/INFO or CPL routines, a relatively simple task. Changes to the MINARC.F77 program would require knowledge of the internal ARC/INFO data structures, and would be a relatively major undertaking. Changes to Timber RAM, such as those made for the Case Study, would require knowledge of Fortran programming.

The management planning algorithm, therefore, does permit adjustments for specific planning situations.

12. "Can model (system) results help evaluate specific alternatives not recognized in the model (system)?"

HAULCOST.CPL can be modified to perform the analysis based on any parameter. COST.PG calculated haul costs based on travel time, but any descriptor of the arc may be used with any function to calculate

impedance values to be used in the ALLOCATE procedure. Users familiar with the tool may adapt it to their particular situation.

The results from HAULCOST.CPL analysis are not necessarily tied to performing long-range timber management planning, as with the modified Timber RAM. The value of the haul cost and timing of access stand attributes go beyond the use made for the Timber RAM runs. For example, the calculated haul costs could be used on a smaller time scale for operational planning. The additional attributes could also be used for producing maps of accessible areas by time period, and haul cost zones.

Components of the management planning algorithm may therefore be used to address alternative management questions.

#### **CONCLUSIONS**

**Chapter <sup>1</sup> identified the objective of developing a spatially sound management strategy design tool by Integrating large-scale spatial analysis and long-range timber management planning. Evaluation of candidate modelling systems resulted in the choice of Timber RAM. Chapter 2 presented a mathematical structure and an algorithm for addressing the spatial problem (spatial distribution of treatments, haul costs and timing of access). In the case study of Chapter 3, the management planning algorithm was found to be capable of addressing the spatial problem.**

**Evaluation based on the criteria of Rose (1984) showed the management planning algorithm to be a feasible and implementable management strategy design tool. The algorithm was found to adequately integrate large-scale spatial analysis (timing of access and haul costs) with long-range timber management planning. Two limitations of the algorithm are the costly proprietary software requirement (ARC/INFO) and the time and financial committment required by the organization to maintain the database. For those organizations already supporting ARC/INFO and a database, the algorithm presents an additional analytical opportunity. Both the haul cost algorithm and the modified Timber RAM system were determined to be adaptable to other planning situations.**

#### **LITERATURE CITED**

- **Apple, R.L. 1982. An analysis of FORPLAN. M.Sc.F. thesis, Univ. Minnesota. ii + 72 pp.**
- **Baskerville, G.L. 1982. A resource management viewpoint of boreal forest ecosystems. Pp. 534-544 ^ Wein, R.W., R.R. Riewe and I.R. Methven, eds. Resources and dynamics of the boreal zone. Proceedings of a conference held at Thunder Bay, Ont. August 1981 Ottawa: Assoc. Can. Univ. for Nth. Stud., 544 pp.**
- **Chappelle, D.E., M. Mang and R.C. Miley. 1976. Evaluation of Timber RAM as a forest management planning tool. J. For. 74: 287-293.**
- **Environmental Systems Research Institute. 1987. ARC/INFO user's guide Volume 1. Redlands, California: Environmental Systems Research Institute, var. pages.**
- **Great Lakes Forest Products Ltd. n.d. Logging chance maps. Thunder Bay: Great Lakes Forest Products Ltd.**
- **Great Lakes Forest Products Ltd. 1985. Agreement between Great Lakes Forest Products Ltd. and the Lumber and Sawmill Worker's Union. 1984-87. Thunder Bay: Great Lakes Forest Products Ltd., Iv + 119 pp.**
- **Great Lakes Forest Products Ltd. 1987. Mill gate sample volumes by diameter class for spruce, pine and aspen. Unpublished data. 3 pp. (Photocopy)**
- **Hall, T.H. 1978. Toward a framework for forest management decisionmaking in New Brunswick. Fredericton: New Brunswick Dept. Nat. Resour., Rep. TRl-78, vii + 83-pp.**
- **Hann, D.W. and J.D. Brodie. 1980. Even-aged management: basic managerial questions and available or potential techniques for answering them. U.S. Dept. Agric., For. Serv., Intermountain For. and Range Exp. Stn., Gen. Tech. Rep. INT-83, 29 pp.**
- **Henco Software Inc. 1985. INFO Prime reference manual, revision 9.3, February 1985. Waltham, Mass.: Henco Software Inc., var. pag.**
- **Iverson. D.C. and R.M. Alston. 1986. The genesis of FORPLAN; A historical and analytical review of Forest Service planning models. Interraountain Res. Stn., Gen Tech. Rept. INT-214, 31 pp.**
- **Johnson, K.N. and D.B. Jones. 1980. MUSYC: Timber harvest scheduling model user's guide and operations manual. Fort Collins, CO.: WO Timber Mgmt. Unit, var. pages.**
- **Johnson, K.N., T.W. Stuart and S.A. Crim. 1986. FORPLAN Version 2: An overview. Ft. Collins, CO.: Land Mgmt. Planning Syst. Sect., var. pages.**
- **Jones, J.G., J.F.C. Hyde, III and M.L. Meacham. 1986. Four analytical approaches for integrating land management and transportation planning on forest lands. U.S.D.A. For. Serv., Intermountain Research Stn., Res. Pap. INT-361, 33 pp.**
- **Jordan, G.A. 1986. Forest management planning with a geographic information system. Pp. E37-E43 LQ Canadian Pulp and Paper Association. 1986. 67th annual meeting Woodlands Section. Montreal: Can. Pulp and Paper Assoc., 196 pp.**
- **Kirby, M.W., W.A. Hager and P. Wong. 1986. Simultaneous planning of wildland management and transportation alternatives. Pp. 371-387 In Kallio, M., A.E. Anderson, R. Seppala and A. Morgan, eds. 1986. Systems analysis in forestry and forest industries, TIMS studies in the management sciences. Volume 21. New York: Elsevier Science Publishers, 487 pp.**
- **Landy, A. 1986. CPL User's Guide, D0C4502-190, Revision 19. Framingham, Massachusetts: Prime Computer Inc., var. pages.**
- **Lougheed, W.H. and H.D. Walker. 1988. Haulcost users' guide. Thunder Bay: School of Forestry, Lakehead University, iv + 31 ypp.**
- **Mendenhall, W. 1979. Introduction to probability and statistics, fifth edition. North Scituate, Massachusetts: Duxbury Press, xlv + 594 pp.**
- **Marsten, R.E. 1986 The ZOOM/XMP mixed integer programming system. Tucson, Ariz., var. Pag.**
- **Navon, D.I. 1971. Timber RAM ... a long-range planning method for commercial timber lands under multiple-use management. U.S.D.A. For. Serv., Pacific Southwest For. and Range Exp. Stn., Res. Pap. PSW-70, 22 pp.**
- **Ontario Ministry of Natural Resources. 1985. Forest management agreement between the Minister of Natural Resources and Great Lakes Forest Products Ltd., 24 pp. + Schedules.**
- **Ontario Ministry of Natural Resources. 1986. Timber management planning manual for Crown Lands in Ontario. Toronto: Queen's Printer for Ontario, xi + 218 pp.**
- **Plonski, W.L. 1981. Normal yield tables (metric) for major forest species of Ontario. Ont. Min. Nat. Res., For. Resour. Group, 40 pp.**
- **Robak, E.W. 1984. Toward a microcomputer-based DSS for planning forest operations. Interfaces 14(5): 105-111.**
- **Rose, D.W. 1984. A critical review of mathematical programming in** forest resource planning. Pp. 306-317 In Nagumo, H. ed. **Proceedings lUFRO symposium on forest management planning and managerial economics. Tokyo: Univ. Tokyo, ix + 812 pp.**
- **Walker, H.D. and W.H. Lougheed. 1985. Timber production possibilities for a New Brunswick forest. Fredericton: Univ. New Brunswick, xxi + 117 pp.**
- **Weintraub, A. and D. Navon. 1976. A forest management planning model integrating silvicultural and transportation activities. Mgmt. Sci. 22(12): 1299-1309.**

APPENDICES

# APPENDIX <sup>I</sup>

# HAULCOST PROGRAMS

```
/*
/* Program;
                  DEFBAT.CPL
/* Written by:
                 W.H. Lougheed
                 PRIME 550-11
/* Computer:
/* Date:
                  27 January 1988
/* Status:
                  Operational
/*
/*
TYPE
TYPE *************
TYPE ROAD COVERAGE
TYPE *************
&LABEL IN.ROADALL
TYPE
&S NAME := [TRIM [RESPONSE 'Enter name of ROAD coverage']]
&CALL NAMGEN
&IF %IERR^ = 1 &THEN &GOTO IN.ROADALL
&S W UNIT := [OPEN FILE DAT %NAME% -MODE W OK]
&IF %OK% = 1 &THEN &DO
 TYPE
 TYPE Error: Could not open file for writing
 TYPE
 &RETURN
SEND
&S IER := [WRITE FILE %W UNIT% %PATH%]
&S IER := [WRITE FILE %W UNIT% %NAME%]
TYPE
TYPE ***********
TYPE HAUL SPEEDS
TYPE ***********
&LABEL IN.HAULSPEED
&DO I ;= 1 &TO 5
 &S V%I% := 0
SEND
TYPE
&S N ;= [TRIM [RESPONSE 'Enter number of road classes']]
&IF %N% > 5 &THEN &D0
 TYPE
 TYPE Warning ; Maximum number of road classes is 5
  &G0T0 IN.HAULSPEED
SEND
&S VI := [TRIM [RESPONSE 'Enter Road Class 1 haul speed (km/h)']]
&IF %N% = 1 &THEN &G0T0 PASSl
&S V2 := [TRIM [RESPONSE 'Enter Road Class 2 haul speed (km/h)']]
&IF %N% = 2 &THEN &GOTO PASSl
&S V3 := [TRIM [RESPONSE 'Enter Road Class 3 haul speed (km/h)']]
&IF %N% = 3 &THEN &G0T0 PASSl
&S V4 := \lceil \text{TRIM} \rceil \lceil \text{RESPONSE} \rceil \lceil \text{Inter Road Class 4 halo speed } (\text{km/h}) \rceil&IF %N% = 4 &THEN &G0T0 PASSl
&S V5 ;= [TRIM [RESPONSE 'Enter Road Class 5 haul speed (km/h)']]
```

```
&LABEL PASSl
&S VO := [TRIM [RESPONSE 'Enter Access Road haul speed (km/h)']]
TYPE
TYPE Haul Speed
TYPE ==========================
TYPE Road Class 1 : %V1% km/h
&IF %m = 1 &THEN &GOTO PASS2
TYPE Road Class 2 : %W2% km/h
&IF %N% = 2 &THEN &GOTO PASS2
TYPE Road Class 3 : %V3% km/h
\text{AIF} %N% = 3 &THEN &GOTO PASS2
TYPE Road Class 4 : %W4% km/h
&IF %N% = 4 &THEN &GOTO PASS2
TYPE Road Class 5 ; %V5% km/h
&LABEL PASS2
TYPE Access Roads : %V0% km/h
TYPE
&S ANS := [QUERY 'Do you wish to make a change']
&IF 9iANS% = TRUE &THEN &GOTO IN.HAULSPEED
\&S IER := [WRITE_FILE \&W UNIT\& \&V1\&V]
&S IER := [WRITE FILE %W UNIT% %V2%]
\&S IER := [WRITE FILE %W_UNIT% %V3%]
&S IER := [WRITE FILE %W UNIT% 8V4%]
&S lER := [WRITE_FILE %W_UNIT% %V5%]
&S lER := [WRITE_FILE %W_UNIT% %V0%]
/*
TYPE
TYPE **********************************
TYPE FOREST ACCESS POINTS TRAVEL TIMES
TYPE ***********************************
&LABEL IN.CENTIME
&DO I := 1 &TO 5
  &S 1%1% := 0
SEND
TYPE
&S N := [TRIM [RESPONSE 'Enter number of forest access points']]
&IF %N% > 5 &THEN &DO
  TYPE
  TYPE Warning : Maximum number of access points is 5
  &GOTO IN.CENTIME
SEND
&S T1 := [TRIM [RESPONSE 'Enter haul time to ACCESS POINT 1 (min)']]
&IF %N% = 1 &THEN &GOTO PASS3
&S T2 := [TRIM [RESPONSE 'Enter haul time to ACCESS POINT 2 (min)']]
\text{AIF} %N% = 2 &THEN &GOTO PASS3
&S T3 := [TRIM [RESPONSE 'Enter haul time to ACCESS POINT 3 (min)']]
&IF %N% = 3 &THEN &GOTO PASS3
&S T4 := \{TRIM \} [RESPONSE \text{ 'Enter \ } haul \text{ time to ACCESS \ } POINT \ 4 \ (min) \ ]&IF %N% = 4 &THEN &GOTO PASS3
&S T5 := [TRIM [RESPONSE 'Enter haul time to ACCESS POINT 5 (min)']]
&LABEL PASS3
TYPE
```

```
TYPE Access Point : Haul Time
        1
&IF %N% = 1 &THEN &GOTO PASS4
     2
&IF %N% = 2 &THEN &GOTO PASS4
        3
3
&THEN &GOTO PASS4
&IF %N%
        4
4
&THEN &GOTO PASS4
&IF %N%
         5
              : %T1% min
                 : %T2% min
                 : %T3% min
                 : %a% min
                : %T5% min
TYPE =========================
TYPE
TYPE
TYPE
TYPE
TYPE
&LABEL PASS4
TYPE
&S ANS := [QUERY 'Do you wish to make a change']
&IF %AiNS% = TRUE &THEN &GOTO IN. CENTIME
&S lER := [WRITE_FILE %W_UNIT% %N%]
&S lER := [WRITE_FILE %W_UNIT% %T1%]
&IF %N% = 1 &THEN &GOTO PASS5
[WRITE_FILE %W_UNIT% %T2%]
&S lER :
2 &THEN &GOTO PASS5
&IF %N%
[WRITE_FILE %W_UNIT% %T3%]
&S lER ;
3 &THEN &GOTO PASS5
&IF %m
[WRITE_FILE %W_UNIT^ %T4%]
&S lER :
4 &THEN &GOTO PASS5
&IF %N%
[WRITE_FILE %W_UNIT% %T5%]
&S lER :
&LABEL PASS5
/*
TYPE
TYPE *****************
TYPE SEARCH TOLERANCE
TYPE ****************
TYPE
&S SRCHTOL := [TRIM [RESPONSE 'Enter search tolerance in map units
]]
&S IER := [WRITE_FILE %W_UNIT% %SRCHTOL%]
TYPE
TYPE
TYPE STAND MAP INFORMATION
TYPE **********************
&LABEL IN.STAND
TYPE
&S BM_NUM := [TRIM [RESPONSE
'Enter number of base maps']]
&IF %BM_NUM^ >20 &THEN &DO
 TYPE
  TYPE Warning : Maximum number of base maps is 20
  &GOTO IN.STAND
SEND
\&S IER := [WRITE_FILE \&W UNIT% \&BM_NUM%]
&DO I ;= 1 &T0 %BM_NUM%
  &LABEL IN.BASE
 TYPE
 TYPE -----------------
 TYPE Base map %1% of %BM_NUM%
```
TYPE -----------------TYPE &S NAME := [TRIM [RESPONSE 'Enter base map name']] &CALL NAMGEN &IF %IERR% = <sup>1</sup> &THEN &GOTO IN.BASE &CALL PATCHK  $\texttt{AIF}$  % $\texttt{IERR}$ % = 1 & THEN & GOTO IN. BASE &CALL LABCHK &IF %IERR% = <sup>1</sup> &THEN &GOTO IN.BASE &S MPATH := %PATH%  $\&S$  MNAME :=  $\&NAME$ &S INV := [TRANSLATE [TRIM [RESPONSE 'Enter name of inventory file']]] &S REL := [TRANSLATE [TRIM [RESPONSE 'Enter name of relate item']]] &LABEL IN.BAR &S NAME := [TRIM [RESPONSE 'Enter name of barrier coverage']] &CALL NAMGEN  $\texttt{AIF}$  %IERR% = 1 &THEN &DO TYPE &GOTO IN.BAR &END TYPE TYPE Error Check: TYPE ============ TYPE Base map name: %MPATH%>%MNAME% TYPE Inventory file: **^INV%** TYPE Relate item: TYPE Barrier coverage: %PATH%>%NAME% *%REL%* TYPE &S ANS ;= [QUERY 'Do you wish to make a change'] &IF %ANS% = TRUE &THEN &GOTO IN.BASE &S  $IER := [WRITE_FILE$  %W UNIT% %MPATH%] &S  $IER := [WRITE$  FILE %W UNIT% %MNAME%] &S  $IER := [WRITE_FILE \, \%W_UNIT\, %INV\$ &S lER := [WRITE\_FILE %W\_UNIT^ *%REL%] &S* lER ;= [WRITE\_FILE %W\_UNIT^ %PATH^] &S  $IER := [WRITE_FILE$   $W_VUNIT%$   $WAME%$ ] **&END** */\** CLOSE -UNIT %W\_UNIT% TYPE TYPE TYPE &S N := [QUERY 'Do you want to submit the batch job']  $\text{AIF}$  %N% = TRUE &THEN &DO *&S* HOME := [DIR [PATHNAME \*]] &S QUEUE := [TRIM [RESPONSE 'Enter batch queue name: ']] JOB PRJ016>MINARC>HAULCOST.CPL -QUEUE %QUEUE% -ARGS %HOME%>DAT %NAME% &END &RETURN */\* /\**

```
&ROUTINE NAMGEN
\&S LERR := 0
&S PATH := [DIR %NAME% -BRIEF]
&S PATH := [SUBST %PATH% * [DIR [PATHNAME *]]]
&S NAME := [ENTRYNAME %NAME%j
&IF ^ [EXISTS %PATH%>%NAME%] &THEN &DO
 TYPE
 TYPE Warning : %PATH%>%NAME% does not exist
 &S lERR := 1
&ENU
&RETURN
/*
&ROUTINE LABCHK
&S lERR := 0
&IF " [EXISTS %PATH%>%NAME%>LAB] &THEN &DO
 TYPE
  TYPE Error : %PATH%>%NAME% does not have a LAB file
  &S lERR := 1
SEND
&RETURN
/*
&ROUTINE PATCHK
\&S IERR := 0
&IF ~ [EXISTS %PATH%>%NAME%>PAT] &THEN &D0
  TYPE
  TYPE Error : %PATH%>%NAME% does not have a PAT file
  \&S IERR := 1
SEND
&RETURN
/*
```

```
J ^ 3|C ^ ^ ^ sft ?|C s(c #|C ^ ^ ^C }|C ^|C 3^ ^C 3^ 3|C «)C ^C 3|C ^C «{C 3^ ^ 3}C *|C *}« *)C ^ ^ S|C 3]C 3^ ^ 3|C 3)C ^C 3(C 3|C 3{C 3)C 3|C ^C 3^ 3}C *|C 3{C ^ ^C 3fC 3|C 3fC 3)C *{C
/*
/* Input name of control file created by DBFBAT.CPL.
/*
&ARGS CONTROL
&S R_UNIT := [OPEiN_FILE ^CONTROL^ -MODE R OK]
&IF %OK% = 1 &THEN &DO
  TYPE
  TYPE Error : Could not open %CONTROL% for reading
  TYPE
  &RETURN
&END
/*
/* Initialize arrays to null values.
/*
&D0 I := 1 &T0 5
  &S T%1% := 0
SEND
&D0 I := 1 &T0 20
  &S SP%I?S := ' '
  &S SN%I% := ' '
  &S INV%I% := ' '
  &S REL%I% := ' '
  &S BP%1% ;= ' '
  &S BN% I\% := ' 'SEND
/*
/* Variable Definitions:
/* RP - pathname of road coverage
/* ROAD - name of road coverage
/* V0...V5 - haul speeds: VO - access road
/* VI - road class 1 etc.
/* N - number of forest access points
/*T1...T5 - fixed plus variable two-way travel time (minutes)
/* between mill gate and forest access point
/* SRCHTOL - maximum access road length (map units)
/* BMNUM - number of stand coverage basemaps
/* SP1...SP20 - pathname of stand coverage
/* SN1...SN20 - name of stand coverage
/* INVl...INV20 - name of inventory file
/* REL1...REL20 - relate-item between SN%ISs,PAT and REL%I%
/* BPl...BP20 - pathname of barrier coverage
/* BN...BN20 - name of barrier coverage
/*
/*
/* Program:
/* Written by:
/* Computer:
/* Date:
/* Status:
/*
                    HAULCOST.CPL
                  W.H. Lougheed
                  PRIME 550-11
                   27 January 1988
                   Operational
```

```
&S RP := [READ FILE %R UNIT% OK]
&S ROAD := [READ FILE %R UNIT% OK]
&S V1 := [READ FILE RR UNIT% OK]
&S V2 := [READ FILE %R UNIT% OK]
&S V3 := [READ FILE %R UNIT% OK]
&S V4 := [READ FILE R UNIT% OK]
&S V5 := [READ_FILE \times R_ UNIT% OK]
&S VO := [READ_FILE %R_UNIT% OK]
\&S \ N := [READ_FILE \&R UNIT \&O(K)]
&DO I := 1 &TO %N%
  &S T%1% := [READ_FILE %R_UNIT% OK]
SEND
&S SRCHTOL := [READ FILE %R UNIT% OK]
&S BMNUM := [READ FILE %R UNIT% OK]
\&DO I := 1 \&TO \&BMMUM\&\&S SP%I% := [READ_FILE R<sub>_</sub>UNIT% OK]
  &S SN%I% := [READ FILE %R UNIT% OK]
  &S INVXI := [READ_FILE \, *R_UNIT\, OS \, OK]&S REL%I% := [READ_FILE \, *R_UNIT\, 0K]&S BP%I% := [READ FILE %R UNIT% OK]
  &S BN%I% := [READ FILE %R UNIT% OK]
&END
CLOSE -UNIT %R_UNIT^
/*
/* Start command output file.
/\&S TAG := [DATE -TAG]COMO HAUL %TAG%
TYPE
TYPE CONTROL FILE: %CONTROL%
TYPE
TIME
/*
/* Skip creation of MINARC coverages if road coverage and same search
/* tolerance used in a previous run.
/*
&IF [EXISTS %ROAD%_%SRCHTOL%] &THEN &DO
A %RP%>%ROAD% %SRCHTOL%
&DATA ARC INFO
&DO I := 1 &TO 5
SEL CENTER%I%.LUT
ERASE CENTER%I%.LUT
Y
&END
Q STOP
SEND
&DO I ;= 1 &TO 5
ARC KILL SAVCENT%I%
SEND
&GOTO RERUN
SEND
/*
```
**/\* Create and attach to run directory. /\* ARC CREATEWORKSPACE %ROAD%\_%SRCHTOL% A \*>%R0ADS5\_%SRCHT0L% /\* /\* Parse input coverage ?8ROAD% into ROADl...R0AD5 and CENTER. /\* &DATA ARC ARCEDIT GRAPHIC OFF EDITCOVERAGE %RP^>%ROAD% EDITFEATURE ARCS SELECT ALL CALC %ROAD^-ID = %ROAD%-ID \* 1000 PUT ROAD5 RESELECT %R0AD%-ID LE 45000 PUT R0AD4 RESELECT %R0ADas-ID LE 35000 PUT ROAD3 RESELECT %ROAD^-ID LE 25000 PUT ROAD2 RESELECT %R0AD%-ID LE 15000 PUT ROADl EDITFEATURE LABELS SELECT ALL &D0 <sup>I</sup> := <sup>1</sup> &T0 5 &S J := 6 - RESELECT %R0AD%-ID LE** *%J%* **PUT CENTER%J% SEND Q N SEND TIME /\*** */\** **BUILD ROADl...R0AD5 and CENTER, add LIMIT to CENTER.PAT for ALLOCATE. /\* &D0 <sup>I</sup> := <sup>1</sup> &T0 5 ARC BUILD ROAD^ISS LINE ARC BUILD CENTER%I% POINT ARC ADDITEM CENTER%I%.PAT CENTER%I%.PAT <sup>~</sup> LIMIT 4 12 F 3 &END TIME /\* &DATA ARC INFO &D0 <sup>I</sup> := <sup>1</sup> &T0 5 SEL CENTERasI^.PAT CALC LIMIT = 999999 &END Q STOP &END TIME**

/\* /\* Run MINARC.F77 to create minimum distance coverages. */\** &DATA R HUGH>PRJ016>MINARC>MINARC ROADl ROAD<sub>2</sub> ROADS R0AD4 R0AD5 %BMNUM% **5SSRCHT0L35** %SP1%>%SN1% ^SP2%>35SN2% ^SP3%>%SiN3% %SP4%>%SN4% **%SP5%>%SN55g** %SP6%>%SN6% %SP7%>%SN7% S5SP8%>%SN8% %SP9%>%SN9% %SP10%>%SN10% **%SPll%>%SNlia5** SSSP12%>%SN12% %SP1335>9SSN13% %SP14%>SSSN14% ^SP15%>5SSN15% %SP16%>%SN16% %SP17%>5SSN17% %SP18%>%SN18% %SP19%>%SN19S5 **%SP20%>%SN20%** %BP1%>%BN1% *%m'Z%>%m2%* %BP3%>%BN3% %BP4%>%BN4% ^BP5%>5SBN5% %BP6%>%BN6% %BP7%>%BN7% %BP8%>%BN8% %BP9%>%BN9% %BP10%>^BN10% %BP11%>%BN11% ?SBP12%>%BN12% S\$BP13%>%BN13% %BP14^>%BN14% %BP15%>%BN15% **S5BP16^>%BN16SS** S5BP17%>%BN17% SiBP18%>%BN18Si %BP19%>%BN19% %BP20%>%BN20%

```
&END
```
```
TIME
/*
/* GENERATE, CLEAN and BUILD MINARC coverages from MINDST files.
/*
&DO I ;= 1 &TO 5
&DATA ARC GENERATE MINARC%I%
COPYTICS %RP%>%ROAD%
INPUT MINDST%I%
LINES
Q
SEND
TIME
ARC CLEAN MINARC%I% # 0.0 0.0
TIME
ARC BUILD MINARC%I% LINE
TIME
&END
/*
/* Run PREPIT.F77 to add items to %SNx%.PAT, MINARCx.AAT, and INVx for
/* ALLOCATE and storage of analysis results.
/*
&DATA R HUGH>PRJ016>MINARC>PREPIT
%BMNUM%
%SP1%>%SN1?S
%INV1%
%SP2%>%SN2%
%INW2%
5SSP3%>%SN3%
%INV3%
%SP4%>%SN4%
%INV4%
%SP5%>%SN5%
%INV5%
?5SP6%>?iSN6%
%INV6%
%SP7%>%SN7%
%INV7%
?iSP8%>%SN8%
%INV8%
?5SP9%>?iSN9%
9iINV9%
%SP10Ss>%SN10%
%INV10%
%SP11%>%SN11%
%INV11%
%SP12%>%SN12%
%INV12%
?SSP13Si>%SN13%
9iINV13%
^SP14%>^SN14%
95INV14%
%SP15%>%SN15%
```
%INV15% %SP16%>%SN16% **%INV16% 9iSP17ai>%SN17%** %INV17% **5SSP18^>%SN18% 25INV18% %SP19%>3SSN19% %INV19% %SP20%>%SN20%** *%mvzQ%* MINARC1 MINARC2 MINARC3 MINARC4 MINARC5 SEND TIME /\* A %RP%>%ROAD%\_%SRCHTOL% /\* &LABEL RERUN */\* /\** Prepare MINARCx coverages for ALLOCATE.  $/$ \* &DATA ARC INFO &D0 <sup>I</sup> := <sup>1</sup> &TO 5 SELECT MINARC%I%.AAT CALC RELITEM =  $MINARCSIX-ID$ REDEFINE 34,RC,1,1,I CALC IMPEDANCE = LENGTH / ( *%V0% \** 16.667 ) RESEL MINARC%I%-ID LE 55000 RESEL RC LE 5 CALC IMPEDANCE = LENGTH /  $($  %V5%  $*$  16.667  $)$ RESEL RC LE 4 CALC IMPEDANCE = LENGTH /  $( %V4% * 16.667 )$ RESEL RC LE 3 CALC IMPEDANCE = LENGTH / ( *%V3% \** 16.667 ) RESEL RC LE 2 CALC IMPEDANCE = LENGTH / ( *%V2%* \* 16.667 ) RESEL RC LE <sup>1</sup> CALC IMPEDANCE = LENGTH / ( *%V1%* \* 16.667 ) &END Q STOP SEND TIME /\* /\* Perform ALLOCATE on MINARCx coverages. Results written to */\** MINARCx.AAT files. /\*

```
* &DATA ARC ALLOCATE
&DO I := 1 &TO 5
READNETWORK MINARC%I% IMPEDANCE IMPEDANCE
READCENTER CENTER^I^ # LIMIT
SAVECENTER SAVCENT^I^
RUN
WRITEALLCCATION CENTER CUMIMP
RESET
&END
 Q
SEND
 TIME
 /*
 /* Define CENTER.LUT.
 /*
&DATA ARC INFO
ADIR HUGH>PRJ016>MINARC>INF0
TAKE DATA ARC COST
&DO I := 1 &TO 5
DEFINE CENTERS1%.LUT
SAVCENT%I^#,4,5,B
CENTER,4,5,B
TIME,4,12,F,3
ADD
 1
0
96T1%
 2
 0
%T2%
3
0
%T3%
 4
0
%T4%
5
0
%T5%
SEL CENTER%I%.LUT
REL SAVCENT^I^.PAT 1 BY SAVCENT^I^S#
CALC CENTER = $1SAVCENT%I%-ID
/*
/* CENTER.LUT (look-up table for forest access point travel times) and
/* CUMIMP (from ALLOCATE) used to calculate round-trip travel times.
/* COST.PG (INFO program) used to calculate haul cost ($/m3) for each
arc.
 /*
SEL MINARC%I%.AAT
REL CENTER^I^.LUT 1 BY CENTER
```

```
CALC TIME = (2 * \text{CUMIMP}) + \text{STIME}RUN COST
&END
Q STOP
&END
TIME
/=*
/* PULLITEMS RELITEM and COST from MINARCx.AAT files (TAKE not permitted
/* for extended datafiles).
/*
&DO I := 1 &TO 5
&DATA ARC PULLITEMS MINARC%I%.AAT MINARC%I%.TAB
RELITEM
COST
END
&END
TIME
SEND
&DATA ARC INFO
&DO I := 1 &TO 5
SEL MINARC%I%.TAB
SORT ON RELITEM
SAVE %RP%>%ROAD%_%SRCHTOL%>MINARC%I%.TAB INIT
&END
Q STOP
SEND
TIME
7*/* Initialize CALLS to ROUTINE RELATE.
/*
&S NUM := 1
&S SP := %SP1%
&S SN := %SN1%
&S INV := %INV1%
&S REL := %REL1%
&CALL RELATE
&IF %BMNUM% = 1 &THEN &GOTO QUIT
\&S NUM := 2
&S SP := %SP2%
&S SN := %SN2%
&S INV := %im2%
&S REL ;= %REL2%
&CALL RELATE
&IF %BMNUM% = 2 &THEN &GOTO QUIT
&S NUM := 3
&S SP := %SP3%
&S SN := %SN3%
\&S INV := \&INV3%
&S REL := %REL3%
&CALL RELATE
\text{AIF } %BMNUM% = 3 &THEN &GOTO QUIT
&S NUM := 4
```
 $&S \text{ } SP : = %SP4%$ &S SN := %SN4% &S INV := %INV4% &S REL := *%REL4%* &CALL RELATE  $\&IF$  %BMNUM% = 4 &THEN &GOTO QUIT &S NUM := 5  $&S$  SP :=  $&S$ P5% &S SN := %SN5% &S INV := %INV53S &S REL := %REL5% &CALL RELATE &IF %8MNUM% = 5 &THEN &GOTO QUIT &S NUM := 6  $&S$  SP :=  $&S$ P6%  $&S SN := %SNG%$  $&S$  INV :=  $&I$ NV6% &S REL := %REL6% &CALL RELATE &IF %BMNUM% = 6 &THEN &GOTO QUIT &S NUM := 7 &S SP := *%SP7%*  $\&S \quad SN \quad := \quad \&SNT\%$  $&S$  INV :=  $*$ INV7% &S REL := %REL7% &CALL RELATE  $\text{AIF}$  %BMNUM% = 7 &THEN &GOTO QUIT &S NUM ;= 8 &S SP := *%SP8%* &S SN := *%SN8%* &S INV := %INV8%  $\&S$  REL :=  $\varkappa$ REL8% &CALL RELATE &IF %BMNUM% = 8 &THEN &GOTO QUIT &S NUM := 9  $&S$  SP :=  $$SP9%$  $&S$  SN :=  $&S$ N9% &S INV ;= %INV9%  $\&S$  REL :=  $\v{S}$ REL9% &CALL RELATE  $\texttt{AIF}$  %BMNUM% = 9 &THEN &GOTO QUIT &S NUM ;= 10 &S SP := %SP10%  $&S \text{ SN} := %S N 10%$ &S INV := %INV10%  $\&S$  REL :=  $\v{R}$ REL10 $\v{s}$ &CALL RELATE  $\text{AIF } \text{dBMMUM\%} = 10 \text{ ATHEN } \text{AGOTO } \text{QUIT}$ &S NUM := 11 &S SP := %SP11%  $&S \text{ SN} := %SNI1\%$  $\&S$  INV :=  $\&$ INV11 $\&$ 

```
&S NUM := 19
&S SP := %SP19%
&S SN := SSSN19%
as INV := %INV19%
&S PEL := 3SRE3L19%
&CALL RELATE
&\mathbf{\&IF} %BMNUM% = 19 &THEN &GOTO QUIT
as NUM := 20
&S SP := %SP20%
&S SN := SgSN20^
as INV := ^INV20%
as REL := ^REL20^
&CALL RELATE
/*
/* End command output file, quit HAULCOST.CPL.
/*
StLABEL QUIT
TYPE
TYPE Leaving HAULCOST...
TYPE
COMO -E
&RETURN
/*
/* Routine defines item teir^jlates for MINARCx.TAB, and declares the
/* external pathname to the MINARCx.TAB datafile. Sets up RELATES
/* between INV and MINARCx.TAB files. The INV relate-item, RELITEM,
/* calculated from %SN^ (same niomber used for MINARCx.TAB arc ids in
/* MINARC.F77). Runs TRANSFER.PG, which attaches the minimum cost
/* period (MCP) and minimum cost (MC) values to the INV file.
/*
&R0UTINE RELATE
A %SP%
&DATA ARC INFO
CALC $NM = 1
SEL 5gINV5g
SORT ON %REL^
SEL 3SSN%.PAT
RESEL %Sm-ID LT 900
SORT ON %BEU6
REL %INV% 1 BY ^RELSS SEQ NUM
CALC SIRELITEM = %SN%# + %NUM%00000
REL
SEL %SN%.PAT
SORT ON %SN%#
SEL %INV%
&D0 I := 1 &T0 5
SEL MINARC%I%.TAB
Y
EXTERNAL
Y
ERASE MINARC^I?^.TAB
```
**Y DEFINE MINARC%I%.TAB RELITEM,9,9,I COST,4,12,F,3**

**SEL MINARC%I%.TAB EXTERNAL ^>^>%ROAD^\_5gSRCHTOL%>MINARC%I5g. TAB SEND SEL ^INV% SORT ON RELITEM &DO I := 1 &TO 5 REL MINARC^I^.TAB BY RELITEM SEQ SEND ADIR HUGH>PRJ016>MINARC>INF0 TAKE DATA ARC TRANSFER RUN TRANSFER SEL asiNV%**  $SORT$  **ON \*REL\* Q STOP 6iEND TIME &RETURN**

```
^
^
^
^ *]c
^
^
^
^
^
^ *1^ *1^ N^ *K *1^
\mathbf{C}oonononooonoonoonoonnononnn CCccccccccccc
\mathbf{C}Program:
                       MINARC.F77
Written by;
                       W.H. Lougheed
\mathbf{C}Computer:
                       PRIME 550-11
\mathbf{C}Date:
                       13 July 1987
\mathbf{C}January 1988
   Modified:
\mathbf{C}Status:
                       Operational
\mathbf C\mathbf C\mathbf C\mathbf{C}Read input from HAULCOST.CPL.
\mathbf C\mathbf{C}SUBROUTINES:
\mathbf C\mathbf CCENTRE
- calculates centre coordinates and maximum radii of
\mathbf CBARFIL polygons
\overline{C}\mathbf{C}GETLAB
- reads label coordinates and poly# for STDFIL polygons
\overline{C}\mathbf{C}_{\perp}BAROPN
- opens BARFIL .PAL and .ARC files
\overline{C}\mathbf CBARCLS
- closes BARFIL .PAL and .ARC files
\mathbf C\mathbf CMINOPN
- opens file unit 45
Ċ
\mathbf CMINCLS
- writes 'END' and closes file unit 45
\mathbf C\mathsf CARCDST
- calculates minimum distance from STDFIL label points
\overline{C}to ROADFIL arcs
\overline{C}\mathbf CBARRIER
- deletes segments of minimum distance arcs that pass
\mathbf Cthrough barriers
\overline{C}- sets flag to write intersected barriers to MINDST file
\overline{C}\overline{C}ADDBAR
- writes intersected barriers to MINDST file
\mathbf C\mathbf C.4DR0AD
- writes ROADFIL arcs to MINDST file
\overline{C}\mathbf{C}C
$INSERT CMN.CMN C
       INTEGER lERR
       REAL SRCHTOL
       REAL*8 NUMIN
       CHARACTER'S LIST
       CHARACTER*128 ROADFIL(5),STDFIL(20),MINFIL(5),BARFIL(20)
C
       LIST='12345'
CC Initialize ARC modules.
```

```
ooCALL TTINIT
      CALL MINIT
      CALL LUNINI
      CALL VINIT
      CALL INFINT
C
  Read control file created in DEFBAT.CPL.
      CALL TTYOFF
      DO 100 1=1,5
        CALL TTRLIN(128,R0ADFIL(I),IERR)
100 CONTINUE
      CALL TTRNUM(NUMIN, IERR)
      BMNUM=IDINT(NUMIN)
      CALL TTRNUM(NUMIN,IERR)
      SRCHTOL=SNGL(NUMIN)
      DO 110 1=1,20
        CALL TTRLIN(128, STDFIL(I), IERR)
110 CONTINUE
      DO 120 1=1,20
        CALL TTRLIN(128,BARFIL(I),IERR)
120 CONTINUE
      CALL TTYON
C
C Call subroutines to read initial ARC data.
\overline{C}CALL CENTRE(BARFIL)
      CALL GETLAB(STDFIL)
      CALL BAROPN(BARFIL)
C
C Perform MINARC algorithm.
C
      DO 200 1=1,5
        MINFIL(I) = 'MINDST' // LIST(I:I)CALL MINOPN(MINFIL(I))
        CALL ARCDST(ROADFIL(I).SRCHTOL)
        CALL BARRIER
        CALL ADDBAR{BARFIL)
        CALL ADROAD(I, ROADFIL(I))
        CALL MINCLS
200 CONTINUE
      CALL BARCLS
C
      STOP
      END
```
C

```
\mathbf Cc
C CMN-OyiN - SINSERT
C
C Variable definitions:
C
C LAB(i,j) - i=l, X coordinate of mindst point in ROADFIL
C i=2, Y coordinate of mindst point in ROADFIL
C i=3, X coordinate of STDFIL label point
C i=4, y coordinate of STDFIL label point
            C j=polygon number
C
C XSHIFT(i) - X coordinate of centre of ith polygon in BARFIL
C YSHIFT(i) - y coordinate of centre of ith polygon in BARFIL
C RADIUS(i) - length fron centre to furthest point on polygon perimeter
C
C MLIN(i) - slope of mindst arc i
C B(i) - y-intercept of mindst arc i
C
C NUMLAB - number of label points in STDFIL
C NUMCIR - number of polygons in BARFIL
C BARWRT(i) - print flag for BARFIL polygon i, l=intersection=write
C JBARPAL,KBARARC - chamel nmbers for BARFIL PAL and ARC files
C LABID(i) - label id of polygon i
C BMNUM - number of basemans in forest
C
aj^ ^||a a^ a^ a^ a^ a^ a^ a^ a^ a^
c
     I?EAL LAB{4,2500,20),XSHIFT(2500,20),YSHIFT(2500,20),
    a RADIUS(2500,20),MLIN( 2500,20),8(2500,20)
     INTEGER*4 NUMLAB(20),NUMCIR(20),BARWRT(2500,20),
    & JBARPAL(20),KBARARC{20),LABID(2500,20),BMNUM
     COMMON /ONE/ NUMLAB,LAB,NUMCIR,XSHIFT,YSHIFT,RADIUS,BARWRT,
```

```
a MLIN,B,JBARPAL,KBARARC,LABID, BMNUM
```

```
SUBROUTINE CENTRE(BARFIL)
 C
c
C Program; CENTRE.F77
C Written by: W.H. Lougheed
C Computer: PRIME 550-11
C Date: 13 July 1987
C Status; Operational
C
(2 ************************^*
c
C Open BARFIL .PAL for reading.C
C Store, in CMN.CMN, for each BARFIL polygon:
C 1) XSHIFT and YSHIFT, x-y coordinates of polygon centre
C
C 2) RADIUS, the length from the centre to the furthest
C point on the polygon
C
^ ^ Ajl^ ^ «||^
c
SINSERT CMN.CMN
SINSERT SOFTARC>INSERTS>PALREC.DEF
C
     INTEGER IERR,IEMREC,JCHAN,JKIND,JWRITE,JACCES,JRECL
     REAL LX,LY
     CHARACTER»128 BARFIL(20) ,PALNAM
     DATA JACCES,JWRITE /2,2/
\mathbf CDO 100 I=l,BMNm
      CALL ANM»E{BARFIL(I) ,PALNAM,11)
      CALL V0PEN(JCHAN,PALNAM, JKIND, JWRITE, JACCES, JRECL, lERR)
C
200 CONTINUE
      CALL VREAD(JCHAN,IEMREC,IPBUFF,LPBUFF,IERR)
      IF(IERR.EQ.-l) GOTO 300
      NUMCIR(I)=IEMREC
C
C BOXPAL coordinates: {3),(4)
C (1),(2) lower left, upper right
C
      LX=(BOKPAL(3)-BOXPAL(1))/2.0
      LY=(BOXPAL(4)-BOXPAL{2))/2.0
      XSHIFT(IFMREC,I)=B0XPAL{1)+LX
      YSHIFT(IPMREC,I)=B0XPAL(2)+LY
      RADIUS(lEMREC,I)=SQRT(LX**2+LY**2)
      GOTO 200
C
300 CONTINUE
      CALL VCLOSE(JCHAN)
100 CONTINUE
    RETURN
     END
```

```
SUBROUTINE GETLAB{STDFIL)
\overline{C}c
C Program: GETLAB.F77
C Written by: W.H. Lougheed
C Coirputer: PRIME 550-11
C Date: 15 July 1987
C Status: Operational
C
0 :ic«:K:K««:|t:|c:K3!c:|c*:ic4c3|t3K:|c**3|C9N:|c>|c3K*3t!^^*3|:4<3|<i|<'|c=K3|e3K¥*4t4<^3|'Ni>lc3K3K3ic*3KiK«'|c^=lcH<*****=)!^^4c3k:|c
c
C For each STDFIL polygon, store in CMN.CMN:
C 1) LAB(3:4,j) = x-y coordinates of label point
C 2) LABID(j) = polygon number (POLY#)
C
  S|C ^ 3|C 3|C 9|C 3fC 9fC 9|C 3fC 9|c 9|C d|C 3|C 9iC SfC 3|C S)C 9{C ^ 9|C SfC 2|C d|C 9|C 9^ 9|C 9|C 9fC 9fC 9fC 9|C 9|C 9|( ^ 9(C 9|C 9|C 9|C 9|C 9fc ?|C 2(C ^
\mathbf CC
$INSERT SOFTARC>INSERTS>LABREC.DEF
SINSERT CMN.CMN
C
      INTEGER IERR,JKIND,JRECL,JACCES,JWRITE,JOHAN,LLBUFF
      CHARACTER*128 STDFIL(20),LABNAM
      DATA JWRITE,JACCES /2,2/
\mathbf CDO 100 I=1,BMNUM
C
C Open STDFIL .LAB file for reading.
C
        CALL ANAME(STDFIL(I) ,LABNAM,2)
        CALL VOPEN(JCHAN,LABNAM,JKIND,JWRITE,JACCES,JRECL,IERR)
        IF(IERR.NE.O) CALL FATAL('*** ERROR OPENING LAB FILE ***',30)
        NUMLAB(I)=0
200 CONTINUE
          CALL VREAD(JCHAN,IBMREC,ILBUFF,LLBUFF,lERR)
          IF(IERR.EQ.-l) GOTO 300
C
C Stand polygon user-ids between 1 and 899.
C
          IF(NAMP0L.LT.900) THEN
            NUMLAB(I)=NUMLAB(I)+1
            LAB(3,NUMLAB(I),I)=TIE(1)
            LAB(4,NUMLAB(I),I)=TIE(2)
C
C LABID coded for unique identification of stands.
C
            LABID(NUMLAB(I), I) = IDPOL + (I * 100000)ENDIF
        GOTO 200
300 CALL VCLOSE(JCHAN)
100 CONTINUE
      RETURN
      END
```

```
SUBROUTINE BAROPN(BARFIL)
\mathbf Cc
C Program: BAROPN.F77
C Written by: W.H. Lougheed
C Ccmputer: PRIME 550-11
C Date: 1*4 July 1987
C Statxis: Operational
C
  \mathbf{C}C
C Open BARFIL .ARC and .PAL files.
C
 \mathbf{C}C
SINSERT CMN.CMN
C
    INTEGER lERR,JKIND, JWRITE,JACCES,JRECL
   & KKIND,KWRITE,KACCES,KRECL
    CHARACTER*128 BARFIL(20),PALNAM,ARCNAM
    DATA JWRITE,JACCES,KWRITE,KACCES /4*2/
\mathbf CDO 100 I=1,BMNUM
      CALL ANAME(BARFIL(I) ,PALNAM,11)
      CALL VOPEN(JBARPAL(I) ,PALNAM, JKIND, JWRITE, JACCES. JRECL, lERR)
      CALL ANAME(BARFIL(I) ,ARCNAM,1)
      CALL VOPEN(KBARARC{I),ARCNAM,KKIND,KWRITE,KACCES,KRECL,lERR)
100 CONTINUE
    RETURN
    END
```

```
SUBROUTINE BARCLS
\mathbf CC
                                            BARCLS.F77
C Program:
 C Written by:
                                           W.H. Lougheed
 C Computer:
                                            PRIME 550-11
C Date:
                                         14 July 1987
C Status:
                                       Operational
\mathsf{C}^-aJ* ^t. t- sL~ a>0 aJ^ ^U ^U «•!« ^ ^ a^ »ia aj* aJ- aV- a^ ^u ^ a^ ata aja ^a ^u «V aja a^ a^ *Ja ab afa afa afa afa Sfm yfi 7|C 3|% J|S SJi Sji 9fi 9|S S|S Sp 3^ ^E S^ 5)6 9|i 9p ^|E ^E 9p ^5 vJE ^E ^E JJi ajs wfE ^E #|E ^E y(E ^a WJE ^E ^ aT* ^ ar* ^E *7* aX* "Ta ^ ay* «]E ajE EJE
\mathbf{C}C VREC Utilitiy VCLOSE to CLOSE BARFILaARC and BARFIL.PALa
C
      ab ala ala ala ala ala ala a la aja ala ala ala a!a ala a/a ^a ala ata aala ala ala ala ala ala ala ala ab ala ala ala ala aala ala aja ala -la ab ala ala ala ala ab -la ala ala -la -J- ala ala al* ala ala -la a ta -fa afa -fa -b -Xa -La sb -b ab -b ala -la afa ajE ^E ^E a(E ^E ^|E ?|E ?|E ajE a^ a|E 7{E a|E a|E ^E ajE -fE ^E ^E afW a^ a^ ^E a|E afE a]E ^E a^E a^ aJE ^|E afE a|E a^E ^|E ^E ^E a|E a^ ap *lE afE ab a^ afE afE ^E ^E a^ *fm a>|E
o\mathbf C$INSERT CMN.CMN
C
             DO 100 I=1,BMNUM
                 CALL VCLOSE(JBARPAL(I))
                 CALL VCLOSE(KBARARC(I))
100 CONTINUE
             RETURN
             END
```

```
SUBROUTINE MINOPN(MINFIL)
Q !!t**s(t****!|c5|!3ic*!l:5|!*J|e!|e*5|c*****5le*>lt*******=|!!!«**#***5«>|c***!i:5|:*=|c******>|t**5i!******
c
C Program:
              MINOPN.F77
C Written by
              W.H. Lougheed
C Computer:
              PRIME 550-11
C Date:
             13 July 1987
          Operational
C Status:
C
  \mathbf CC
                         \sim \simC Open file 'MINFIL' on unit 45.
C
  \overline{C}C
    CHARACTER*128 MINFIL
    0PEN(45,FILE=MINFIL)
    RETURN
    END
    SUBROUTINE MINCLS
ooMINCLS.F77
C
Program:
C
  Written by:
              W.H. Lougheed
\mathbf{C}Computer:
              PRIME 550-11
\mathbf{C}Date:
             07 January 1987
\mathbf{C}Status:
           Operational
C
  C
C
C
  Write 'END' to unit 45, close unit 45.
C
  c
c
    WRITE(45,'(A)') 'END'CL0SE(45)
    RETURN
    END
```

```
SUBROUTINE ARCDST(ROADFIL,SRCHTOL)
   \mathbf Cooo cccccCCCCCCC
\mathbf CC Program:
                       ARCDST.F77
\mathbf{C}Written by;
                       W.H. Lougheed
\mathbf{C}Computer:
                       PRIME 550-11
CDate:
                       13 July 1987
\mathbf{C}Modified:
                       January 1988
\mathbf CStatus:
                       Operational
\mathsf{C}\mathbf C\mathsf{C}\mathbf CARCDST: Accesses file ROADFIL.ARC with VREC utility subroutines
\mathbf CCCCCCCCCCCCCCCCCCCSSC
              (VOPEN.VREAD.VREWND,VCLOSE) [ARC Programmers Manual]
\mathbf C\mathbf CC
              1) Sequentially read through .ARC file, store coordinate
                 of the shortest distance between STDFIL labels
\mathbf C\mathbf CLAB(3:4,j) and ROADFIL arcs in LAB(1:2,j), replacing
C
                  coordinate when
a shorter distance found.
                 ** to avoid using SQRT, relative distance used **
C
C
                  If minimum distance found is greater than SRCHTOL,
Ċ
                  flag LAB(3:4,j) with -1, inaccessible.
\overline{C}\ddot{c}2) Rewind ROADFIL.ARC file
\overline{C}\mathbf C3) Process next STDFIL label as per 1)
\overline{C}*X> ..t' .JA mJ
• mjy
^
^ vf. ^f. ~i
.-
<
- A|A
^ .t-
^ &1
A «|A AIA AIA .J* *1^ AIA UA AX* *XA »X* "XA 'X* «X* "JA *X* *X*
^1* A|M ffi JJb A|b ^b A|b A^ ^b AJb A|b A|b A|% A|b A|b A|b A|b
\overline{C}C.
INSERT SOFTARC>INSERTS>ARCREC.DEF
$INSERT CMN.CMN
C
       INTEGER ICHAN, ITYPE, IWRITE, IACCES, IRECL, IERR
       REAL DISTSQ.MINDST,SRCHTOL
       CHARACTER*128 ROADFIL,ARCNAM
       DATA IWRITE, IACCES /2,2/
\mathbf COpen ROADFIL .ARC file for reading.
\mathbf{C}\mathbf{C}CALL ANAME{ROADFIL,ARCNAM,1)
       CALL VOPEN(ICHAN,ARCNAM,ITYPE,IWRITE,IACCES,IRECL,IERR)
       DO 100 I=1, BMNUM
         DO 200 J=1,NUMLAB(I)
            L=1300 CONTINUE C<br>C Read arc, test for minimum relative length.
C
              CALL VREAD(ICHAN, IREC, IABUFF, LABUFF, IERR)
              IF(IERR.EQ.-l) GOTO 400
              DO 500 K=1,NPNTS
```

```
onDISTSQ = (PNTS(1,K)-LAB(3,J,I))**2+(PNTS(2,K)-LAB(4,J,I))**2
              IF(L.EQ.1) THEN
                MINDST=DISTSQ
                L=0END IF
C
  Store coordinates of closest road vertex in LAB(1:2,j).
              IF(MINDST.GE.DISTSQ) THEN
                MINDST=DISTSQ
                LAB(1, J, I) = PNTS(1, K)LAB(2, J, I) = PNTS(2, K)ENDIF
500 CONTINUE
          GOTO 300
C
400 CALL VREWND(ICHAN)
\mathbf{C}C Test whether MINDST is less than SRCHTOL, if not flag LAB(1:2,j)C to indicate stand not accessible {label is ignored in further
C processing)
C
          MINDST=SQRT(MINDST)
          IF(MINDST.GT.SRCHTOL) THEN
            LAB(1,J,I)=-1.0LAB(2, J, I) = -1.0ENDIF
200 CONTINUE
100 CONTINUE
      CALL VCLOSE(ICHAN)
     RETURN
     END
```

```
SUBROUTINE BARRIER
\mathsf C oyjooononononnnonnooononnoon
\mathbf CC Program:
                     BARRIER.F77
\mathbf CWritten by:
                     W.H. Lougheed
\mathbf CComputer:
                     PRIME 550-11
   Date;
\mathbf{C}13 July 1987
\mathbf{C}Status;
                     Operational
\mathbf C^ ^ ^ ^ ^
\mathbf{C}\mathbf C\mathbf CEach MINDST arc checked for intersection with BARFIL polygons:
\mathsf{C}\mathbf C1) CALL XCIRCL, XNO = number of potential intersections
\mathbf CPNO(XNO) = polygon numbers
\mathbf C\mathbf C2) CALL XPOLY, called XNO times for each MINDST arc, returning
\mathbf CN intecepts in array T
{\bf C}\mathbf C3) Sort intersections to determine land/barrier/land sequence
\mathbf C\mathbf C4) CALL PUTARC to write mindst endpoints, with barrier
\mathbf Csegments excluded
\mathsf C\mathbf C\mathbf C$INSERT CMN.CMN
\mathsf{C}REAL T(4,20), BINT(4,20), TEMPINTEGER PN0{100),MN0{100),FLAG,XNO
oDO 50 I=1,BMNUM
        DO 50 J=1, NUMCIR(I)
          BARWRT(J, I)=050
      CONTINUE
onoooo ooi
\mathbf CDO 100 I=1,BMNUM
        DO 200 J=1,NUMLAB(I)
          IF(LAB(1,J,I).EQ.-l.0) GOTO 200
          CALL XCIRCL(I,J,XN0,PN0,MN0)
          IF(XNO.EQ.O) THEN
             CALL PUTARC(I, J, LABID(J, I), LAB(1, J, I),
     & LAB(2, J, I), LAB(3, J, I), LAB(4, J, I)GOTO 200
          ENDIF
\mathbf CC
   Call S/R XPOLY XNO times, returning N intercepts in array T
\mathbf C\mathbf CKEY: T(1:2,y) - x, y coordinate of first intercept with polygon I
          T(3:4,y) - x,y coordinate of second
                                                             \mathbf{H}\mathbf C\mathsf{C}1-3 = barrier
C \t3-5 = 1 and \vert sorted
```

```
C 5-7 = barrier j
C
         N=0
         DO 300 L=l,XNO
           \text{CALL} \ \ \text{XPOLY}(I,J,\text{PNO}(L)), \text{MNO}(L), T, N1)IF(Nl.NE.O) THEN
             DO 301 M=1,N1
             N=N+1
              DO 302 Ml=l,4
                 BINT{M1,N)=T(M1,M)
302 CONTINUE
301 CONTINUE
           ENDIF
300 CONTINUE
C
         IF(N.EQ.O) THEN
           CALL PUTARC{I,J,LABID(J,I),LAB(1,J,I),
    & LAB(2,J.I),LAB(3,J.I),LAB(4,J,I))
           GOTO 200
         END IF
C
C Sort BINT, increasing if road vertex < centriod
C decreasing if centriod < road vertex
C
         IF{LAB(1,J.I).LT.LAB(3,J,I)) THEN
C
C Sort intersections, increasing.
C
400 FLAG=0
           DO 500 K=1,(N-1)
             IF(BINT(1,K).GT.BINT(1,K+1)) THEN
               DO 501 L=l,4
                 TEMP=BINT(L,K)
                 BINT{L,K)=BINT(L,K+1)
                 BINT(L,K+1)=TEMP
501 CONTINUE
             FLAG=1
             ENDIF
500 CONTINUE
           IF(FLAG.EQ.1) GOTO 400
         ELSE
C
C Sort intersections, decreasing.
C
600 FLAG=0
           DO 700 K=1,(N-1)
             IF(BINT(1,K),LT.BINT(1,K+1)) THEN
               DO 701 L=l,4
                 TEMP=BINT(L,K)
                 BINT(L,K)=BINT(L,K+1)BINT(L,K+1)=TEMP
701 CONTINUE
```
FLAG=1 END IF 700 CONTINUE IF(FLAG.EQ.1) GOTO 600 END IF C C Write arc endpoints to MINFIL. C CALL PUTARC(I,J,999999,LAB(1,J,I),LAB(2,J,I), & BINT $(1,1)$ , BINT $(2,1)$ ) DO 800 K=1,N-1 CALL PUTARC(I, J, 999999, BINT(3, K), BINT(4, K), & BINT(1, K+1), BINT(2, K+1)) 800 CONTINUE CALL PUTARC(I, J, LABID(J, I), BINT(3, N), BINT(4, N), &  $LAB(3,J,I)$ ,  $LAB(4,J,I)$ ) 200 CONTINUE 100 CONTINUE RETURN END

```
SUBROUTINE XCIRCL(I,J,XNO.PNO,MNO)
C
  C
C
Program:
                  XCIRCL.F77
C
Written by:
                  W.H. Lougheed
\mathbf{C}Computer:
                  PRIME 550-11
C
Date:
                  13 July 1987
C
Status:
                  Operational
C
  \overline{C}c
C Screen arcs for possible Intersection with a polygon by:
C
C 1) Calculate slope of arc.
C
C 2) Calculate root of quadratic equation for arc and each BARFIL
C bounding circle (see CENTRE.F77), positive root indicates
C possible intersection with BARFIL polygon.
C
C 3) Return number of possible intersections (XNO), and associated
C BARFIL polygon numbers (PNO).
C
C
   \mathsf Cc
$INSERT CMN.CMN
C
     INTEGER I,J,K,L,XNO,PNO(100),MNO(100)
     REAL T,QA,QB,QC
\mathbf CXNO=0IF(LAB(3, J, I).EQ.LAB(4, J, I)) THEN
       MLIN(J, I) = 9.99 E25ELSE
       MLIN(J, I) = (LAB(4, J, I) - LAB(2, J, I))/(LAB(3, J, I) - LAB(1, J, I))
     ENDIF
C
{\bf C}Calculate root of quadratic equation.
oB(J, I) = LAB(4, J, I) - (LAB(3, J, I) * MLIN(J, I))DO 100 K=1,BMNUM
       DO 100 L=2,NUMCIR(I)
       QA = (MLIN(J, I) **2 + 1.0)QB=2.0*(MLIN(J, I)*(B(J, I)-YSHIFT(L, K))-XSHIFT(L, K))
       QC = (B(J, I) - YSHIFT(L, K))**2+(XSHIFT(L,K)**2)-RADIUS(L,K)**2
       T=QB**2-(4.0*QA*QC)C
C If root is positive, store poly#.
C
       IF(T.GT.O.O) THEN
         XNO = XNO + 1PNO(XNO)=L
```
MNO(XNO)=K ENDIF

 $\bullet$ 

C<br> $100$ 

**CONTINUE** RETURN END

```
SUBROUTINE XPOLY(I,J,XPOLY,XMAP,T,N)
\mathbf Coo ono n4B</)<«nonoonnnooonr:ortonnnno
\mathbf CC Program:
                       XPOLY.F77
Written by:
                       W.H. Lougheed
Computer:
                       PRIME 550-11
C Date:
                       13 July 1987
\mathbf{C}Modified:
                       January 1988
\mathbf{C}Status:
                       Operational
\mathbf{C}^ SjC *i» S|fi 5|€ 5f6 3fC 5^ 3|C 5jC Jj? ?|C 5j* 5|C 5j€ ?fC 5|C ^ 5|C 3jC 3|C 3|C 9|C 3^ SfC 9^ 3|C 3{C 9^ 3|C 9{C 9|C 9{C 3|C
\mathbf C\mathsf C\mathbf C1) Check for intersection of two lines, one being the MINDST
\mathsf{C}arc, the other being the line between two vertices in the
\mathsf{C}arc forming the BARFIL perimeter.
\mathsf{C}\mathsf C2) Return sorted intersections in array L.
\mathbf C\mathbf C3) Switch flag BARWRT to 1 if intersections found.
\mathbf C\mathbf C\mathsf{C}INSERT SOFTARC>INSERTS>ARCREC.DEF
INSERT SOFTARC>INSERTS>PALREC.DEF
$INSERT CMN.CMN
\mathsf{C}INTEGER I,J,lERR,XPOLY,XMAP,N,FLAG,FLAGl
       REAL MARC, BARC, T(4, 20), TEMP, X(40), Y(40)\mathsf{C}\mathbf CRead .PAL for list of bounding arcs.
\mathbf{C}CALL VREADR(JBARPAL(XMAP), XPOLY, IPBUFF, LPBUFF, IERR)
       N = 0DO 100 K=1,NPAL
         IF(IPAL(1,K).EQ.O) GOTO 900
         IARCREC=IABS(IPAL(1,K))
\mathbf C\mathbf CRead .ARC for vertex coordinates.
\mathcal{C}CALL VREADR(KBARARC(XMAP), IARCREC, IABUFF, LABUFF, IERR)
         DO 200 L=1,NPNTS-1
            IF(PNTS(1,L+1).EQ.PNTS(1,L)) THEN
              MARC=9.99 E25
            ELSE
              MARC = (PNTS(2, L+1)-PNTS(2, L)) / (PNTS(1, L+1)-PNTS(1, L))ENDIF
           BARC=PNTS(2,L)-(MARC*PNTS(1,L))
C
C Calculate X intersection point.
C
           TEMP=MARC-MLIN(J,I)
            IF((MARC.EQ.MLIN(J,I)).OR.TEMP.EQ.0.0) GOTO 200
```

```
XX = (B(J, I) - BARC) / (MARC - MLIN(J, I))IF((\{XX.GT.PNTS(1,L), AND.XX.LT.PNTS(1,L+1)), OR.\}1 (XX.LT.PNTS(1,L).AND.XX.GT.PNTS(1,L+1))).AND.
     2 ((XX.GT.LAB(1,J,I) AND.XX.LT.LAB(3,J,I))•OR.
     3 (XX.LT.LAB(1,J,I).AND.XX.GT.LAB(3,J,I)))) THEN
            N=N+1
            Y(N)=MLIN(J,I)*XX+B(J,I)
            X(N)=XX
          END IF
200 CONTINUE
100 CONTINUE
900 IF(N.EQ.O.OR.N.EQ.1) THEN
        N=0
        GOTO 300
      ENDIF
      FLAG1=0
      DO 101 L=3,19.2
        IF(N.EQ.L) FLAG1=1
101 CONTINUE
      IF(LAB(1,J,I).LT.LAB(3,J,I)) THEN
C
C Sort intersections, increasing
C
400 FLAG=0
        DO 500 K=1,N-1
          IF(X(K).GT.X(K+1)) THEN
              TEMP=X(K)
              X(K)=X(K+1)
              X(K+1)=TEMP
              TEMP=Y(K)
              Y(K)=Y(K+1)
              Y(K+1)=TEMP
              FLAG=1
          ENDIF
500 CONTINUE
        IF(FLAG.EQ.l) GOTO 400
      ELSE
C
C Sort each intersection, decreasing
C
-600 FLAG=0
        DO 700 K=1,N-1
          IF(X(K).LT.X(K+1)) THEN
              TEMP=X(K)
              X(K)=X(K+1)
              X(K+1)=TEMP
              TEMP=Y(K)
              Y(K) = Y(K+1)Y(K+1)=TEMP
              FLAG=1
          ENDIF
700 CONTINUE
```

```
123
```

```
IF(FLAG.EQ.l) GOTO 600
      END IF
\frac{c}{c}Sequentially assign endpoint coordinates to T.
C
      IF(FLAG1.EQ.1) THEN
        T(1,1)=X(1)T(2,1)=Y(1)T(3,1)=X(N)T(4,1)=Y(N)N=2ELSE
        L=0DO 800 K=1, N-1, 2L=L+1T(1, L) = X(K)T(2, L) = Y(K)T(3,L)=X(K+1)T(4,L)=Y(K+1)800 CONTINUE
      END IF
      BARWRT(XPOLY, I)=1
      N=N/2\mathbf C300 CONTINUE
      RETURN
      END
```

```
SUBROUTINE ADDBAR(BARFIL)
\mathbf CC
C Program: ADDBAR.F77
C Written by: W.H. Lougheed
C Computer: PRIME 550-11
C Date; 13 July 1987
C Status: Operational
C
^ ^ 3|C 3|C 5fC OfC 5|C 2^C 5|C 3fC vjC 5jC 5jC 5^ 9|C 5|C 3fC 5{C CjC 5|C 5fC 5§C 3{C jj€ 3^ JjC 3|C 3|C 3^ ^5 3j€ 3jC 3{C 3}C 5fC ^5 3|C 5^ 3^ 3f€ SfC 3fC 3j€
C
C CALL PUTARC to write BARFIL polygon if flag BARWRT(poly#) = 1C
\overline{C}C
$INSERT SOFTARC>INSERTS>ARCREC.DEF
SINSERT SOFTARC>INSERTS>PALREC.DEF
SINSERT PRJ016>MINARC>CMN.CMN
C
      INTEGER IARCREC,IERR
     CHARACTER*128 BARFIL(20)
\mathbf CDO 100 I=1,BMNUM
       DO 200 J=2, NUMCIR(I)
         IF(BARWRT(J, I) .EQ.1) THEN
C
C Read PAL record for polygon to find number (NPAL) and id (IPAL)
C of bounding arcs.
{\bf C}CALL VREADR(JBARPAL(I),J,IPBUFF,LPBUFF,lERR)
           DO 300 K=1,NPAL
             IARCREC=IABS(IPAL(1,K))
             IF(IPAL(1,K).EQ.O) GOTO 900
C
C Read ARC record for arc vertices.
C
             CALL VREADR(KBARARC(I), IARCREC, IABUFF, LABUFF, IERR)
             DO 400 L=1,NPNTS-1
C
C CALL PUTARC to write vertex.
C
               CALL PUTARC(I,NUMLAB(I)+l,999999,PNTS(1,L),PNTS{2,L),
    & PNTS(1, L+1), PNTS(2, L+1))400 CONTINUE
300 CONTINUE
900 ENDIF
200 CONTINUE
100 CONTINUE
     RETURN
     END
```

```
SUBROUTINE ABROAD(I,ROADFIL)
   ^{C dfc -9{C «|C S|C 2|C SfC dfC 3(C dfC S|C )|C d|C ^fc S|C 9{C ){( T|C SfC SfC TfC s|c Sfm SfC ^ dfC S)C S{C ^C 9(C ^6 3fc 3^ 3|C 3|C 3fC 9fC SjC 3|C
c
c
                   ABROAD.F77
c
Program:
c
  Written by:
                   W.H. Lougheed
                   PRIME 550-11
c
  Computer:
c
  Date:
                   13 July 1987
c
  Status:
                   Operational
c
\mathbf CC
C CALL PUTARC to write ROADFIL arcs to MINDST files.
C
   \mathsf CC
SINSERT SOFTARC>INSERTS>ARCREC.DEF
$INSERT CMN.CMN
C
      INTEGER IERR, ICHAN, IKIND, IWRITE, IACCES, IRECL
      CHARACTER*128 ROADFIL,ARCNAM
     DATA IWRITE, IACCES /2,2/
C
C Open ROADFIL .ARC file.
C
      CALL ANAME(R0ADFIL,ARCNAM,1)
      CALL VOPEN(ICHAN, ARCNAM, IKIND, IWRITE, IACCES, IRECL, IERR)
100 CONTINUE
C
C Read .ARC record for ROADFIL vertices.
C
      CALL VREAD(ICHAN, IFMREC, IABUFF, LABUFF, IERR)
      IF(IERR.EQ.-l) GOTO 300
     DO 200 J=1,NPNTS-1
C
C CALL PUTARC to write vertices to MINDST file.
C
        CALL PUTARC(I, NUMLAB(I)+1, NAME, PNTS(1, J), PNTS(2, J),
     & PNTS(1, J+1), PNTS(2, J+1)200 CONTINUE
      GOTO 100
300 CONTINUE
      CALL VCLOSE(ICHAN)
      RETURN
      END
```

```
SUBROUTINE PUTARC(MAP,NO,ID,XI,Y1,X2,Y2)
   •jv•V p*|W •til* *16 >1* ^i* •'Is atl* *1^ JIv *|L* ^JS »IA ^lA •!%•!• ^ •^S ^ ^
«fs •!% mSf JJS ^fS mtf yJS •!- Jfi tjf mMf Jfi tjf Sfm vfs ^^fv ^I* *i^ vfs *X« ^S^ JJS •!* aX* ^ ^ JIs •!» •!• iJS ^fS •!• ilW •is ^W •l^ ^1# •!*li» <|W Jis ^1# jfu ^ Jfm ^ ^ *1* ^^
\overline{C}Connoo Connoo Connoo Connoo Connoo
\mathbf CProgram:
                      PUTARC.F77
\mathbf{C}Written by:
                      W.H. Lougheed
Computer:
                      PRIME 550-11
\mathbf{C}Date:
                      13 July 1987
\mathbf CStatus:
                      Operational
C
   \mathbf C\overline{C}\overline{C}\mathbf C1) Check each arc for similarity, if found, shift endpoint.
\mathbf C\mathbf C2) Write arc id and endpoint coordinates to MINFIL in .
C ARC GENERATE format
C
   \mathbf Cc
$INSERT CMN.CMN
      REAL X1,X2,Y1,Y2,MTST,MI
      INTEGER MAP,NO,ID
C
C Test for duplicate arcs. If found move X2+l/1000th*X2
C
C MAP= basemap number
C NO = label number of arc to be checked for similarity
C ID = 999999 assumed to be road or barrier, not checked for similarity
C
      IF((ID.NE.999999).AND.(NO.LE.NUMLAB(MAP))) THEN
         IF((LAB(3,N0,MAP)-LAB(1,N0,MAP)).NE.0.0) THEN
           MTST=((LAB(4,N0,MAP)-LAB(2,N0,MAP))/
     & (LAB(3,N0,MAP)-LAB(1,N0,MAP))*1000.0)
         ELSE
           MTST=9.99 E25
         ENDIF
         DO 100 I=1,BMNUM
           DO 200 J=1,NUMLAB(I)
             IF((LAB(3,J,I)-LAB(1,J,I)).NE.0.0) THEN
               MI=((LAB(4,J,I)-LAB(2,J,I))/
     & (LAB{3,J,I)-LAB(1,J,I))*1000.0)
             ELSE
               MI=9.99 E25
             END IF
             IF((LAB(1,NO,MAP).EQ.LAB(1,J,I)).AND.
     & (NO.NE.J).AND.
     & (MTST.EQ.MI)) THEN
               X2=X2+(X2/1000.0)
               LAB(3,NO,MAP)=X2
             END IF
200 CONTINUE
100 CONTINUE
```

```
END IF
C
  C Write arc id and endpoint coordinates to MINFIL.
C
        WRITE{45,'(18)') ID
        WRITE(45,'(2F12.3)') XI,Y1
        WRITE(45,'(2F12.3)') X2.Y2
        WRITE{45,'(A)') 'END'
      RETURN
      END
```

```
C
  C
C
Program:
                 PREPIT.F77
                 W.H. Lougheed
C
Written by:
C
Computer:
                 PRIME 550-11
                 13 July 1987
C
Date:
C
  Modified:
                 January 1988
C
  Status:
                 Operational
C
C
  C
C
  PREPIT.F77 uses ISP Utilities [ARC Programmers Manual] to add
C
  items to INV for RELATE and MINARCi for ARC ALLOCATE.
C
  \mathbf{C} on
\mathsf{C}INTEGER IW.OW.NDEC,lERR,IWIl,IWI9,OWI1,0WI9,NDECI,ACCES,
    & FNUM,NUMREC,RECLEN,ITEMAR(4).EXISTS
     REAL*8 NUMIN
     REAL BMNUM
     CHARACTER*! TYPE,TYPEI
     CHARACTER*8 USER
     CHARACTER*16 ITEM
     CHARACTER*32 COVER,AFTER,AATNAM,PATNAM
     CHARACTER*128 DIRECT,BM(20),MINARC(5),INV(20)
oDATA AFTER \prime'
     DATA IW.OW.TYPE.NDEC /4,12,'F',3/
     DATA IWI1, OWI1, IWI9, OWI9, TYPEI, NDECI /1.1, 9, 9, 'I', 0/
     DATA ACCES /1/
\mathbf Cooon ooa
\mathsf{C}Initialize ARC modules.
\mathbf CCALL MINIT
     CALL LUNINI
     CALL TTINIT
     CALL INFINT
{\bf C}CALL TTYOFF
\mathbf C\mathbf CRead input coverage names.
\mathbf CCALL TTRNUM(NUMIN, IERR)
     BMNUM=IDINT(NUMIN)
     DO 100 1=1,20
       CALL TTRLIN(128,BM(I),lERR)
       CALL TTRLIN(128, INV(I), IERR)
100 CONTINUE
     DO 200 1=1,5
       CALL TTRLIN(128, MINARC(I), IERR)
200 CONTINUE
     CALL TTYON
```

```
c
C Add items to INV(i).
C
       DO 150 I=1,BMNUM
         CALL INFARC(BM(I),DIRECT,USER,COVER)
          ITEM='RELITEM'//AFTER(1:9)
         CALI, ADDIT(INV(I), DIRECT, USER, INV(I), DIRECT, USER, ITEM,
    & IWI9.0WI9.TYPEI.NDECI.AFTER,lERR)
          ITEM='MCP'//AFTER(1:13)
         CALL ADDIT(INV(I), DIRECT, USER, INV(I), DIRECT, USER, ITEM,
    & IWI1, OWI1, TYPEI, NDECI, AFTER, IERR)
          IFEM='MC'/AFTER(1:14)CALL ADDIT(INV(I), DIRECT, USER, INV(I), DIRECT, USER, ITEM,
    & IW,OW,TYPE,NDEC,AFTER,lERR)
150 CONTINUE
C
      CALL INFARC(MINARC(1),DIRECT,USER,COVER)
      CALL INFNAM(C0VER,2.AATNAM)
      CALL INFOPN(AATNAM, DIRECT, USER, ACCES, FNUM, NUMREC, RECLEN, IERR)
      ITEM='RELITEM'//AFTER(1:9)
      CALL INFEXI(FNUM, ITEM, ITEMAR, EXISTS)
     CALL INFCLS(FNUM)
C
C If items do not exist, add items to MINARC coverages.
C
      IF(EXISTS.EQ.O) THEN
       DO 300 I=1, 5CALL INFARC(MINARC(I),DIRECT,USER,COVER)
         CALL INFNAM(COVER,2.AATNAM)
         ITEM='RELITEM'//AFTER(1:9)
         CALL ADDIT(AATNAM,DIRECT,USER,AATNAM,DIRECT,USER,ITEM,
    & IWI9.0WI9,TYPEI.NDECI.AFTER,lERR)
          ITEM='IMPEDANCE'//AFTER(1:7)
         CALL ADDIT(AATNAM,DIRECT.USER,AATNAM,DIRECT,USER,ITEM,
     & IW,OW.TYPE,NDEC,AFTER,lERR)
          ITEM='TIME'//AFTER(1:12)
         CALL ADDIT(AATNAM, DIRECT, USER, AATNAM, DIRECT, USER, ITEM,
    & IW.OW.TYPE.NDEC.AFTER.IERR)
         ITEM='COST'//AFTER(1:12)
         CALL ADDIT(AATNAM,DIRECT,USER,AATNAM.DIRECT,USER.ITEM,
    & IW,OW,TYPE,NDEC,AFTER,lERR)
300 CONTINUE
     ENDIF
C
      STOP
     END
```

```
PROGRAM NAME: COST
10000 PROGRAM SECTION ONE
 10001 FORMAT SNUMl,8,16,F,2
 10002 FORMAT SNUM2,8,16,F,2
 10003 FORMAT $NUM3,8,16,F.2
 10004 FORMAT $NUM4,8,16,F,2
 10005 FORMAT SNUM5,8,8,I
 10006 FORMAT $NUM6,8,16,F.2
 10007 FORMAT $NUM7,8,16,F,2
 10008 CALC $NUM1 = ( 15.86 + 0.20 ) * 8
 10009 CALC $NUM2 = ( 15.86 + 0.20 ) * 1.5
 10010 CALC SNUM3 = 42
 10011 CALC $NUM4 = 50
 20000 PROGRAM SECTION TWO
 20001 IF TIME GT 360
 20002 CALC SNUM5 = 1
 20003 ELSE
 20004 CALC $NUM5 = 570 / TIME
 20005 ENDIF
 20006 CALC $NUM6 = ( TIME / 60 ) * $NUM5
 20007 CALC $NUM7 = SNUM6 * $NUM3
 20008 IF $NUM6 GT 8
 20009 CALC $NUM6 = ( ( $NUM6 +0.25 ) - 8 ) * $NUM2
 20010 ELSE
 20011 CALC $NUM6 = SNUM2 * 0.5
 20012 ENDIF
 20013 CALC COST = ( $NUM1 + SNUM6 + SNUM7 ) / ( $NUM4 * SNUM5 )
 30000 PROGRAN SECTION THREE
 30001 END
```

```
PROGRAM NAME: TRANSFER
10000 PROGRAM SECTION ONE
20000 PROGRAM SECTION TWO
20001 CALC MCP = 0
20002 CALC MC = 999999
20003 IF SICOST GT 0
20004 CALC MCP = 1
20005 CALC MC = $1C0ST
20006 ENDIF
20007 IF S2C0ST GT 0
20008 IF $2C0ST LT MC
                          \sim \sim \star20009 CALC MCP = 2
20010 CALC MC = $2C0ST
20011 ENDIF
20012 ENDIF
20013 IF S3C0ST GT 0
20014 IF $3C0ST LT MC
20015 CALC MCP = 3
20016 CALC MC = S3C0ST
20017 ENDIF
20018 ENDIF
20019 IF S4C0ST GT 0
20020 IF S4C0ST LT MC
20021 CALC MCP = 4
20022 CALC MC = $4C0ST
20023 ENDIF
20024 ENDIF
20025 IF $5C0ST GT 0
20026 IF $5C0ST LT MC
20027 CALC MCP = 5
20028 CALC MC = $5C0ST
20029 ENDIF
20030 ENDIF
30000 PROGRAM SECTION THREE
30001 END
```
## APPENDIX II

## TIMBER RAM RUNSTREAMS

/\* /\* TIMBER RAM - RAMGEN RUNSTREAM /\* /\* PROGRAM NAME: STEP1.CPL /\* /\* PURPOSE: EXECUTION OF MATRIX GENERATOR (RAMGEN) **/\* /\*** DATASETS: USED (U), CREATED (C), DELETED (D) **/\* /\*** U RAMGEN - TIMBER RAM MATRIX GENERATOR **/\*** U %FIL% - INPUT DATA FILE  $\sim$   $\sim$ /\* C NT1 - MANAGEMENT ALTERNATIVES /\* C %FIL.MPS - MPS-FORMAT LP INPUT FILE /\* C NT3 - REPORT DATA (BINARY) /\* C NT4 - SPECIAL ACTIVITIES /\*  $C/U/D$  NT5 - SCRATCH */\**  $C/U/D$  IT1 - VOLUME CLASSES DATA /\* C/U/D IT2 - ECONOMIC CLASSES DATA /\*  $C/U/D$  SCR1 - SCRATCH /\*  $C/U/D$  SCR2 - SCRATCH  $/$ \*  $/$ \* WRITTEN: 860501 /\* W.H. LOUGHEED AUTHOR: REVISION; 860717 & 880226 /\* /\* */\** &ARGS FIL OPEN *%FIL%* <sup>1</sup> 0001 CREATE *D\_%F1L%* G D\_^FIL% COMO STEPl.COMO DATE TIME /\* /\* OPEN FILES AND EXECUTE RAMGEN  $/$ TIME OPEN NTl 12 0003 OPEN %FIL%.MPS 13 0003 OPEN NTS 14 0003 OPEN NT4 15 0003 OPEN NTS 4 0003 OPEN ITl 5 0003 OPEN IT2 6 0003 OPEN SCRl 7 0003 OPEN SCR2 10 0003 OPEN RAMGEN.OUT 2 0003 R HUGH>TIMBRAM>TRAM>RAMGEN /\* CLOSE FILES AND DELETE SCRATCH */ \**

**CLOSE <sup>1</sup> 2 4 5 6 7 10 12 13 14 15 DELETE NT5 DELETE ITl DELETE IT2 DELETE SCRl DELETE SCR2 TIME COMO -E /\***
**/\* /\* TIMBER RAM - XMP/ZOOM RUNSTREAM /\* /\* PROGRAM NAME: STEP2.CPL /\* /\* PURPOSE: SOLVE LP INPUT MATRIX USING XMP** */\* /\** **DATASETS: USED (U), CREATED (C). DELETED (D) /\* /\* U ZOOM XMP LP PROGRAM ZOOM** *r\** **U %FIL2s.MPS MPS-FORMAT LP INPUT FILE /\* U SSTYPE^.HOT MATRIX FROM PREVIOUS SOLUTION /\* C %TYPESfi.BSF MATRIX OF PRESENT SOLUTION /\* U %TYPE%.SPC SPECS FILE ZOOM CONTROL, /\* SEE ZOOM DOCUMENTATION** */\** **C/U ZOOM-OUT ZOOM ITERATION LOG AND BASIS** */\** **U TRANS TRANSFORM ZOOM BASIS TO MPS** */\** **C BASIS.DAT MPS FORMAT BASIS /\* /\* WRITTEN: 860601 /\* AUTHOR: W.H. LOUGHEED /\* REVISION: 860717 & 880226 WHL /\***  $/*$ = === = =========== = = =:============= = ========= = **/\* &ARGS FIL: TYPE &S HOME := [DIR [PATHNAME \*]] G D\_%FIL% &IF [EXISTS %TYPE%.BSF] &THEN &D0 DELETE %TYPE%.BSF &END CREATE** *%TYPE%* **G %TYPE% COMO STEP2.C0M0 DATE TIME /\*** */\** **EXECUTE ZOOM /=« &DATA R HUGH>TIMBRAM>XMPLIB>ZOOM %HOME%>D\_%F <sup>I</sup> L%>SSTYPE%. MPS %HOME^>D\_%FIL^>%TYPE%.SPC ZOOM-OUT %H0ME^>D\_5SFIL%>%TYPE% - BSF %H0ME^>D\_%FIL^>%TYPE%.HOT SEND CLOSE 21 22 23 24 26** */\* /\** **TRANSFORM ZOOM OUTPUT TO MPS STANDARD FORMAT** */\** **OPEN ZOOM-OUT 21 0001 OPEN BASIS.DAT 22 0002**

R HUGH>TIMBRAM>TRANS CLOSE 21 22 TIME COMO -E /\*

```
^ ^ ?|C «|C 9]C ^ 3|c «|C ^ ^ S{C »{c 3|C «{( «fC ?|C ^C ^ 3{c s(c S|C «|C 9(C «|C )(C S|C SfC «{C dfC ^C S|C ^)c )|C S)C «|C #(» ^ S)C «{C 3^ 3)C 3|C 3^
c
c
c
Program:
                  TRANS.F77
c
Written by:
                  W.H. Lougheed
c
Computer:
                  PRIME 550-11
c
  Date: \cdotJune 1986
c
  Status:
                  Operational
c
  c
c
c
  TRANS.F77 - Translates XMP output file to MPS-format basis.
c
  c
c
     CHARACTER * 1 ONEl
     CHARACTER * 5 ONE5, TWO
     REAL VAL
     INTEGER IN,OUT
     IN=29
     0UT=30
5 READ(IN,10,END=99) ONES,TWO
10 FORMAT(5X,A5,1IX,A5)
       IF(ONES.EQ.'RIGHT') GOTO 99
       IF(TWO.EQ.'BASIC) THEN
         BACKSPACE IN
         READ(IN,15) ONES,ONEl,VAL
15 F0RMAT(9X,A5,A1,15X,D14.8)
         IF(0NE1.EQ.' ') GOTO 5
         WRITE(OUT, 20) ONE5, ONE1, VAL
20 FORMAT(4X,A5,A1,14X,F14.8)
       END IF
     GOTO 5
99 WRITE(OUT,30)
30 F0RMAT(1X,'END')
     STOP
     END
```
/\* /\* /\* TIMBER RAM - REPORT RUNSTREAM /\* **/\*** PROGRAM NAME: STEP3.CPL **/\* /\*** PURPOSE: EXECUTION OF REPORT-WRITER (RWAGLFP) **/\* /\*** DISC DATASETS: USED (U), CREATED (C), DELETED (D) */\* /\** U RWAGLFP - REPORT-WRITER */\** U RWA.DAT - REPORT FORMAT CONTROL  $7*$ U BASIS.DAT - MPS FORMAT BASIS /\* U NTO - SCRATCH UNIT */\** U NT1 - SCRATCH UNIT /\* U NT3 - REPORT DATA (BINARY, STEP1) /\* C %FIL%\_%TYPE%.OUT - OUTPUT FILE /\* /\* WRITTEN: 860601 /\* AUTHOR: W.H.LOUGHEED /\* REVISION: 860717 & 880226 WHL  $/$ /\* /\* &ARGS FIL; TYPE G *UJiFlLX* OPEN NTS 24 0003 G *%1\PE%* COMO STEPS.COMO DATE TIME */\* /\** OPEN FILES AND EXECUTE RWAGLFP /\* OPEN RWA.DAT <sup>1</sup> 0001 OPEN NTO 21 0003 OPEN NTl 25 0003 OPEN BASIS.DAT 23 0001 OPEN %FIL%\_%TYPE%.OUT 2 0003 R HUGH>TIMBRAM>TRAM>RWAGLFP /\* */\** CLOSE FILES AND DELETE SCRATCH /\* CLOSE <sup>1</sup> 2 21 23 24 25 DELETE NTO DELETE NTl TIME COMO -E

## APPENDIX III

STRATA VOLUME AND ECONOMIC TABLES

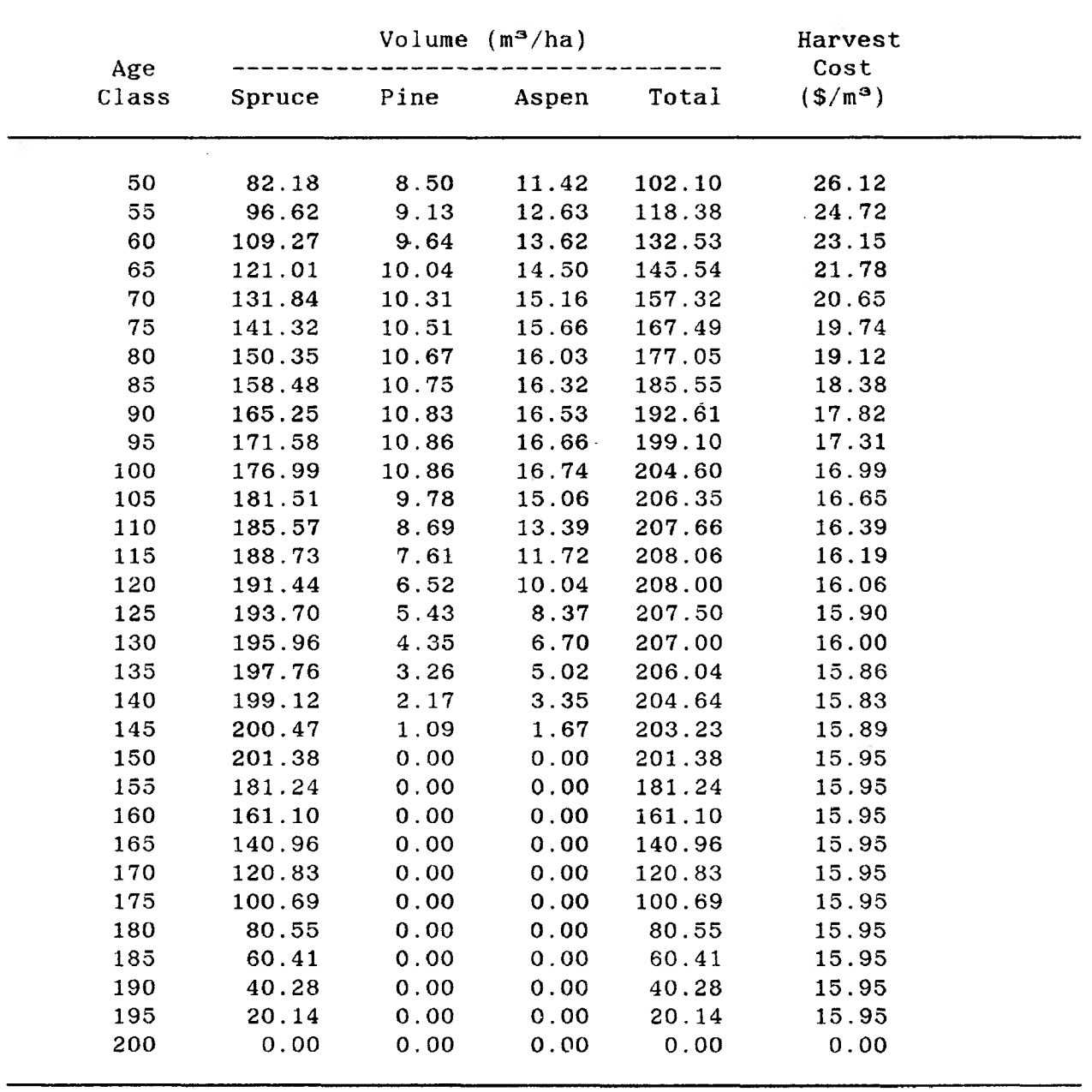

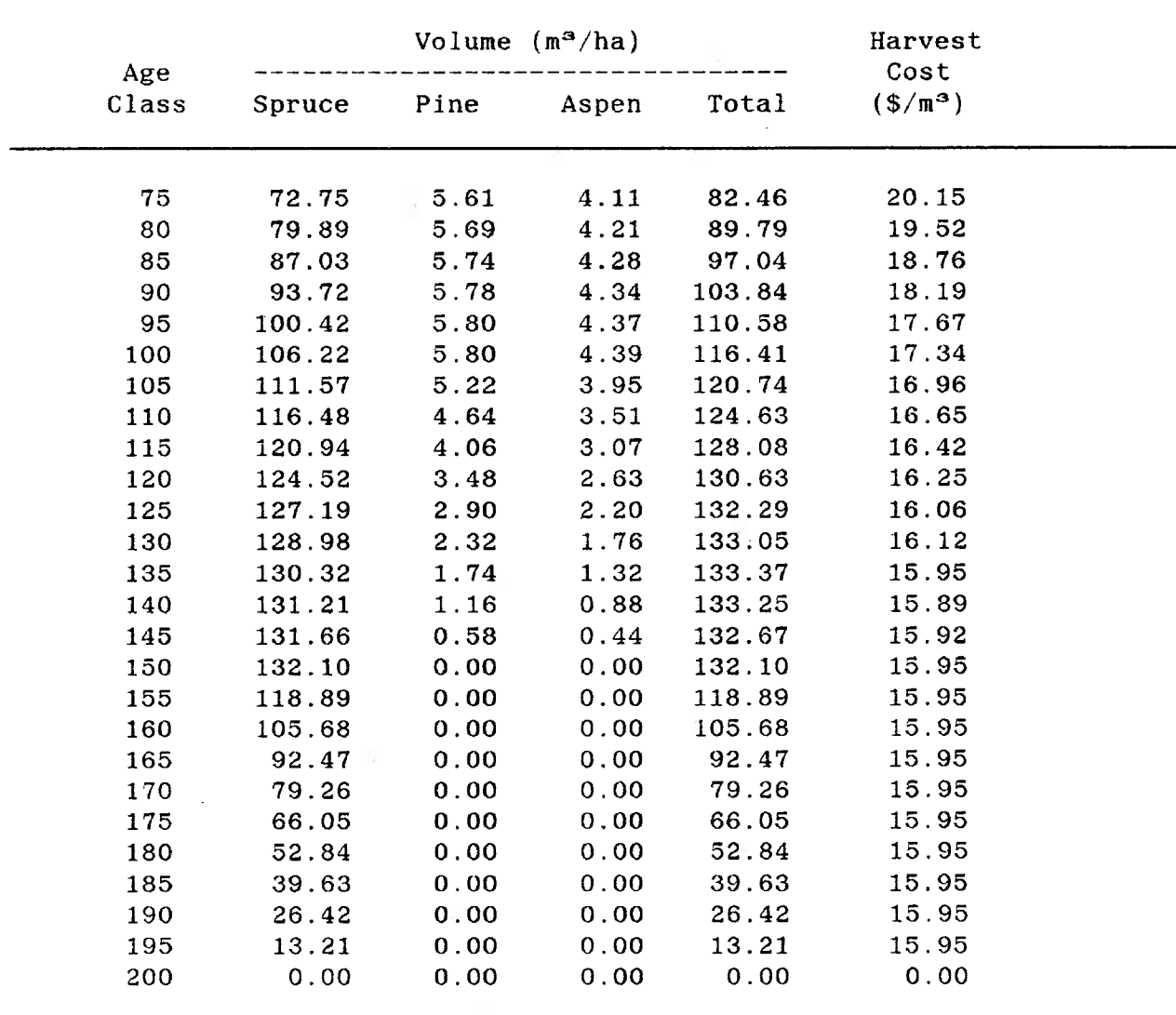

**Table B. Spruce Site Class <sup>1</sup> (SI).**

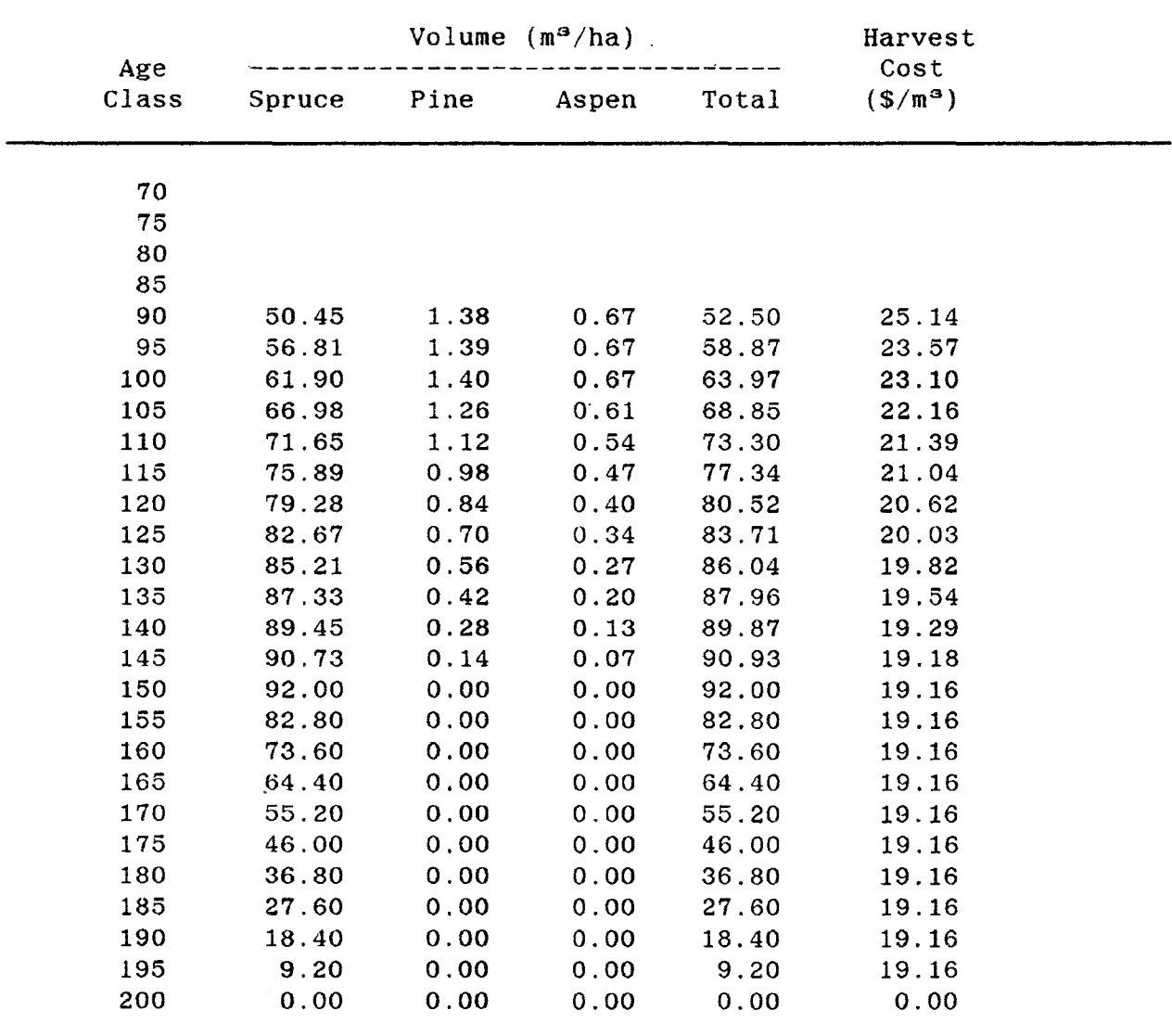

 $\sim$ 

**Table C. Spruce Site Class 2 (S2).**

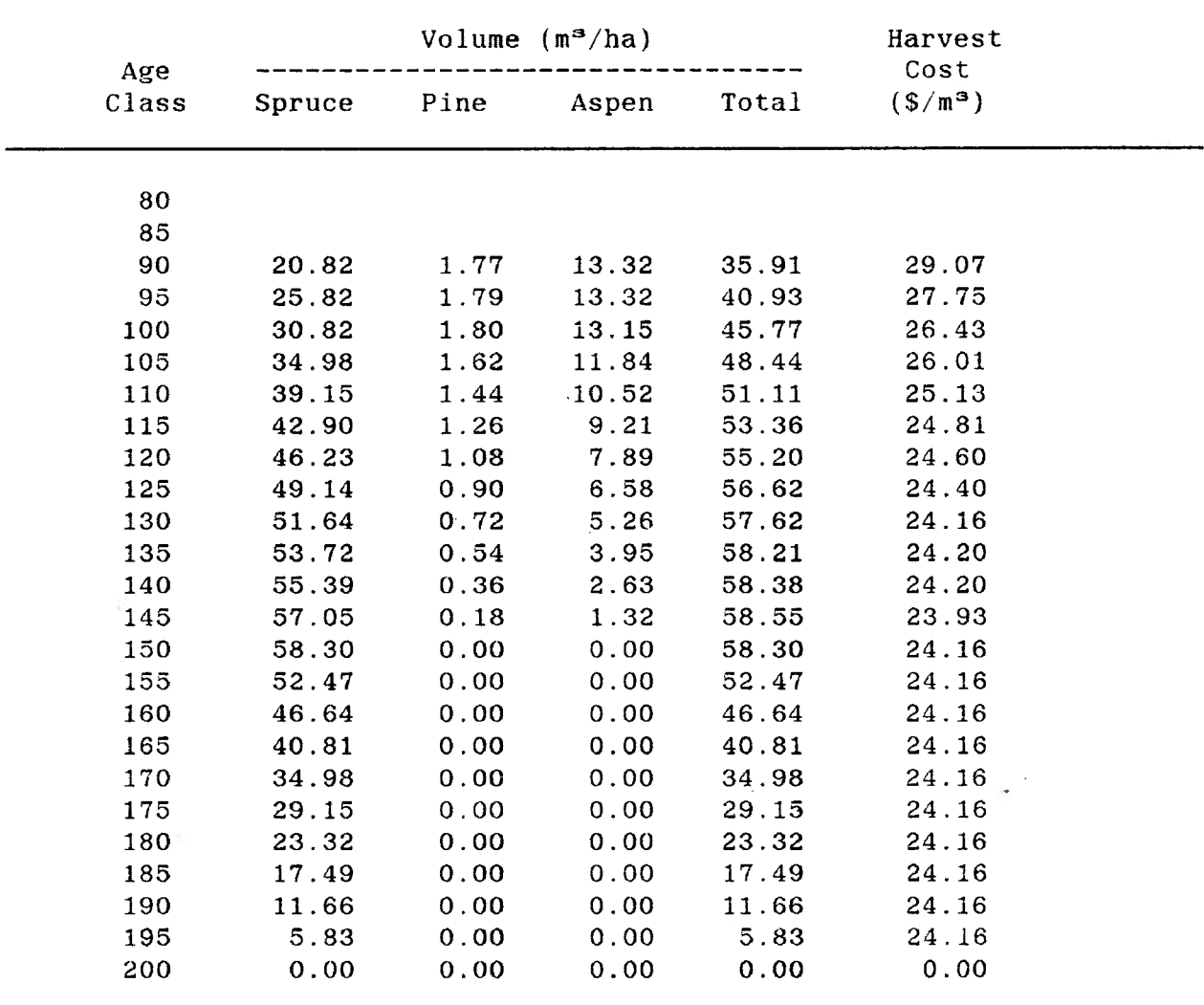

**Table D. Spruce Site Class 3 (S3),**

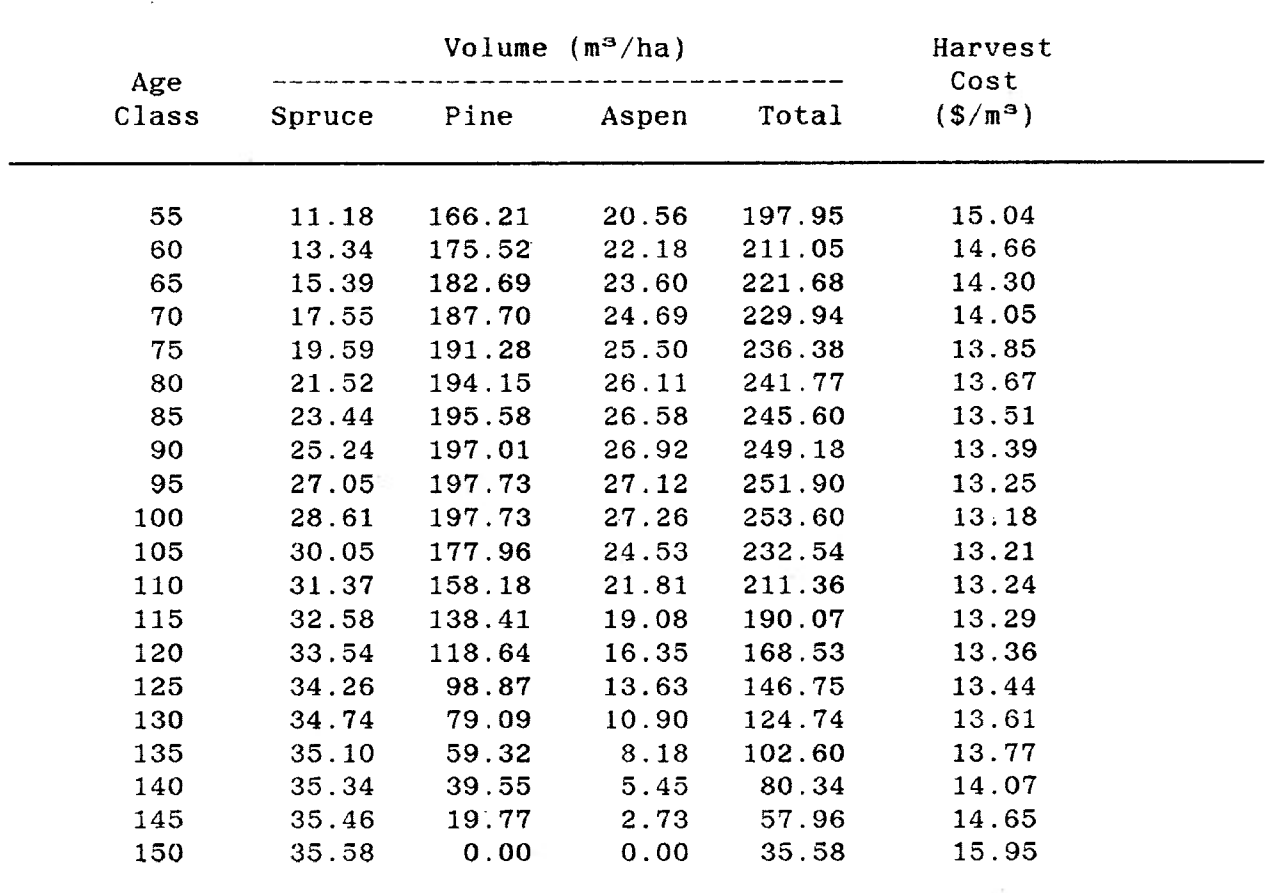

 $\mathcal{A}$ 

**Table E. Pine Site Class <sup>1</sup> (PI).**

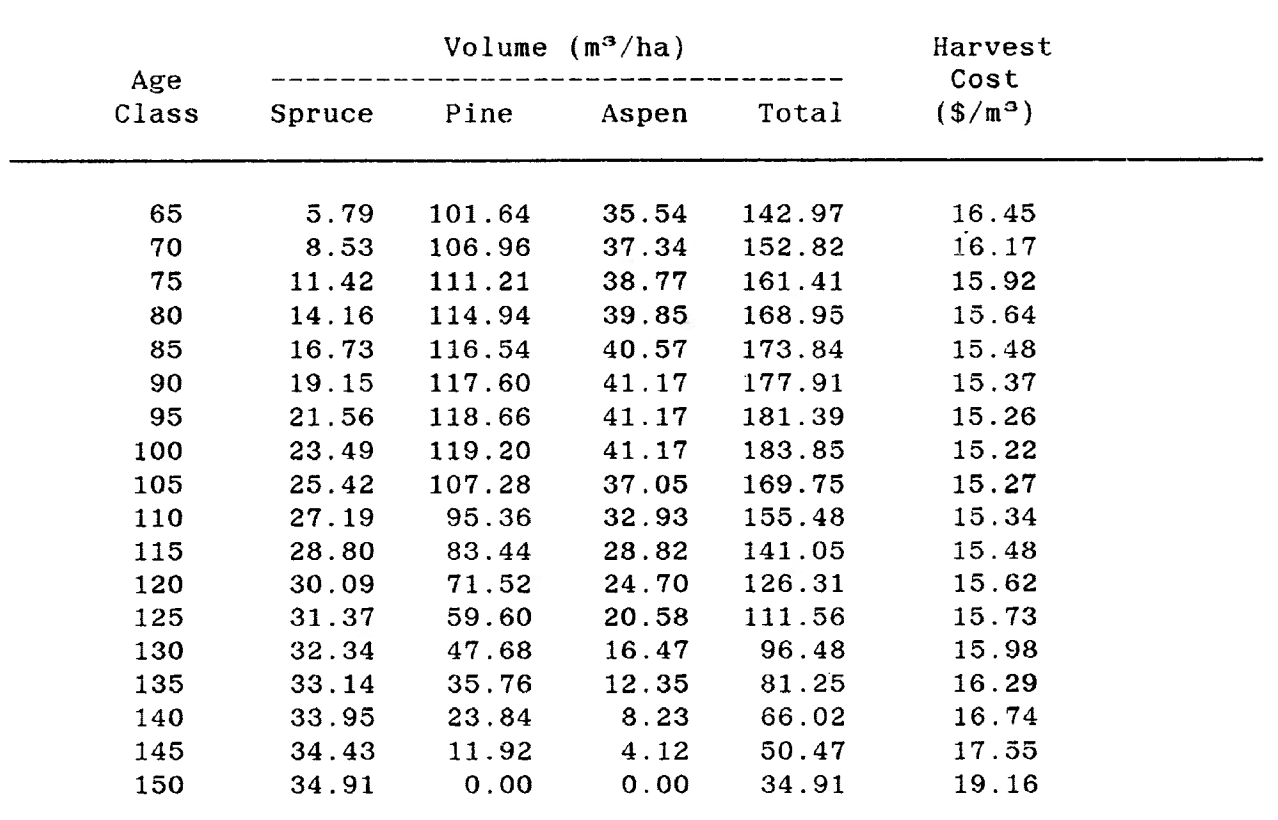

**Table F. Pine Site Class 2 (P2).**

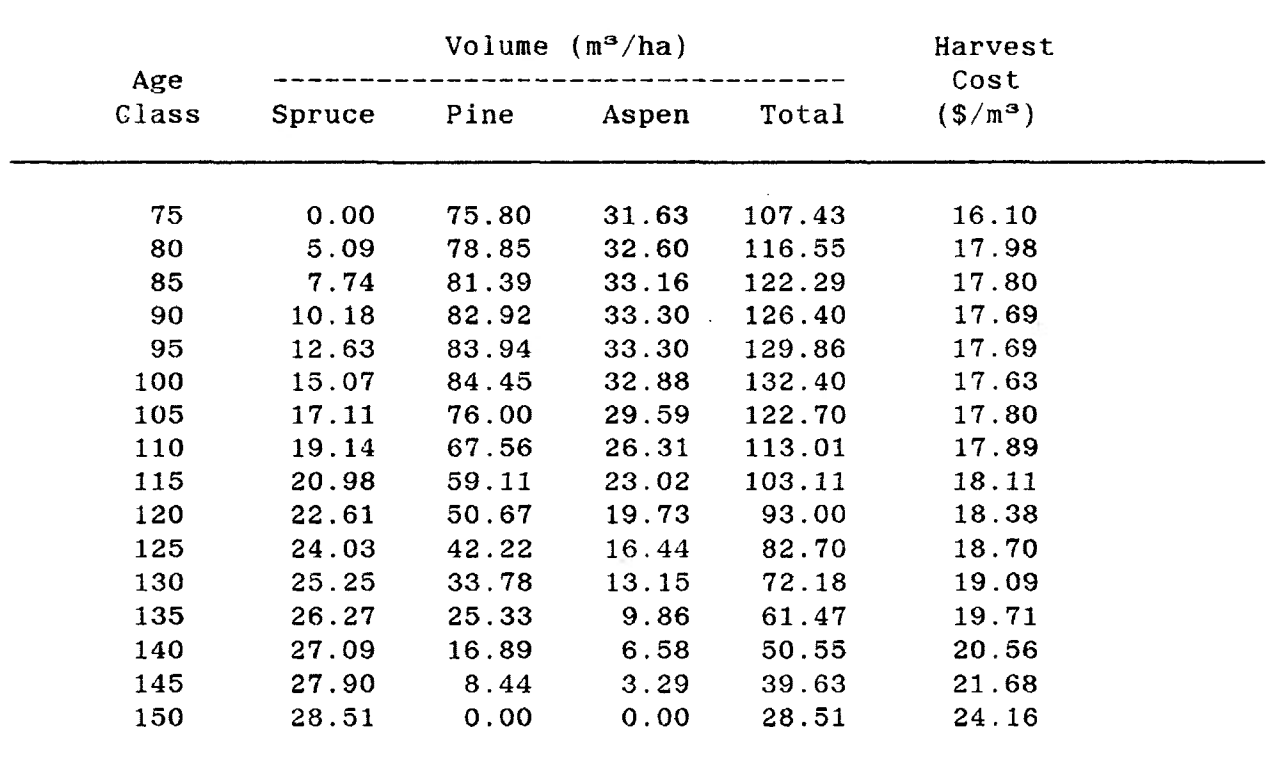

**Table G. Pine Site Class 3 (P3).**

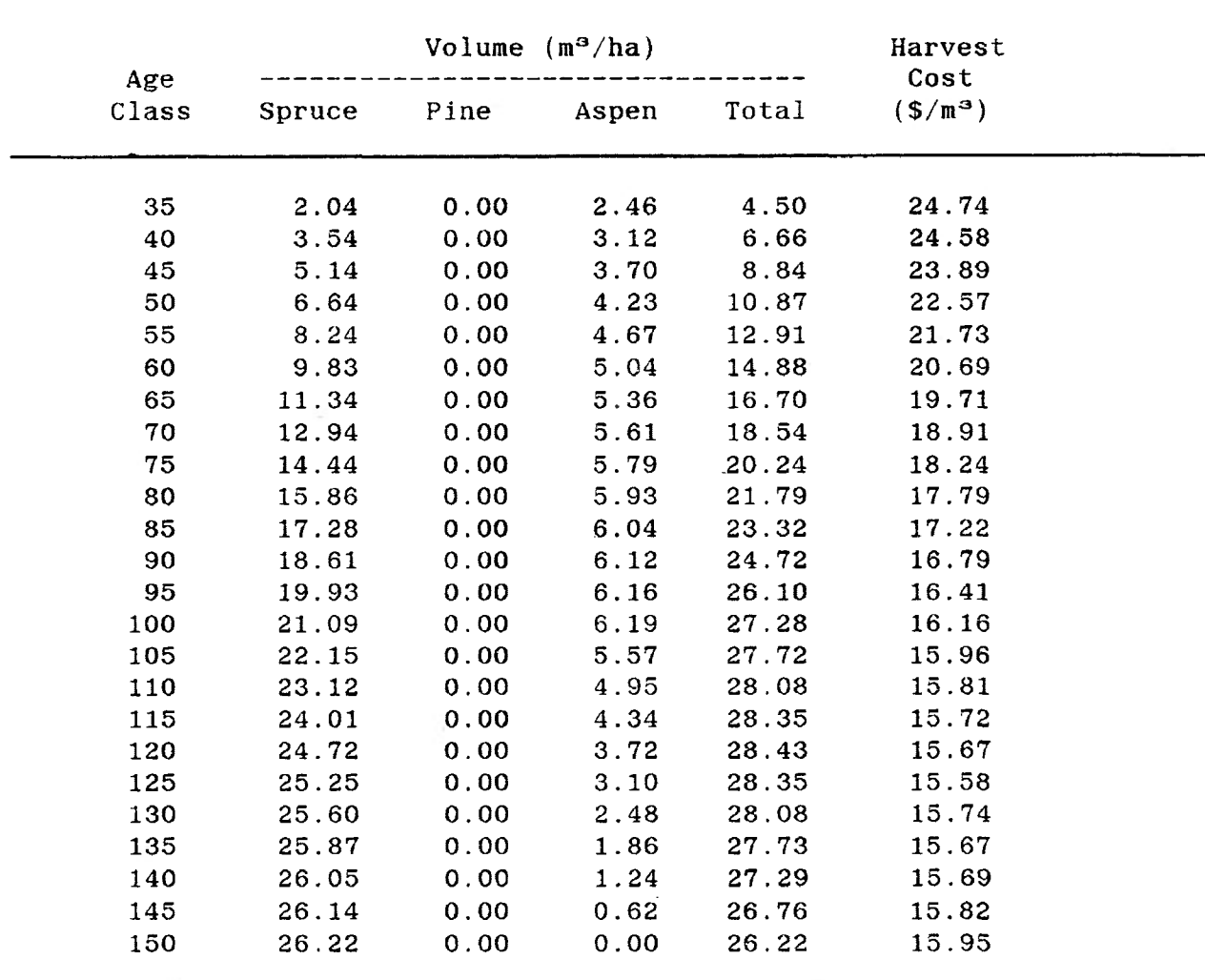

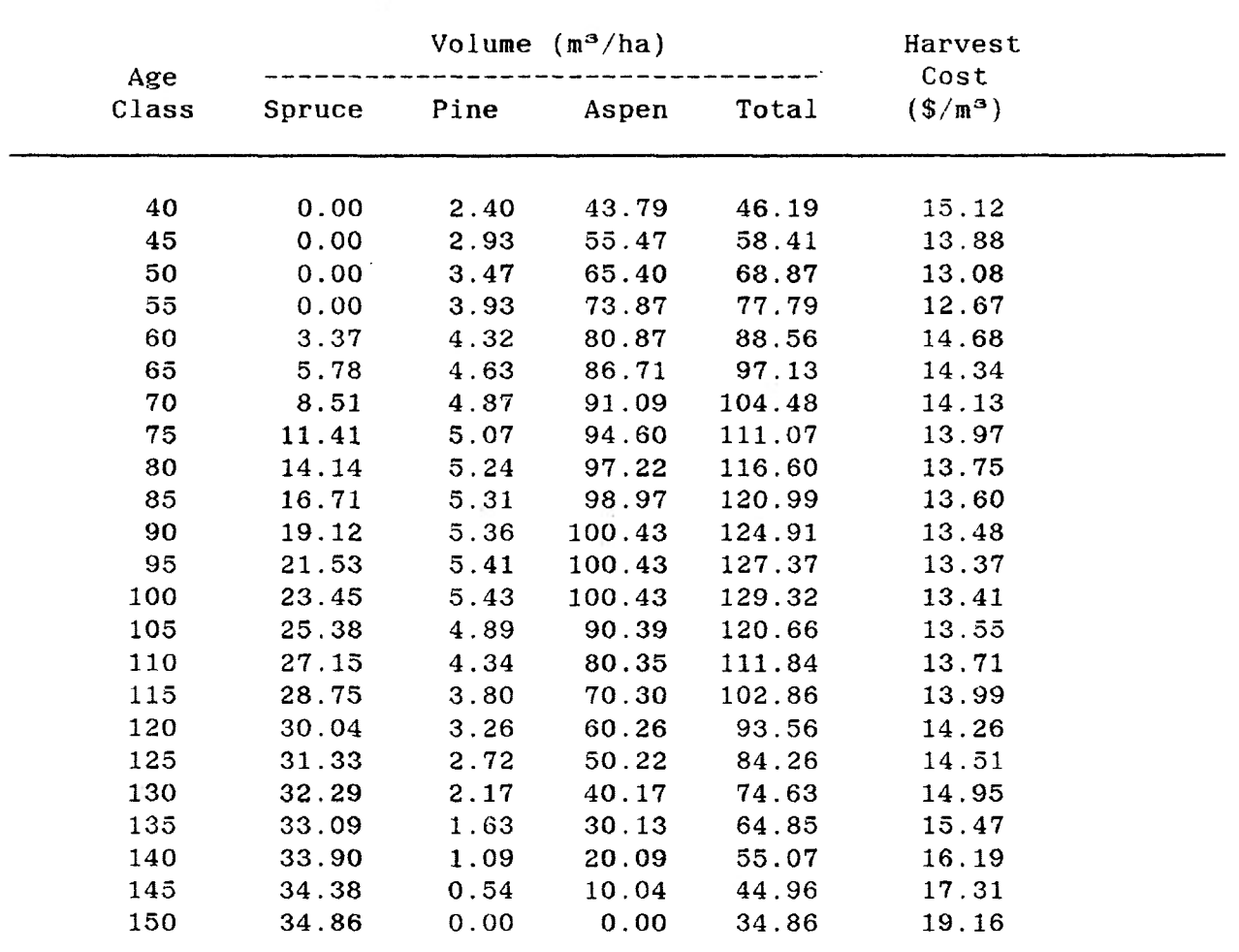

**Table I. Aspen Site Class 2 (A2).**

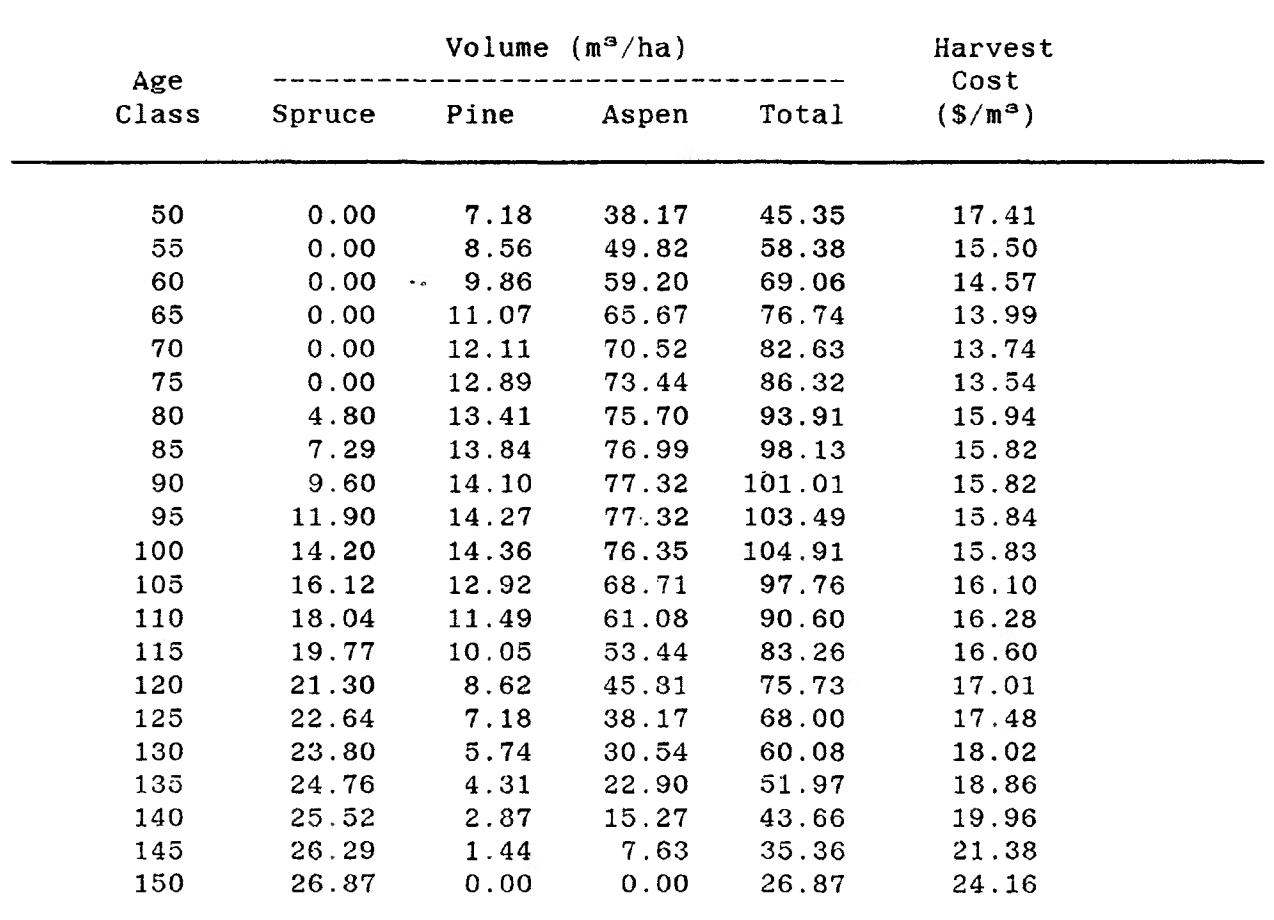

**Table J. Aspen Site Class 3 (A3).**